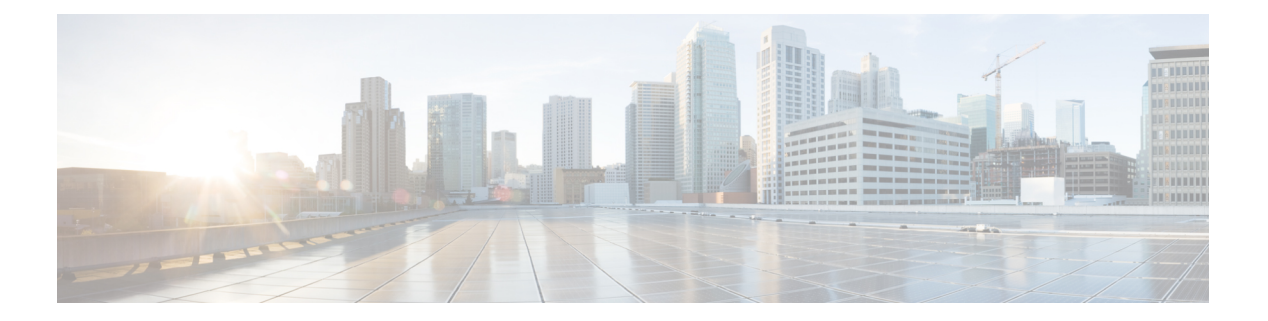

# **I through R**

- ip [authentication](#page-2-0) key-chain eigrp , on page 3
- ip [authentication](#page-4-0) mode eigrp , on page 5
- ipv6 [authentication](#page-6-0) mode eigrp, on page 7
- ip [bandwidth-percent](#page-8-0) eigrp , on page 9
- ip [hello-interval](#page-10-0) eigrp , on page 11
- ip [hold-time](#page-12-0) eigrp , on page 13
- ip [next-hop-self](#page-14-0) eigrp , on page 15
- ip [split-horizon](#page-16-0) eigrp , on page 17
- ip [summary-address](#page-18-0) eigrp , on page 19
- ipv6 [authentication](#page-21-0) key-chain eigrp , on page 22
- ipv6 [bandwidth-percent](#page-23-0) eigrp , on page 24
- ipv6 [eigrp](#page-24-0) , on page 25
- ipv6 [hello-interval](#page-25-0) eigrp , on page 26
- ipv6 [hold-time](#page-26-0) eigrp , on page 27
- ipv6 [next-hop-self](#page-28-0) eigrp , on page 29
- ipv6 [router](#page-30-0) eigrp , on page 31
- ipv6 [split-horizon](#page-31-0) eigrp , on page 32
- ipv6 [summary-address](#page-33-0) eigrp , on page 34
- [log-neighbor-changes](#page-34-0) (EIGRP) , on page 35
- [log-neighbor-changes](#page-35-0) (IPv6 EIGRP) , on page 36
- [log-neighbor-warnings](#page-36-0) , on page 37
- match [extcommunity](#page-38-0), on page 39
- [match](#page-40-0) tag list, on page 41
- [maximum-prefix](#page-41-0), on page 42
- metric [holddown](#page-44-0), on page 45
- metric [maximum-hops](#page-45-0) , on page 46
- metric [rib-scale](#page-47-0), on page 48
- metric weights [\(EIGRP\)](#page-48-0), on page 49
- neighbor [\(EIGRP\)](#page-51-0), on page 52
- neighbor [description](#page-54-0) , on page 55
- neighbor [maximum-prefix](#page-56-0) (EIGRP) , on page 57
- network [\(EIGRP\)](#page-59-0), on page 60
- [next-hop-self,](#page-61-0) on page 62
- nsf [\(EIGRP\),](#page-63-0) on page 64
- [offset-list](#page-65-0) (EIGRP), on page 66
- [passive-interface](#page-67-0) (EIGRP), on page 68
- populate [bgp-extn-comm,](#page-69-0) on page 70
- [redistribute](#page-70-0) eigrp, on page 71
- redistribute [maximum-prefix](#page-72-0) (EIGRP), on page 73
- [remote-neighbors](#page-75-0) source (EIGRP), on page 76
- [router](#page-77-0) eigrp, on page 78
- [route-tag](#page-79-0) list, on page 80
- [route-tag](#page-80-0) notation, on page 81

# <span id="page-2-0"></span>**ip authentication key-chain eigrp**

To enable authentication of Enhanced Interior Gateway Routing Protocol (EIGRP) packets, use the **ip authentication key-chain eigrp**command in interface configuration mode. To disable such authentication, use the **no** form of this command.

**ip authentication key-chain eigrp** *as-number key-chain* **no ip authentication key-chain eigrp** *as-number key-chain*

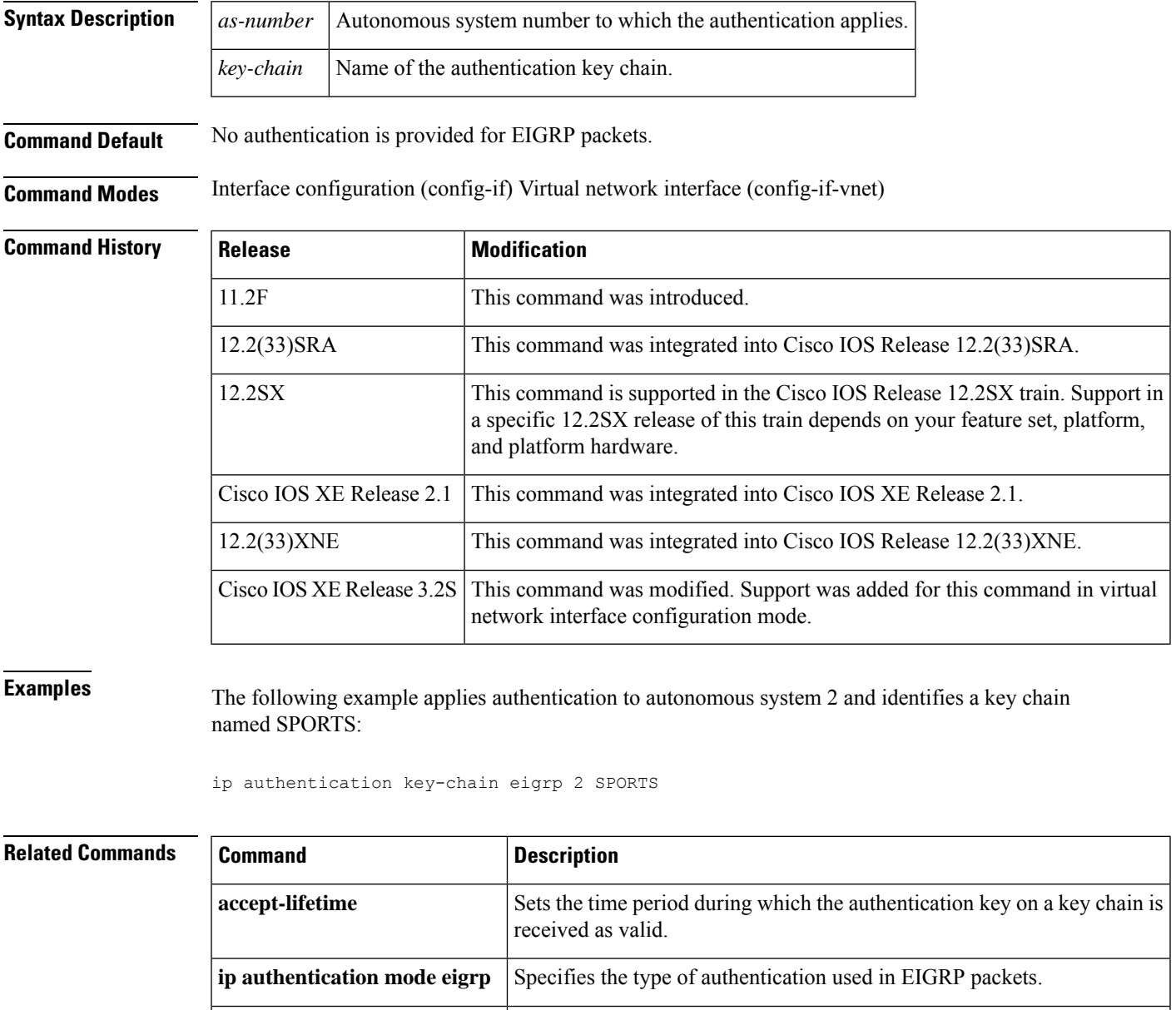

**key** Identifies an authentication key on a key chain.

**key chain** Enables authentication of routing protocols.

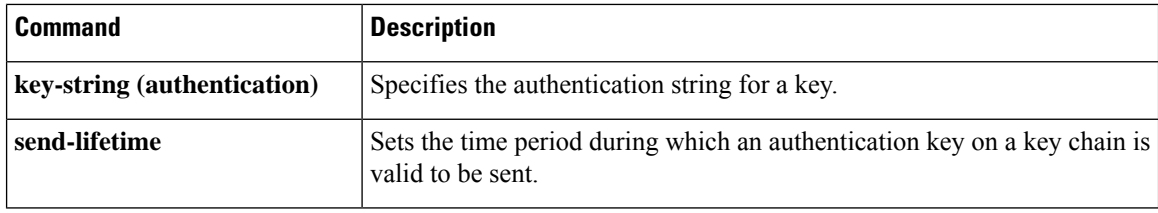

# <span id="page-4-0"></span>**ip authentication mode eigrp**

To specify the type of authentication used in Enhanced Interior Gateway Routing Protocol (EIGRP) packets, use the **ip authentication mode eigrp**command in interface configuration mode. To disable that type of authentication, use the **no** form of this command.

**ip authentication mode eigrp** *as-number* **md5 no ip authentication mode eigrp** *as-number* **md5**

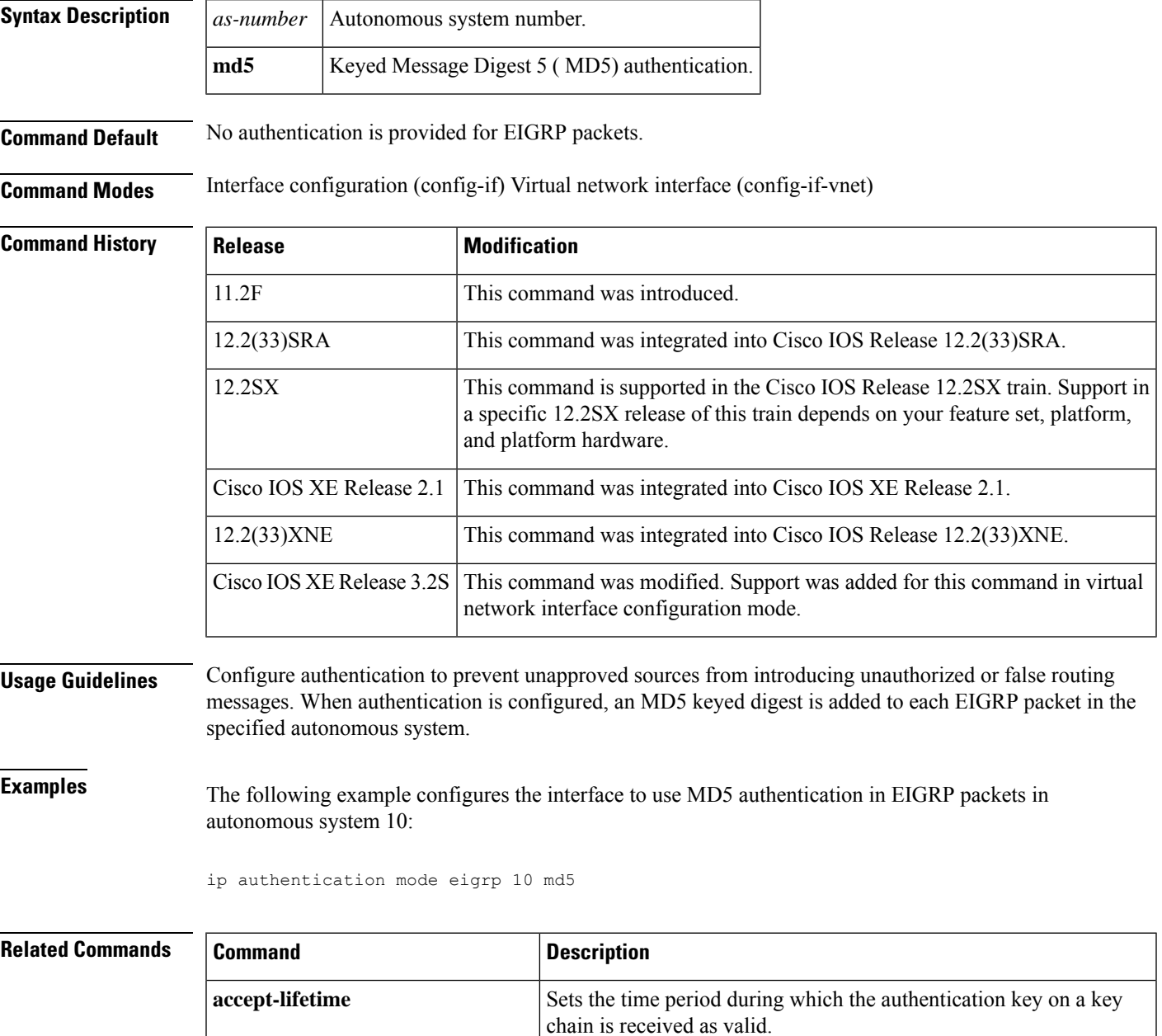

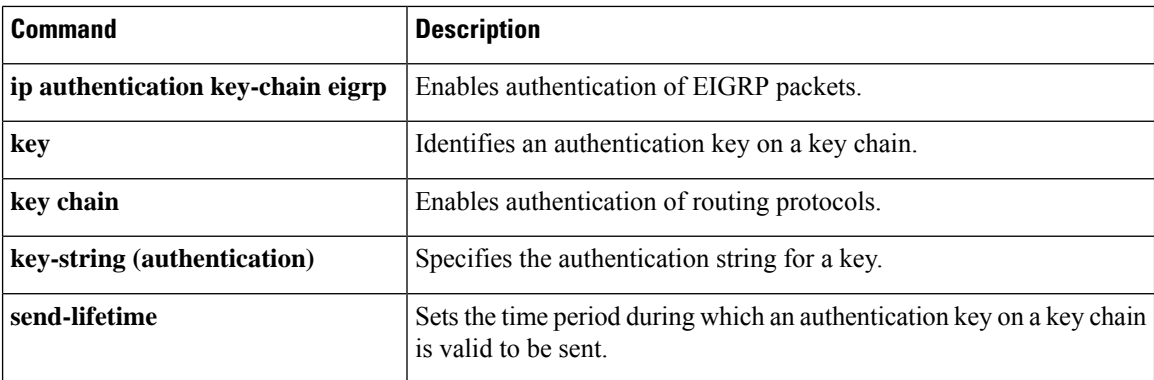

# <span id="page-6-0"></span>**ipv6 authentication mode eigrp**

To specify the type of authentication used in Enhanced Interior Gateway Routing Protocol (EIGRP) packets for IPv6, use the **ipv6 authentication mode eigrp**command in interface configuration mode. To disable the type of authentication, use the **no** form of this command.

**ipv6 authentication mode eigrp** *as-number* **md5 no ipv6 authentication mode eigrp** *as-number* **md5**

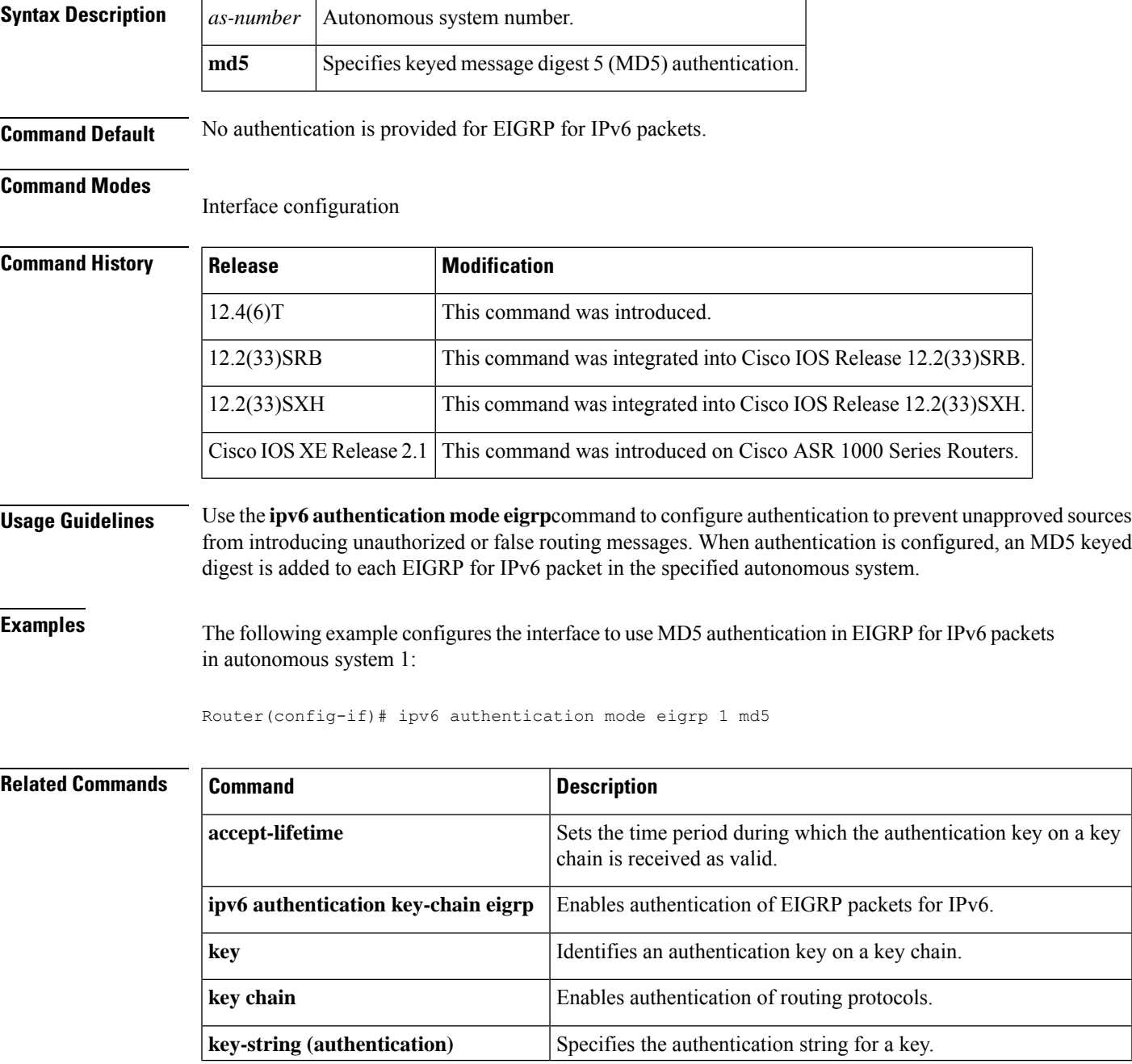

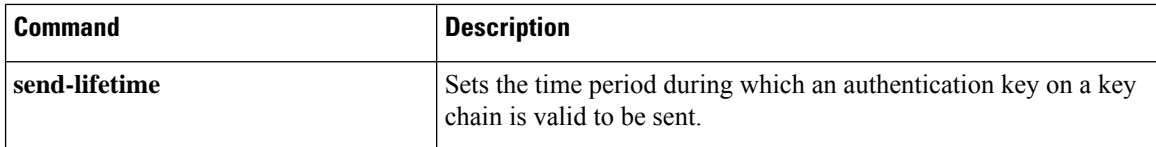

# <span id="page-8-0"></span>**ip bandwidth-percent eigrp**

To configure the percentage of bandwidth that may be used by Enhanced Interior Gateway Routing Protocol (EIGRP) on an interface, use the **ip bandwidth-percent eigrp**command in interface configuration mode. To restore the default value, use the **no** form of this command.

**ip bandwidth-percent eigrp** *as-number percent* **no ip bandwidth-percent eigrp** *as-number percent*

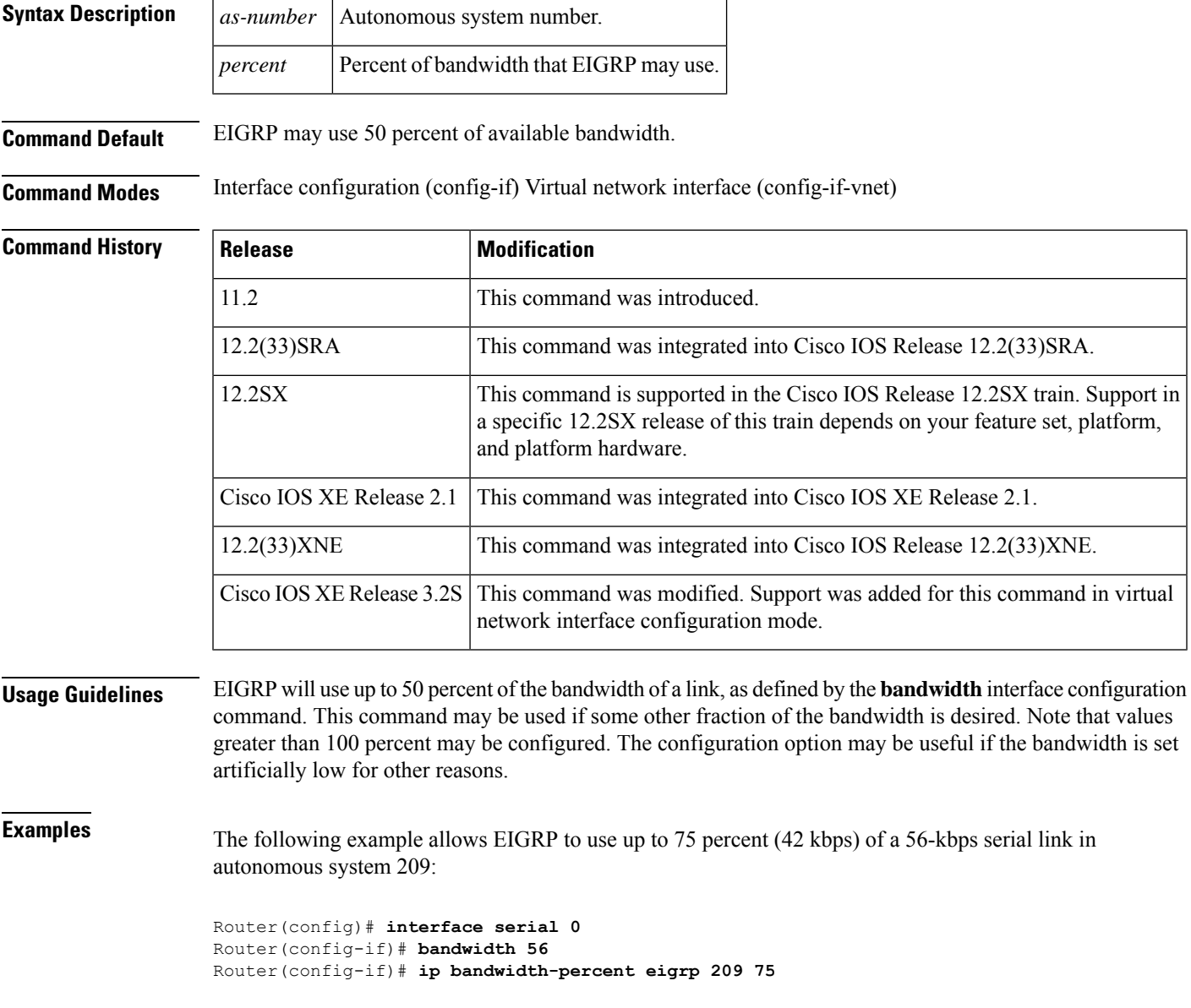

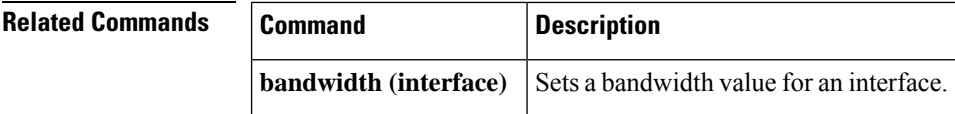

## <span id="page-10-0"></span>**ip hello-interval eigrp**

To configure the hello interval for an Enhanced Interior Gateway Routing Protocol (EIGRP) process, use the **ip hello-interval eigrp** command in interface configuration mode. To restore the default value, use the **no** form of this command.

**ip hello-interval eigrp** *as-number seconds* **no ip hello-interval eigrp** *as-number* [*seconds*]

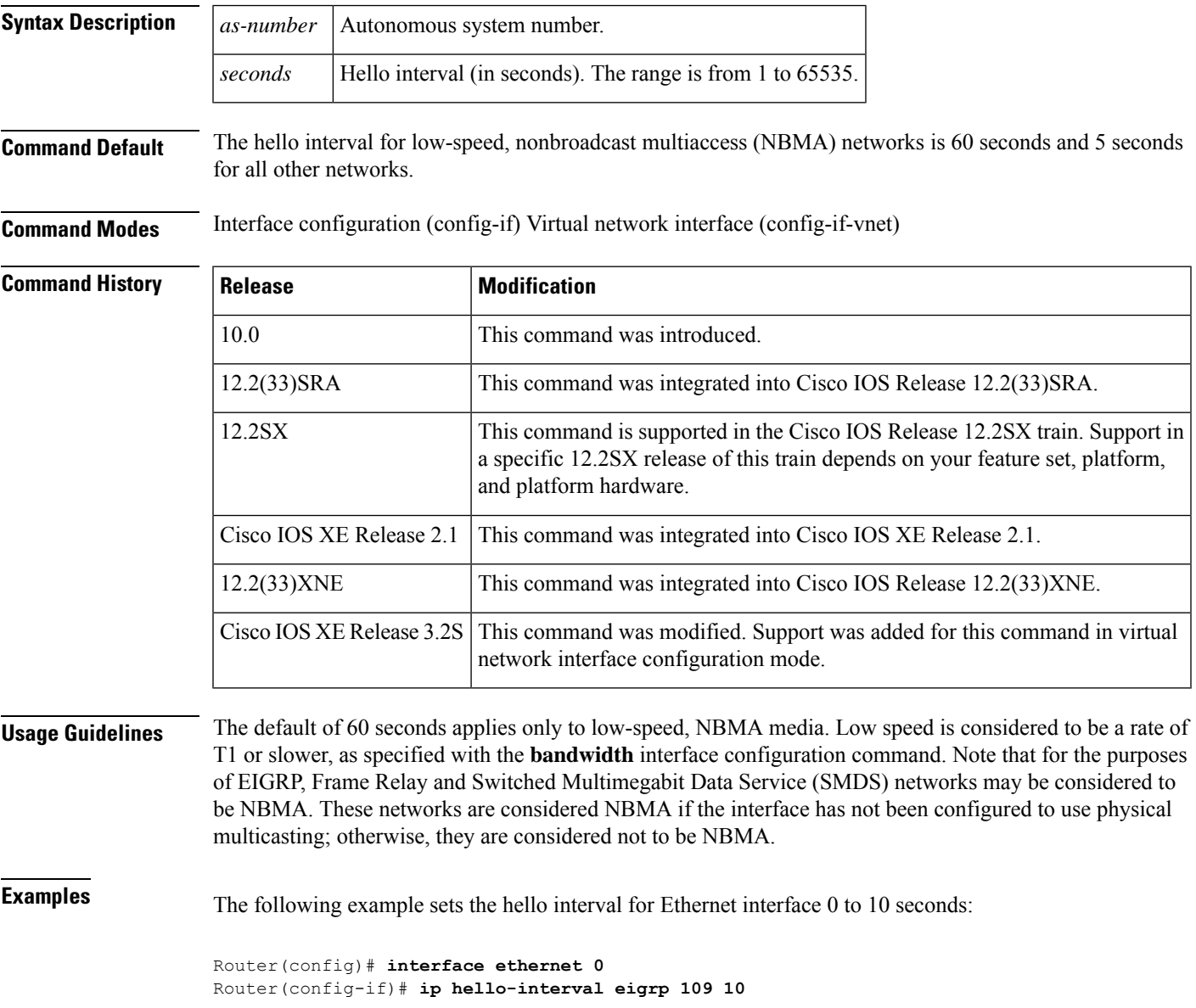

#### **Related Com**

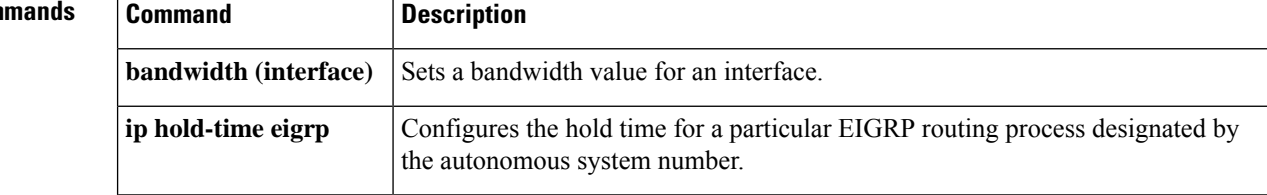

# <span id="page-12-0"></span>**ip hold-time eigrp**

To configure the hold time for an Enhanced Interior Gateway Routing Protocol (EIGRP) process, use the **ip hold-time eigrp** command in interface configuration mode. To restore the default value, use the **no** form of this command.

**ip hold-time eigrp** *as-number seconds* **no ip hold-time eigrp** *as-number seconds*

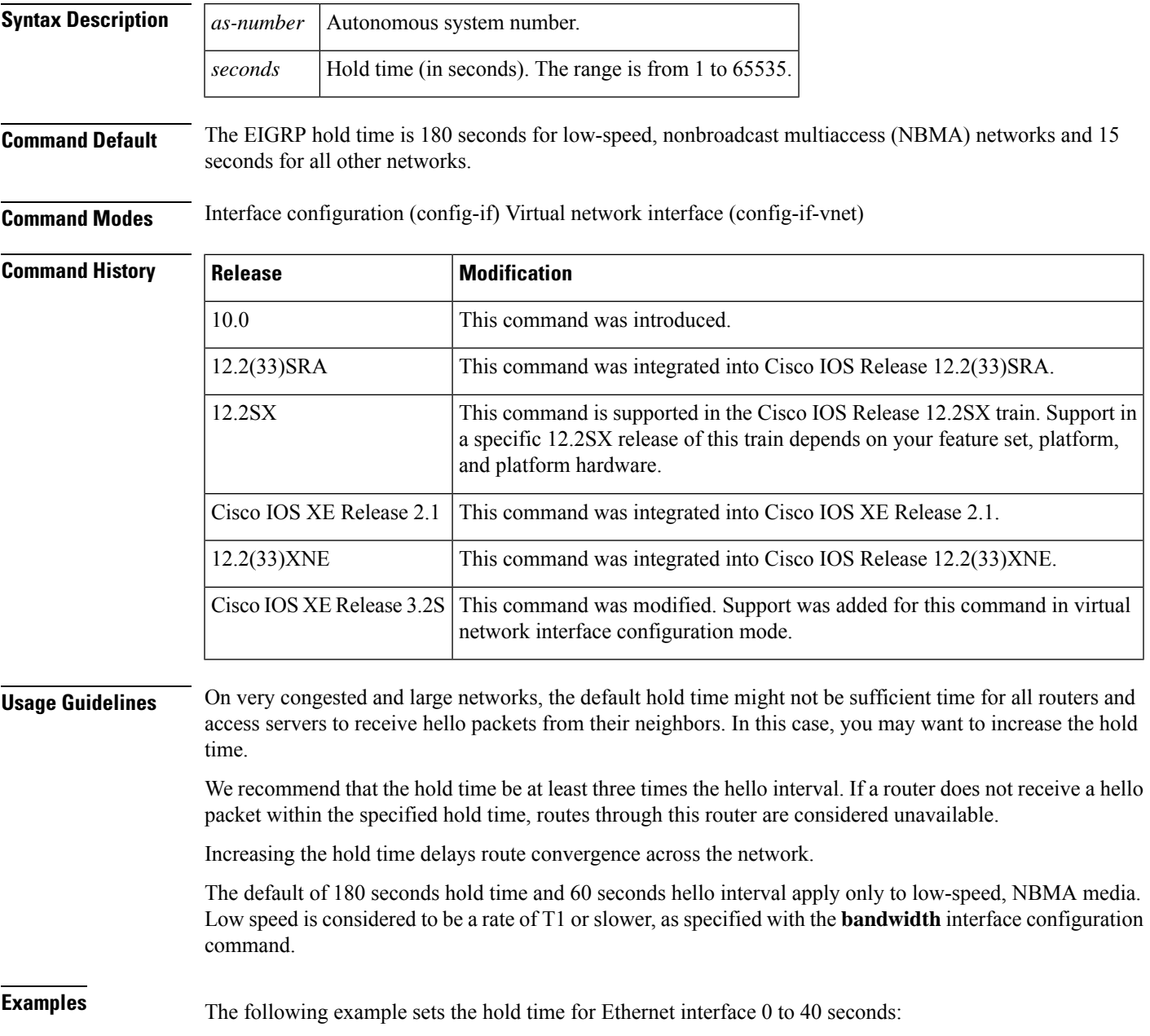

Router(config)# **interface ethernet 0** Router(config-if)# **ip hold-time eigrp 109 40**

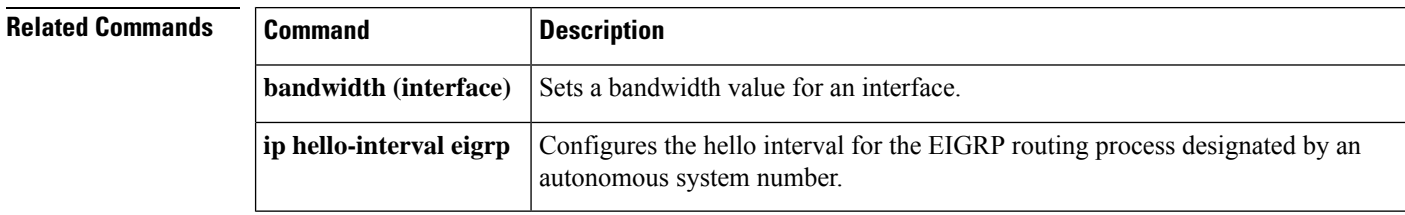

### <span id="page-14-0"></span>**ip next-hop-self eigrp**

To enable the Enhanced Interior Gateway Routing Protocol (EIGRP) to advertise routes with the local outbound interface address as the next hop, use the **ip next-hop-self eigrp** command in interface configuration mode or virtual network interface mode. To instruct EIGRP to use the received next hop instead of the local outbound interface address, use the **no** form of this command.

**ip next-hop-self eigrp** *autonomous-system-number* **no ip next-hop-self eigrp** *autonomous-system-number*[{**no-ecmp-mode**}]

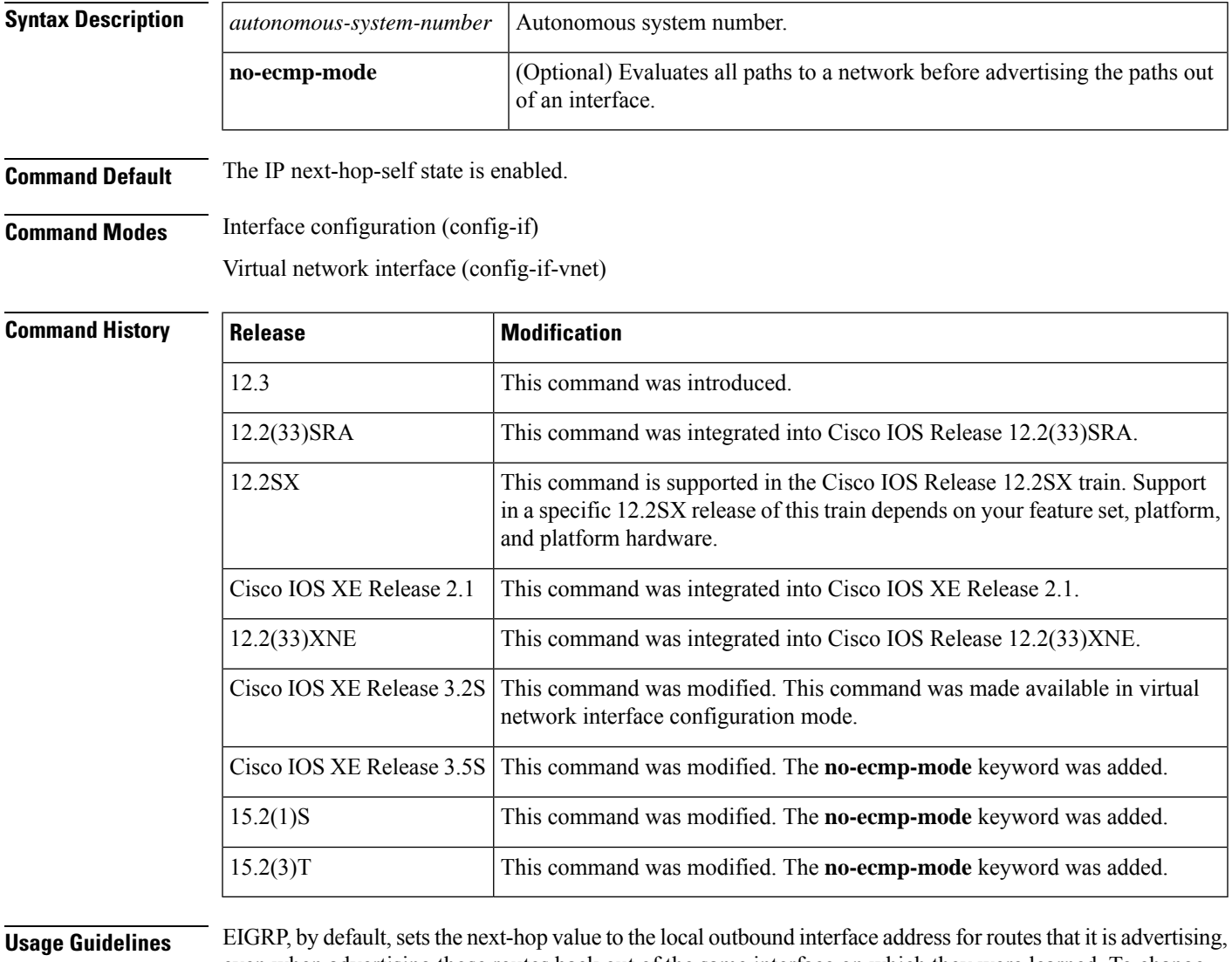

even when advertising those routes back out of the same interface on which they were learned. To change this default, you must use the **no ip next-hop-self eigrp** interface configuration command to instruct EIGRP to use the received next-hop value when advertising these routes. Following are some exceptions to this guideline:

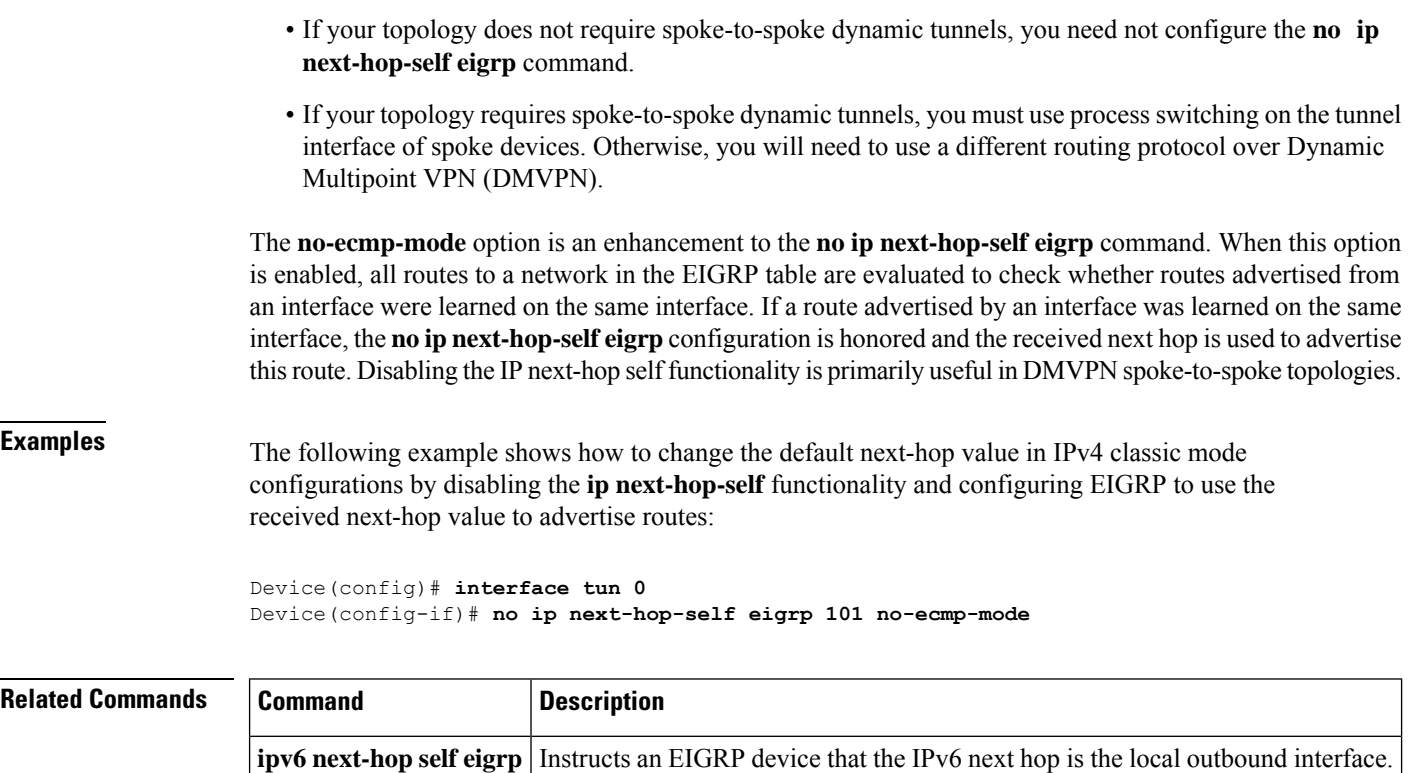

the next hop.

Enables EIGRP to advertise routes with the local outbound interface address as

**next-hop-self**

## <span id="page-16-0"></span>**ip split-horizon eigrp**

To enable Enhanced Interior Gateway Routing Protocol (EIGRP) split horizon, use the **ip split-horizon eigrp** command in interface configuration mode. To disable split horizon, use the **no** form of this command.

**ip split-horizon eigrp** *as-number* **no ip split-horizon eigrp** *as-number*

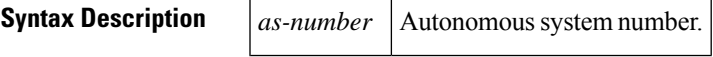

**Command Default** The behavior of this command is enabled by default.

**Command Modes** Interface configuration (config-if) Virtual network interface (config-if-vnet)

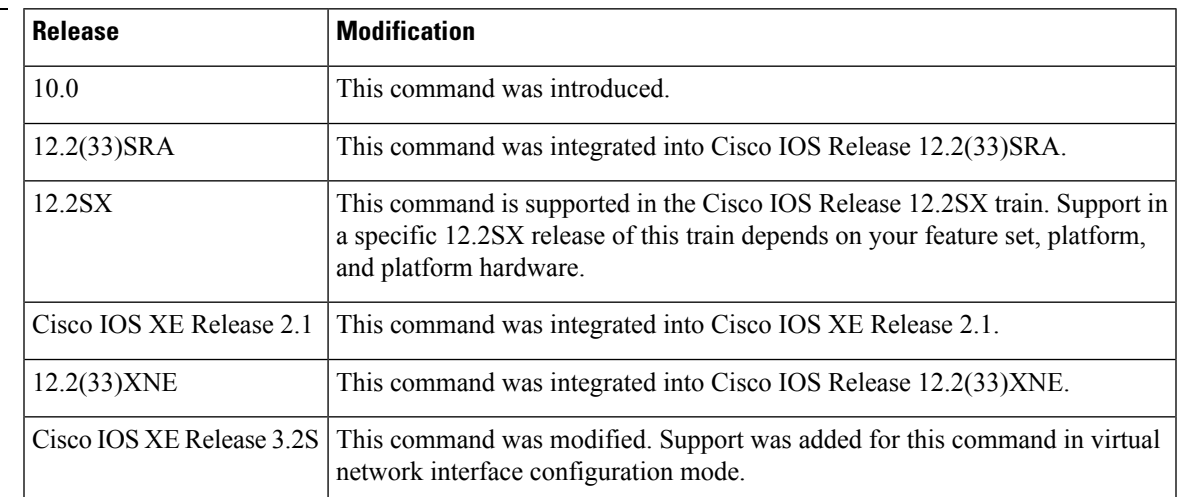

**Command History** 

**Usage Guidelines** For networks that include links over X.25 packet-switched networks (PSNs), you can use the **neighbor** router configuration command to defeat the split horizon feature. As an alternative, you can explicitly specify the **no ip split-horizon eigrp** command in your configuration. However, if you do so, you must similarly disable split horizon for all routers and access servers in any relevant multicast groups on that network.

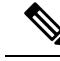

In general, we recommend that you not change the default state of split horizon unless you are certain that your application requires the change in order to properly advertise routes. Remember that if split horizon is disabled on a serial interface and that interface is attached to a packet-switched network, you must disable split horizon for all routers and access servers in any relevant multicast groups on that network. **Note**

**Examples** The following example disables split horizon on a serial link connected to an X.25 network:

interface serial 0 encapsulation x25 no ip split-horizon eigrp 101

#### **Related Command**

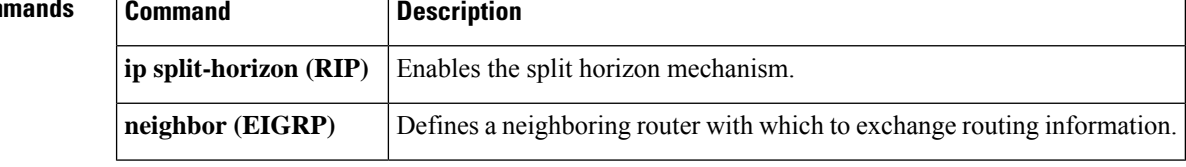

### <span id="page-18-0"></span>**ip summary-address eigrp**

To configure address summarization for the Enhanced Interior Gateway Routing Protocol (EIGRP) on a specified interface, use the **ipsummary-address eigrp**command in interface configuration or virtual network interface configuration mode. To disable the configuration, use the **no** form of this command.

**ip summary-address eigrp** *as-number ip-address mask* [*admin-distance*] [**leak-map** *name*] **no ip summary-address eigrp** *as-number ip-address mask*

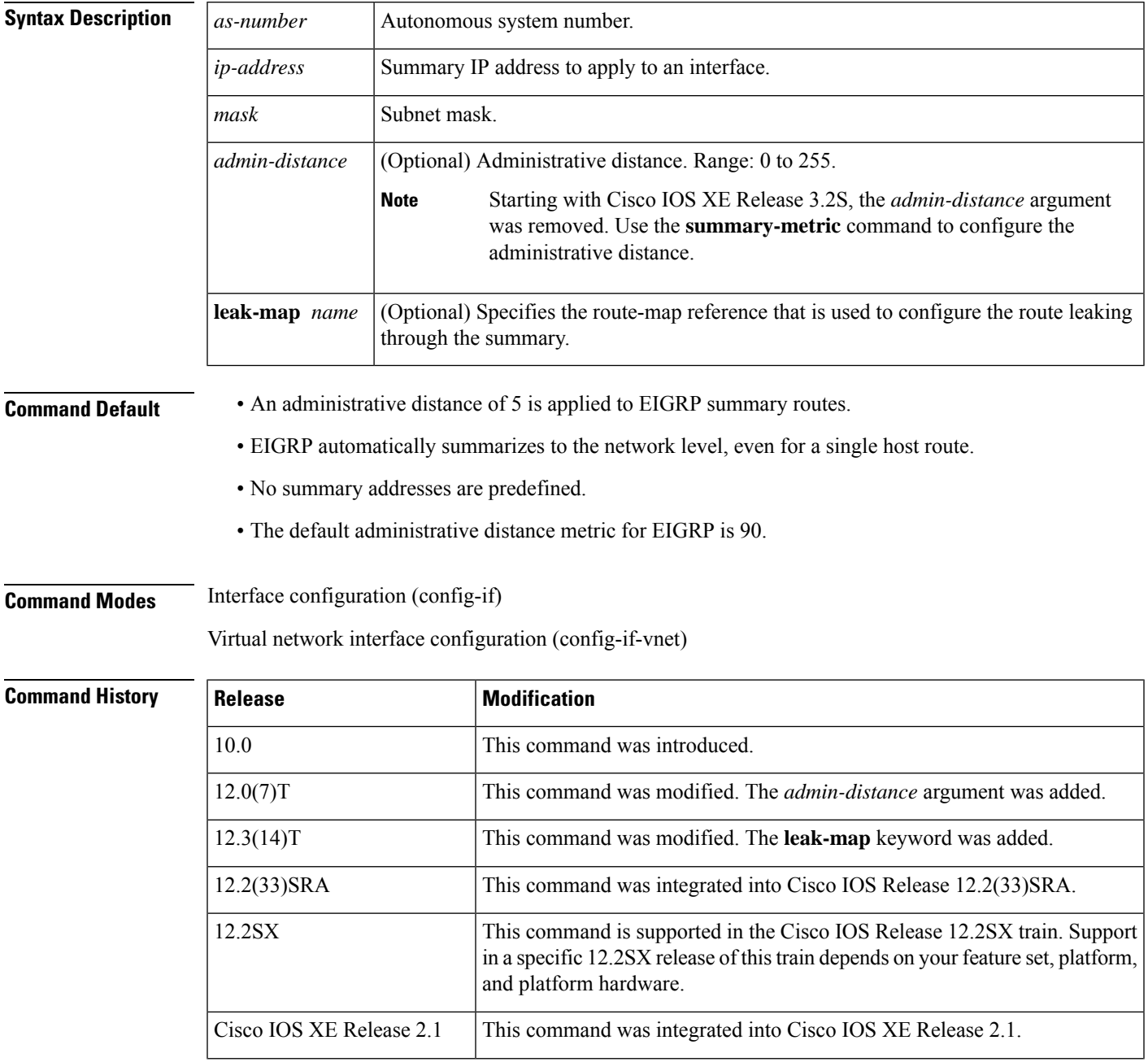

**Release Modification** 

т

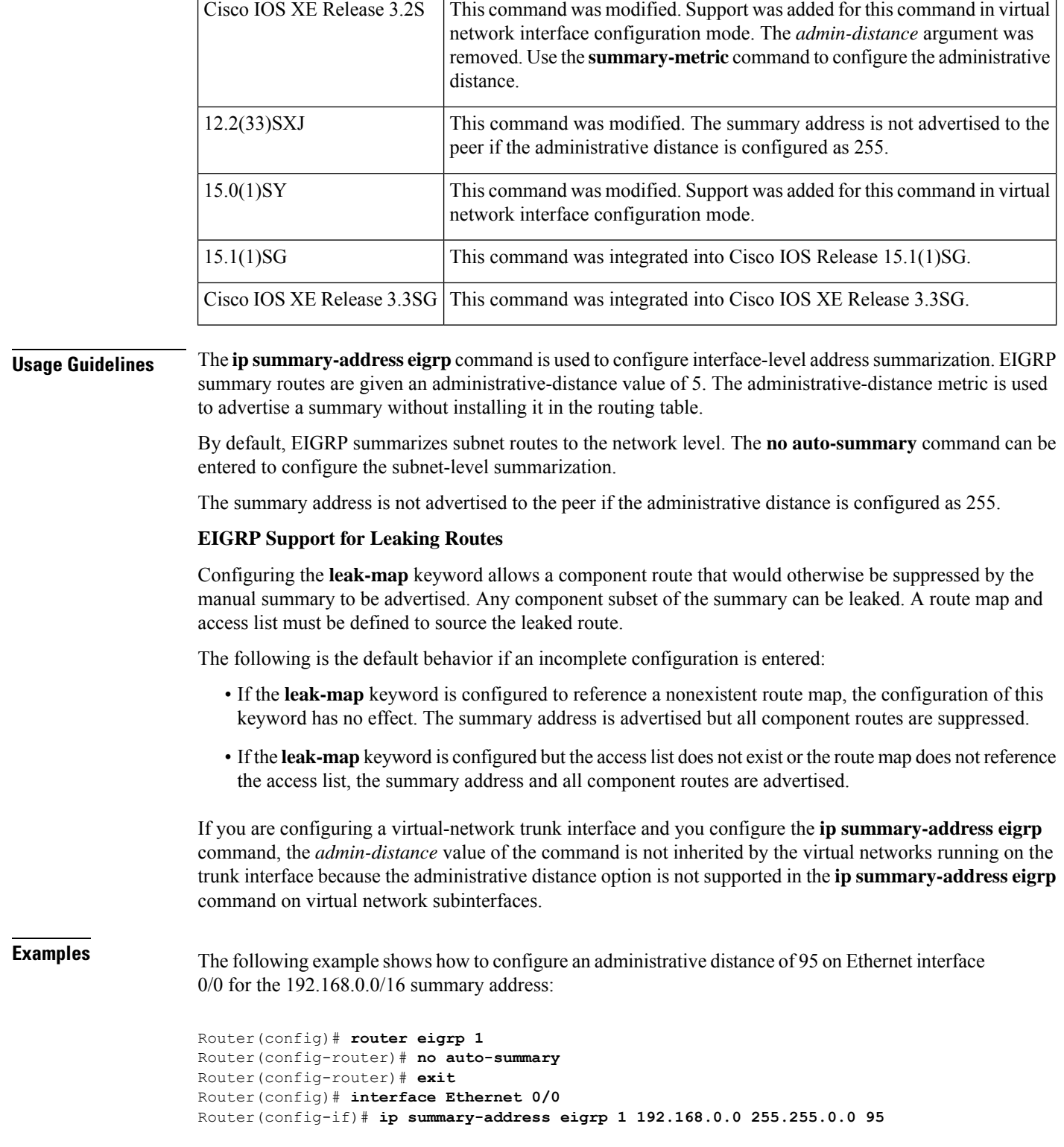

The following example shows how to configure the 10.1.1.0/24 subnet to be leaked through the 10.2.2.0 summary address:

```
Router(config)# router eigrp 1
Router(config-router)# exit
Router(config)# access-list 1 permit 10.1.1.0 0.0.0.255
Router(config)# route-map LEAK-10-1-1 permit 10
Router(config-route-map)# match ip address 1
Router(config-route-map)# exit
Router(config)# interface Serial 0/0
Router(config-if)# ip summary-address eigrp 1 10.2.2.0 255.0.0.0 leak-map LEAK-10-1-1
Router(config-if)# end
```
The following example configures GigabitEthernet interface 0/0/0 as a virtual network trunk interface:

```
Router(config)# interface gigabitethernet 0/0/0
Router(config-if)# vnet global
Router(config-if-vnet)# ip summary-address eigrp 1 10.3.3.0 255.0.0.0 33
```
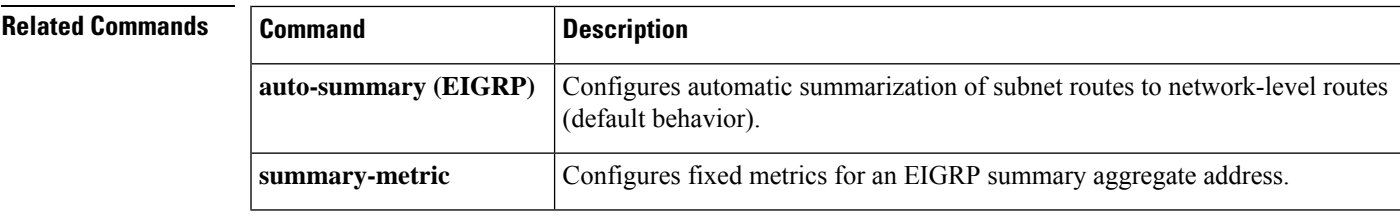

## <span id="page-21-0"></span>**ipv6 authentication key-chain eigrp**

To enable authentication of Enhanced Interior Gateway Routing Protocol (EIGRP) for IPv6 packets, use the **ipv6 authentication key-chain eigrp**command in interface configuration mode. To disable authentication of EIGRP for IPv6 packets, use the **no** form of this command.

**ipv6 authentication key-chain eigrp** *as-number key-chain* **no ipv6 authentication key-chain eigrp** *as-number key-chain*

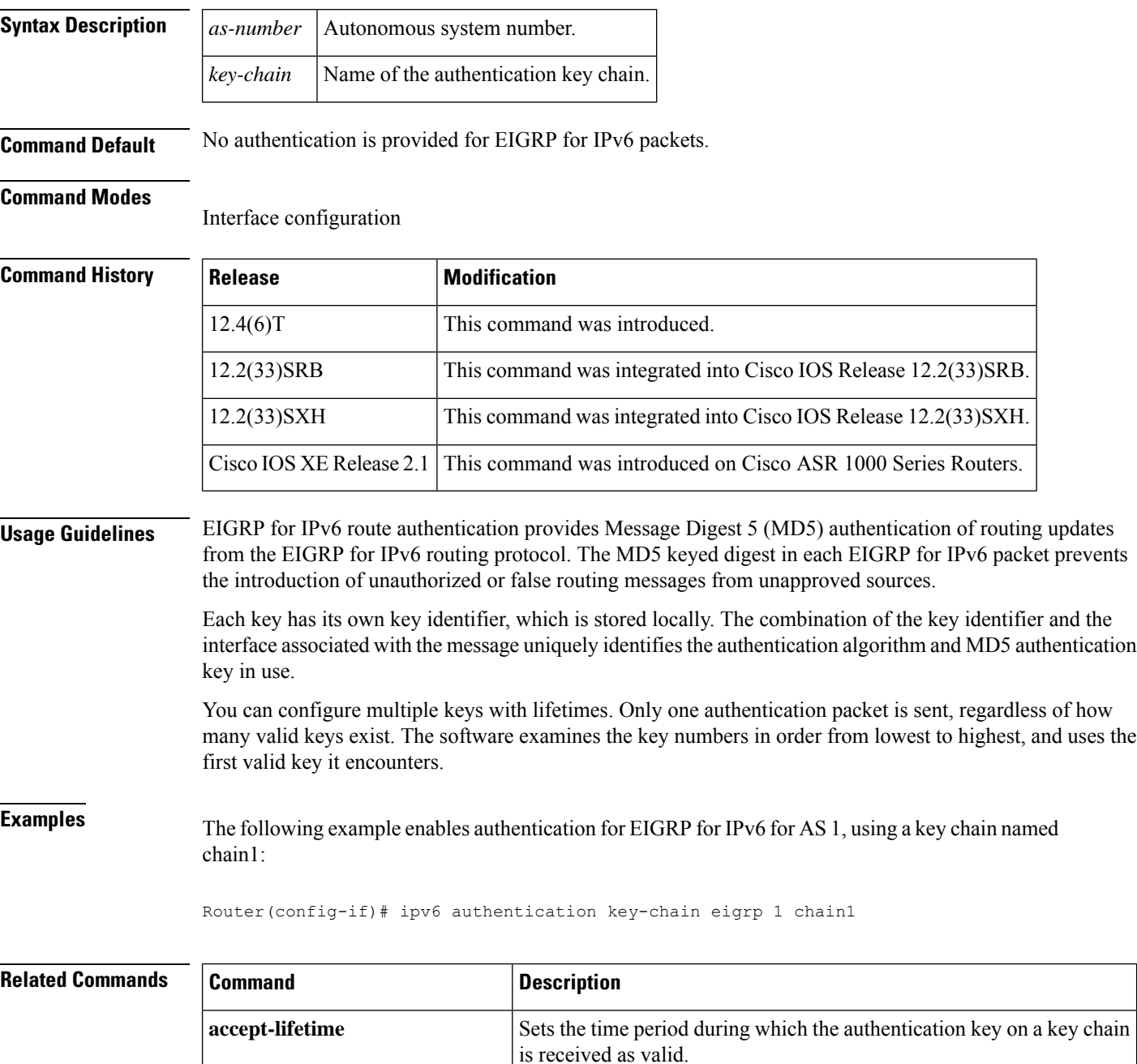

 $\mathbf{l}$ 

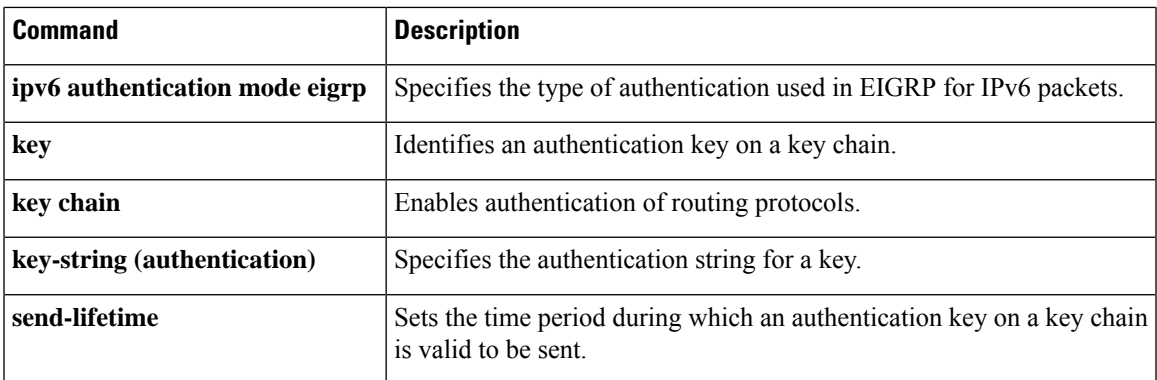

## <span id="page-23-0"></span>**ipv6 bandwidth-percent eigrp**

To configure the percentage of bandwidth that may be used by Enhanced Interior Gateway Routing Protocol (EIGRP) for IPv6 on an interface, use the **ipv6bandwidth-percent eigrp**command in interface configuration mode. To restore the default value, use the **no** form of this command.

**ipv6 bandwidth-percent eigrp** *as-number percent* **no ipv6 bandwidth-percent eigrp** *as-number percent*

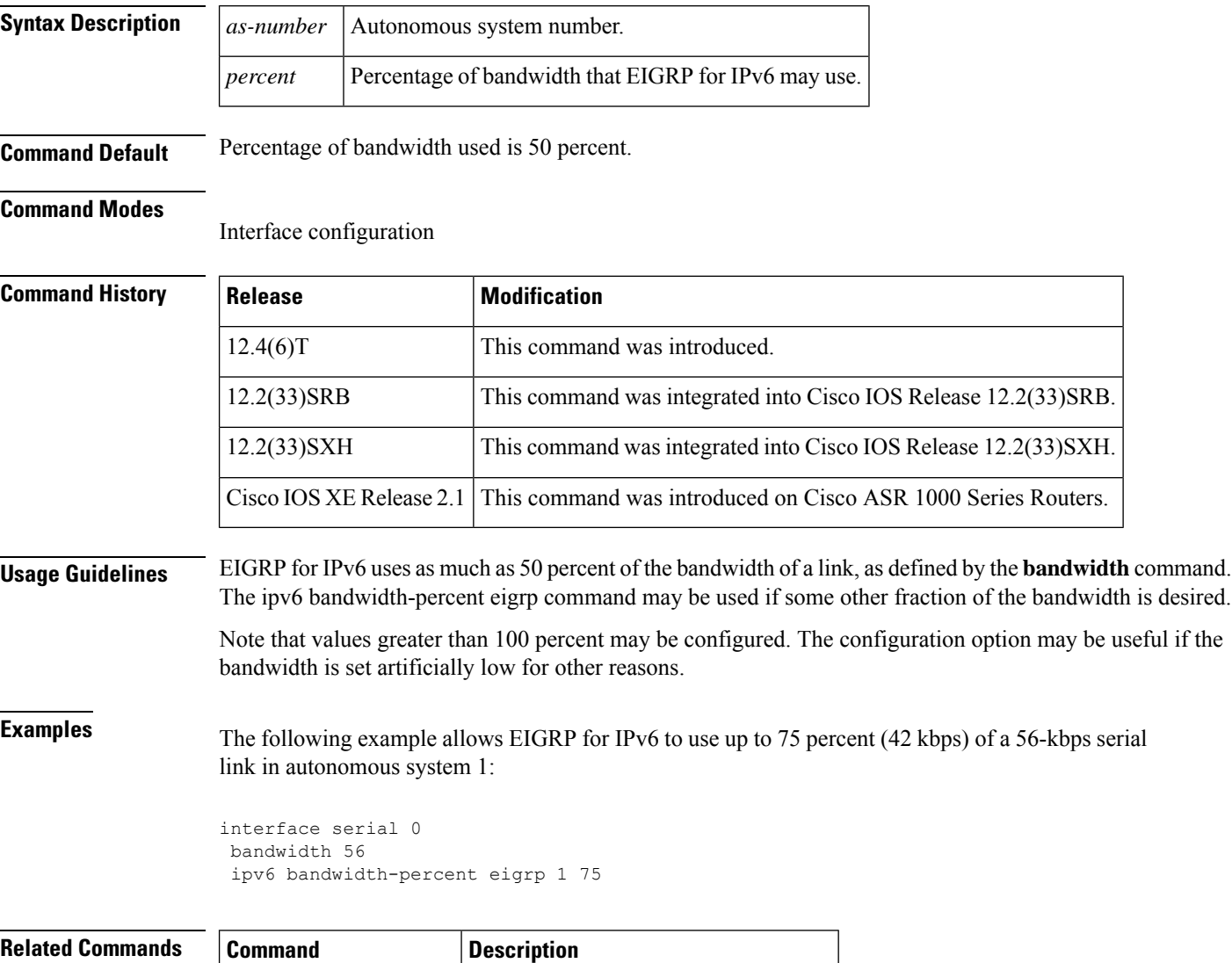

**bandwidth** (**interface**) Sets a bandwidth value for an interface.

# <span id="page-24-0"></span>**ipv6 eigrp**

To enable Enhanced Interior Gateway Routing Protocol (EIGRP) for IPv6 on a specified interface, use the **ipv6 eigrp** command in interface configuration mode. To disable EIGRP for IPv6, use the **no** form of this command.

**ipv6 eigrp** *as-number* **no ipv6 eigrp** *as-number*

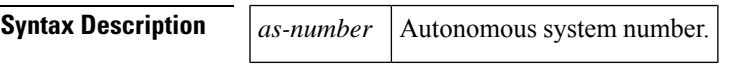

**Command Default** EIGRP is not enabled on an IPv6 interface.

**Command Modes**

Interface configuration

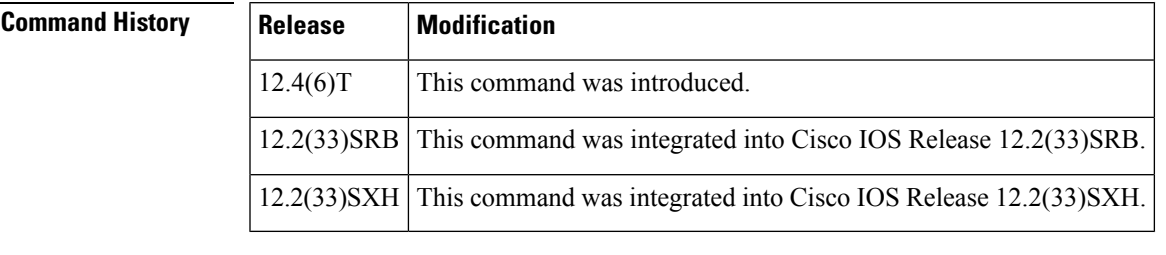

**Usage Guidelines** Use the **ipv6** eigrp command to enable EIGRP for IPv6 on a per-interface basis.

If an autonomous system is specified, EIGRP for IPv6 is enabled only for the specified autonomous system. Otherwise, EIGRP for IPv6 is specified throughout the interface.

**Examples** The following example enables EIGRP for IPv6 for AS 1 on Ethernet interface 0:

Router(config)# interface ethernet0 Router(config-if)# ipv6 eigrp 1

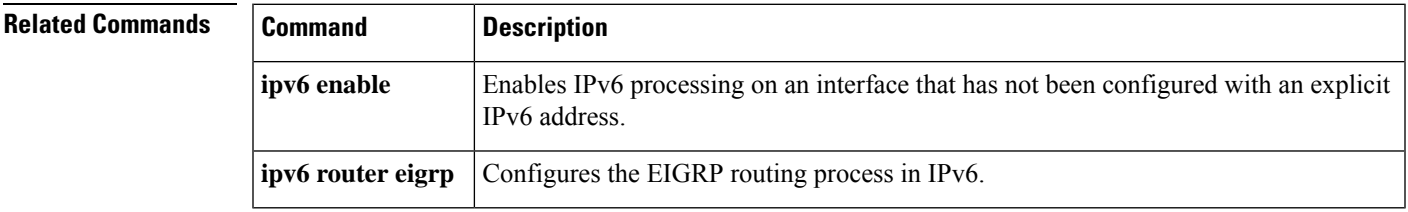

### <span id="page-25-0"></span>**ipv6 hello-interval eigrp**

To configure the hello interval for the Enhanced Interior Gateway Routing Protocol (EIGRP) for IPv6 routing process designated by an autonomoussystem number, use the **ipv6hello-interval eigrp**command in interface configuration mode. To restore the default value, use the **no** form of this command.

**ipv6 hello-interval eigrp** *as-number seconds* **no ipv6 hello-interval eigrp** *as-number seconds*

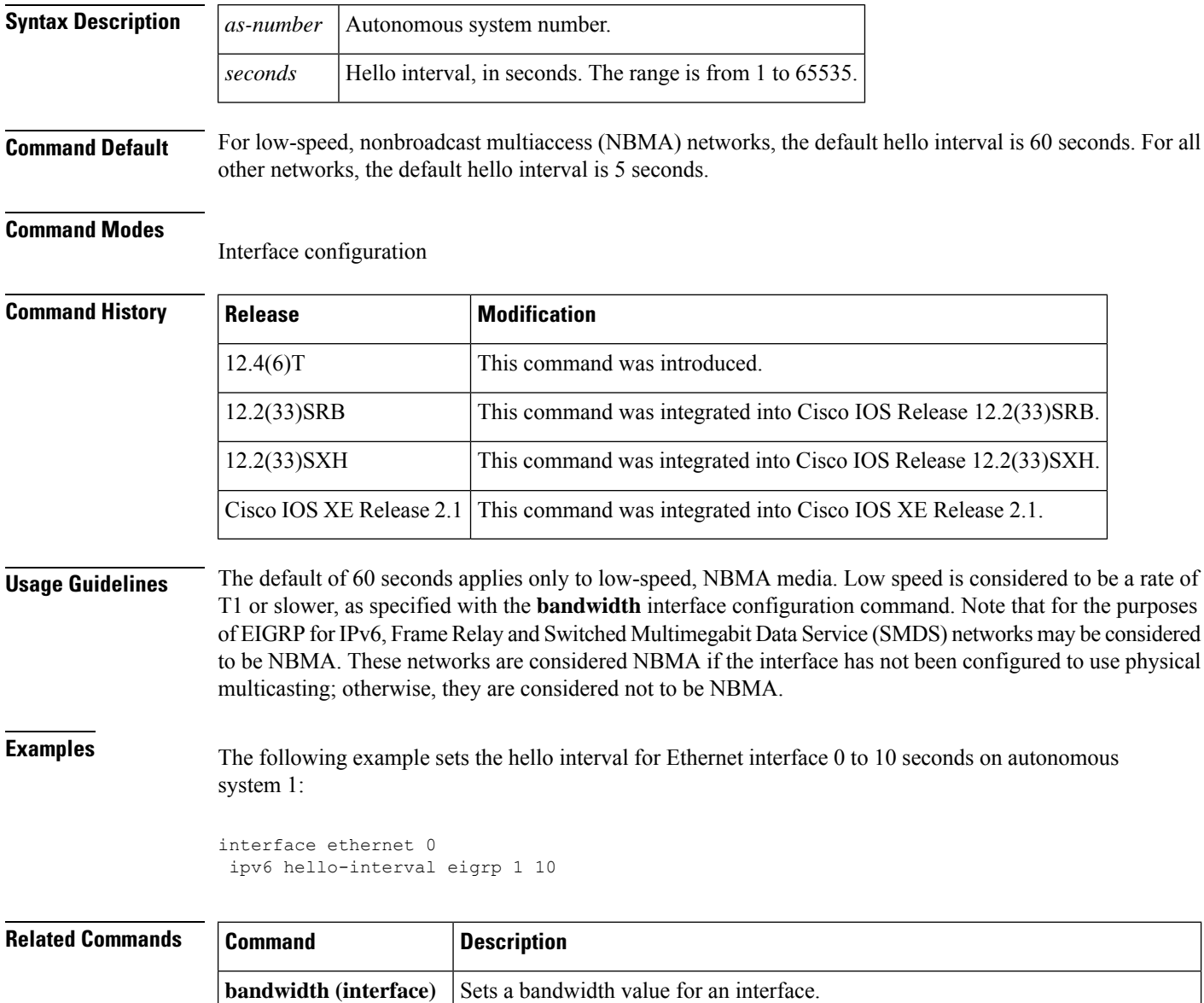

by the autonomous system number.

Configures the hold time for a particular EIGRP for IPv6 routing process designated

**ipv6 hold-time eigrp**

## <span id="page-26-0"></span>**ipv6 hold-time eigrp**

To configure the hold time for a particular Enhanced Interior Gateway Routing Protocol (EIGRP) for IPv6 routing process designated by the autonomous system number, use the **ipv6 hold-time eigrp**command in interface configuration mode. To restore the default value, use the **no** form of this command.

**ipv6 hold-time eigrp** *as-number seconds* **no ipv6 hold-time eigrp** *as-number seconds*

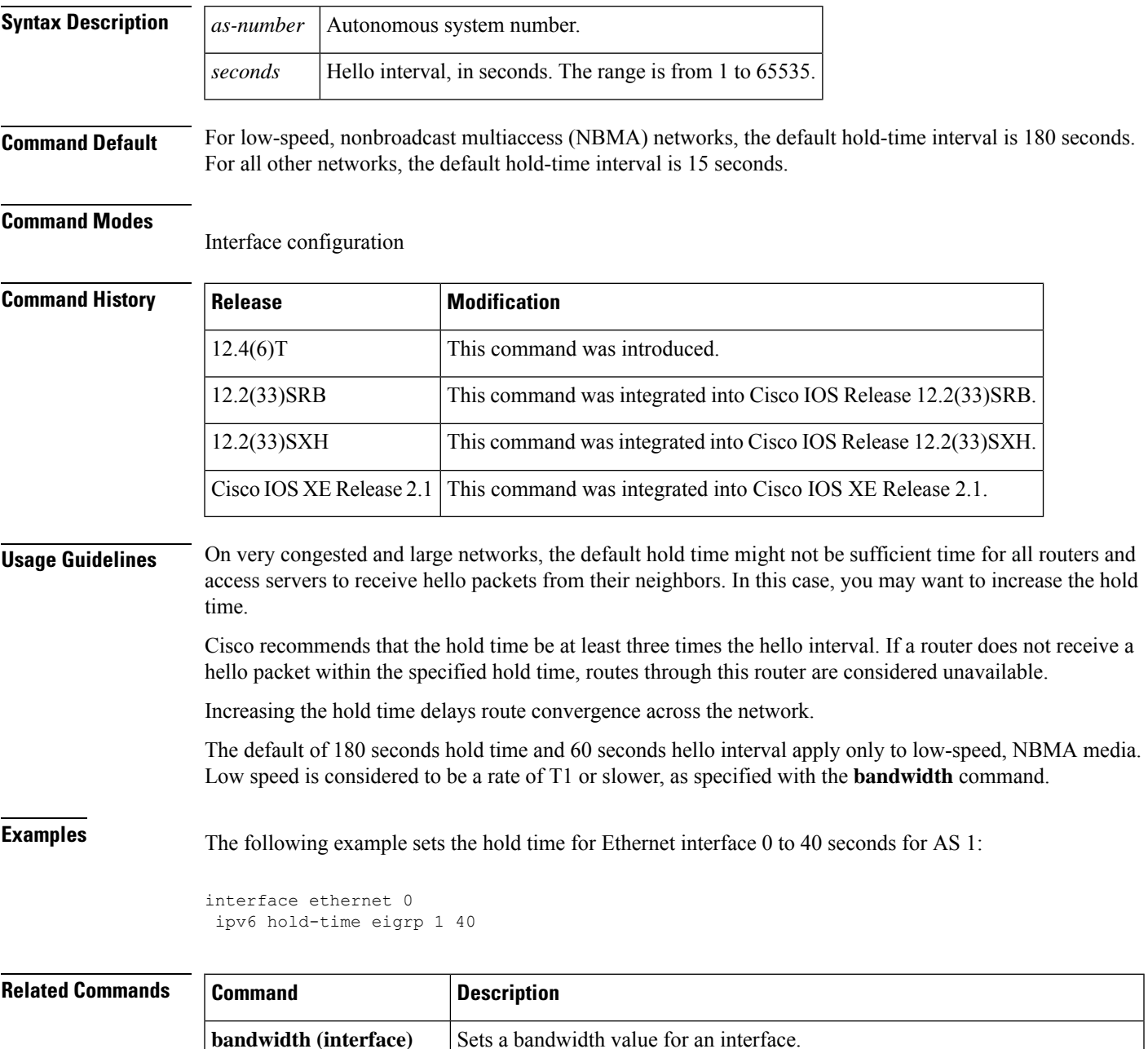

 $\mathbf{l}$ 

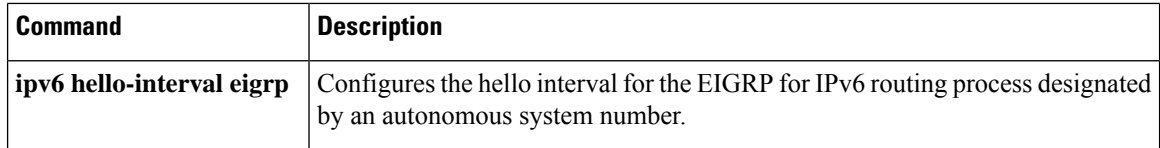

ı

### <span id="page-28-0"></span>**ipv6 next-hop-self eigrp**

To instruct a device configured with the Enhanced Interior Gateway Routing Protocol (EIGRP) that the IPv6 next hop is the local outbound interface address, use the **ipv6 next-hop-self eigrp** command in interface configuration mode. To instruct EIGRP to use the received next hop instead of the local outbound interface, use the **no** form of this command.

**ipv6 next-hop-self eigrp** *as-number* **no ipv6 next-hop-self eigrp** *as-number*[{**no-ecmp-mode**}]

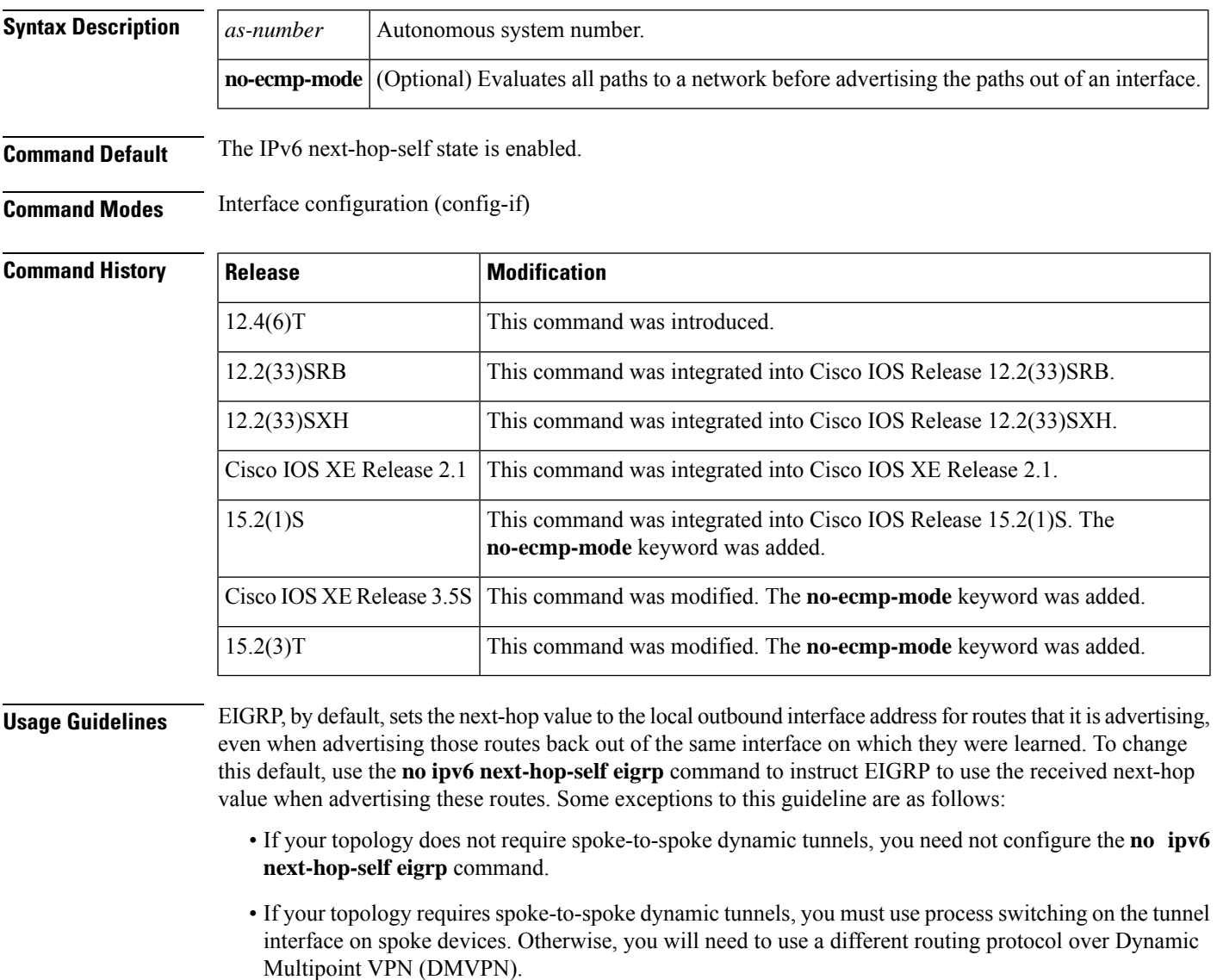

The**no-ecmp-mode** option is an enhancement to the**no ipv6next-hop-self eigrp**command. When this option is enabled, all routes to a network in the EIGRP table are evaluated to check whether routes advertised from an interface were learned on the same interface. If a route advertised by an interface was learned on the same interface, the **no ipv6 next-hop-self eigrp** configuration is honored and the received next hop is used to advertise thisroute. Disabling the IPv6 next-hop self functionality is primarily useful in DMVPN spoke-to-spoke topologies.

**Examples** The following example shows how to change the default IPv6 next-hop value by disabling the **ipv6 next-hop-self** functionality and configuring EIGRP to use the received next-hop value to advertise routes:

> Device(config)# **interface serial 0** Device(config-if)# **no ipv6 next-hop-self eigrp 1 no-ecmp-mode**

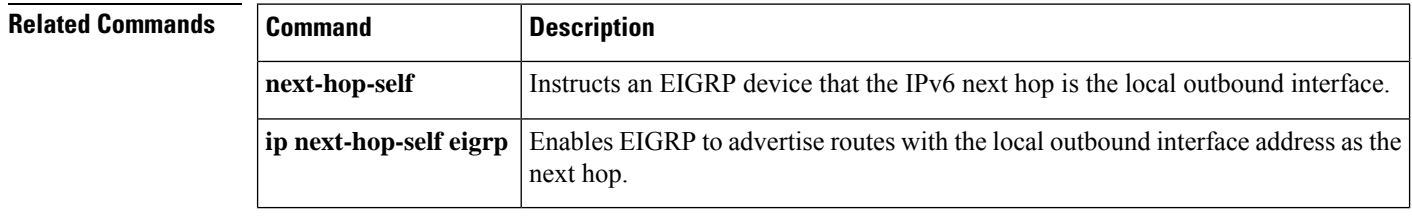

### <span id="page-30-0"></span>**ipv6 router eigrp**

To place the router in router configuration mode, create an Enhanced Interior Gateway Routing Protocol (EIGRP) routing process in IPv6, and configure this process, use the **ipv6**router **eigrp**command in global configurationmode. To shut down a routing process, use the **no** form of this command.

**ipv6 router eigrp** *as-number* [**eigrp event-log-size event-log-size**] **no ipv6 router eigrp** *as-number*

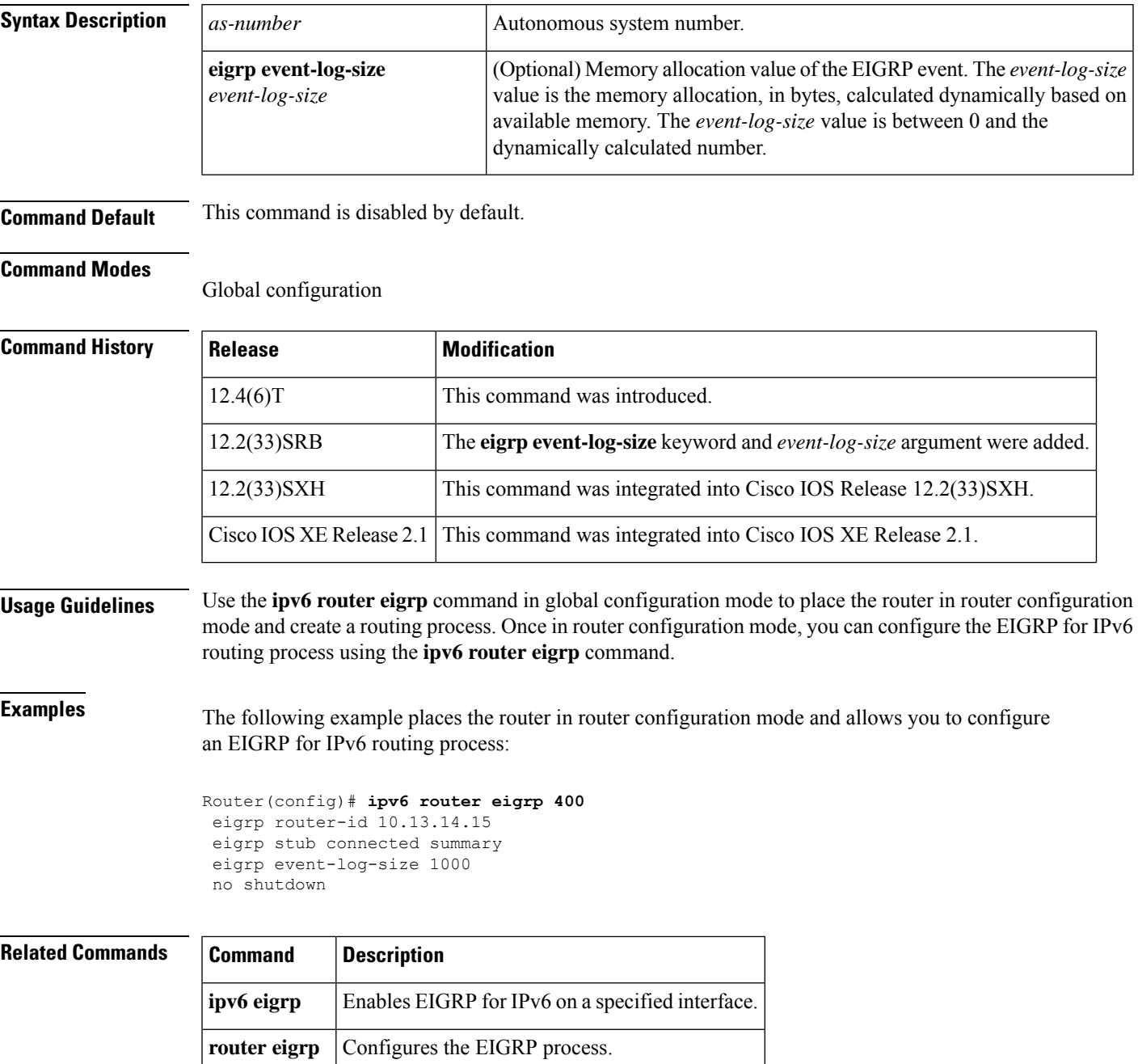

#### <span id="page-31-0"></span>**ipv6 split-horizon eigrp**

To enable Enhanced Interior Gateway Routing Protocol (EIGRP) for IPv6 split horizon, use the **ipv6**split-horizon **eigrp**command in interface configuration mode. To disable split horizon, use the **no** form of this command.

**ipv6 split-horizon eigrp** *as-number* **no ipv6 split-horizon eigrp** *as-number*

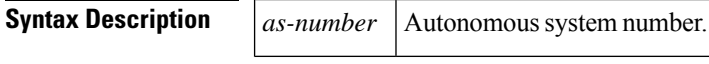

**Command Default** EIGRP for IPv6 split horizon is enabled.

#### **Command Modes**

Interface configuration

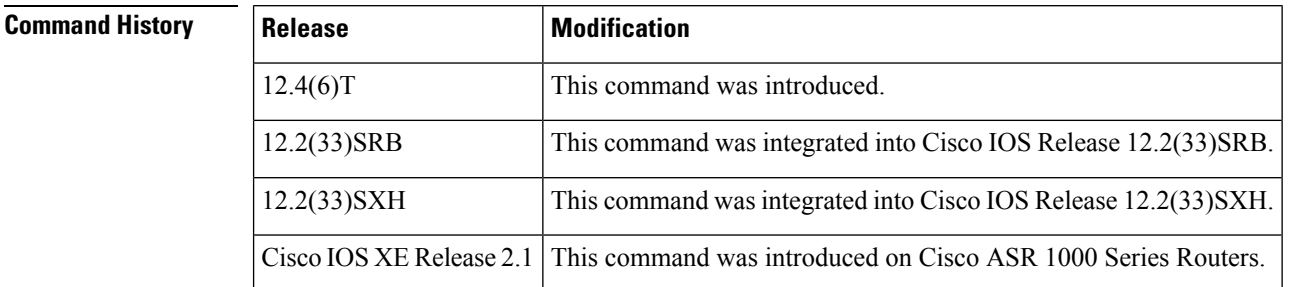

**Usage Guidelines** For networks that include links over X.25 packet-switched networks (PSNs), you can use the **neighbor** command in router configuration mode to disable the split horizon feature. Or, you can specify the **no ipv6 split-horizon eigrp** command in your configuration. However, if you do disable the split horizon feature, you must similarly disable split horizon for all routers and access servers in any relevant multicast groups on that network.

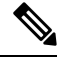

In general, we recommend that you not change the default state of split horizon unless you are certain that your application requires the change in order to advertise routes properly. Remember that if split horizon is disabled on a serial interface and that interface is attached to a packet-switched network, you must disable split horizon for all routers and access servers in any relevant multicast groups on that network. **Note**

**Examples** The following example disables split horizon on a serial link connected to an X.25 network:

```
interface serial 0
encapsulation x25
no ipv6 split-horizon eigrp 101
```
 $\mathbf{l}$ 

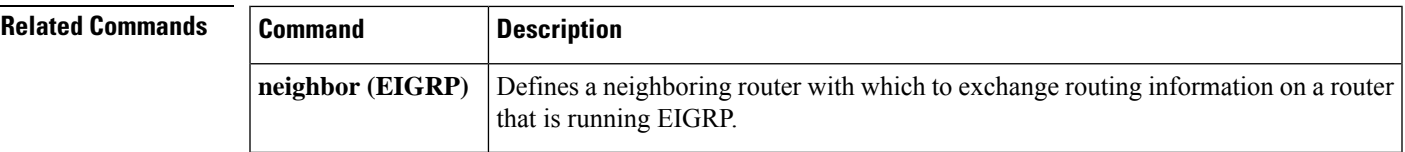

## <span id="page-33-0"></span>**ipv6 summary-address eigrp**

To configure a summary aggregate address for a specified interface, use the **ipv6**summary-address **eigrp**command in interface configuration mode. To disable a configuration, use the**no** form of this command.

**ipv6 summary-address eigrp** *as-number ipv6-address* [*admin-distance*] **no ipv6 summary-address eigrp** *as-number ipv6-address* [*admin-distance*]

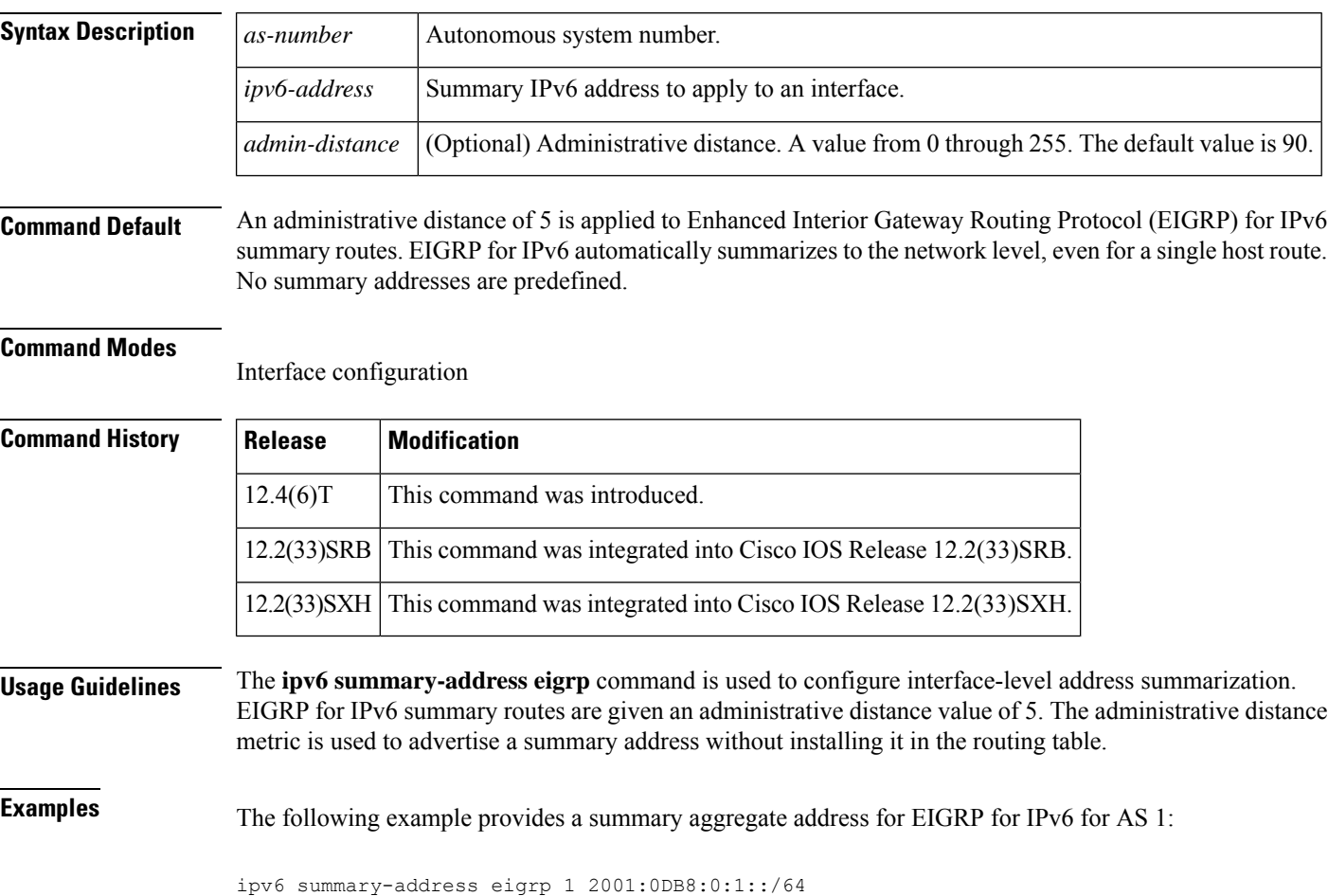

### <span id="page-34-0"></span>**log-neighbor-changes (EIGRP)**

To enable the logging of changes in Enhanced Interior Gateway Routing Protocol (EIGRP) neighbor adjacencies, use the **log-neighbor-changes**command in IPX-router configuration mode. To disable this function, use the **no** form of this command.

#### **log-neighbor-changes no log-neighbor-changes**

**Syntax Description** This command has no arguments or keywords.

**Command Default** No adjacency changes are logged.

**Command Modes** IPX-router configuration

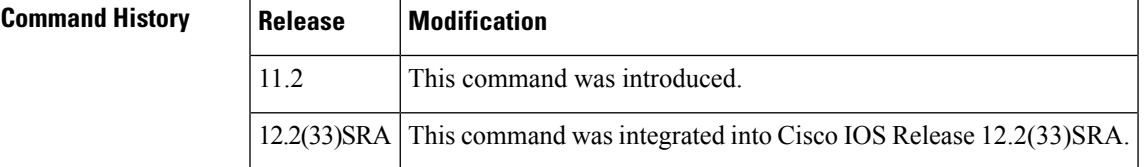

**Usage Guidelines** Enable the logging of neighbor adjacency changes in order to monitor the stability of the routing system and to help detect problems. Log messages are of the following form:

```
%DUAL-5-NBRCHANGE: IPX EIGRP
as-number
: Neighbor
address
(
interface
) is
state
:
reason
```
where the arguments have the following meanings:

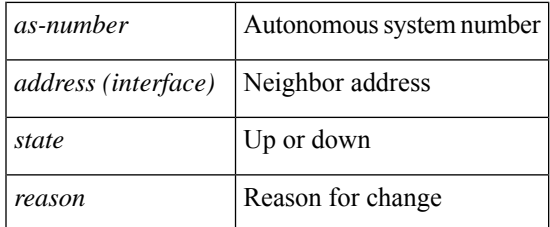

**Examples** The following configuration will log neighbor changes for EIGRP process 209:

ipx router eigrp 209 log-neighbor-changes

### <span id="page-35-0"></span>**log-neighbor-changes (IPv6 EIGRP)**

To enable the logging of changes in Enhanced Interior Gateway Routing Protocol (EIGRP) IPv6 neighbor adjacencies, use the **log-neighbor-changes** command in router configuration mode. To disable the logging of changes in EIGRP IPv6 neighbor adjacencies, use the **no** form of this command.

**log-neighbor-changes no log-neighbor-changes**

**Syntax Description** This command has no arguments or keywords.

**Command Default** Adjacency changes are logged.

#### **Command Modes**

Router configuration

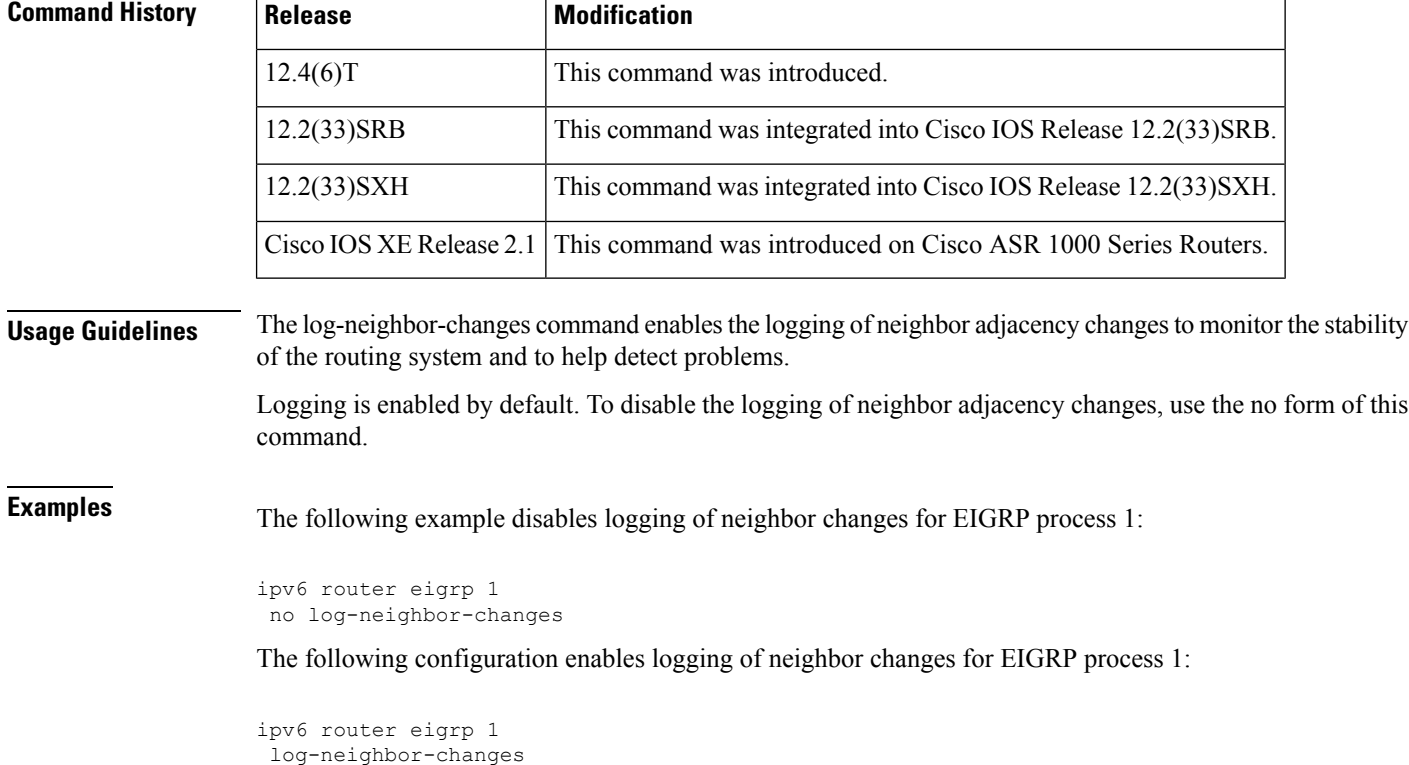

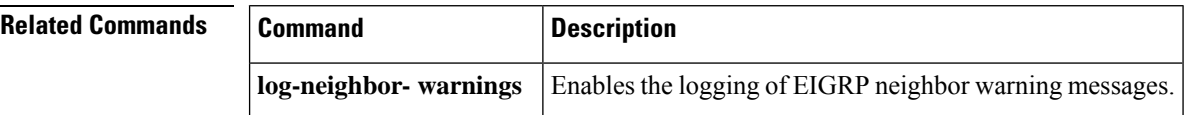
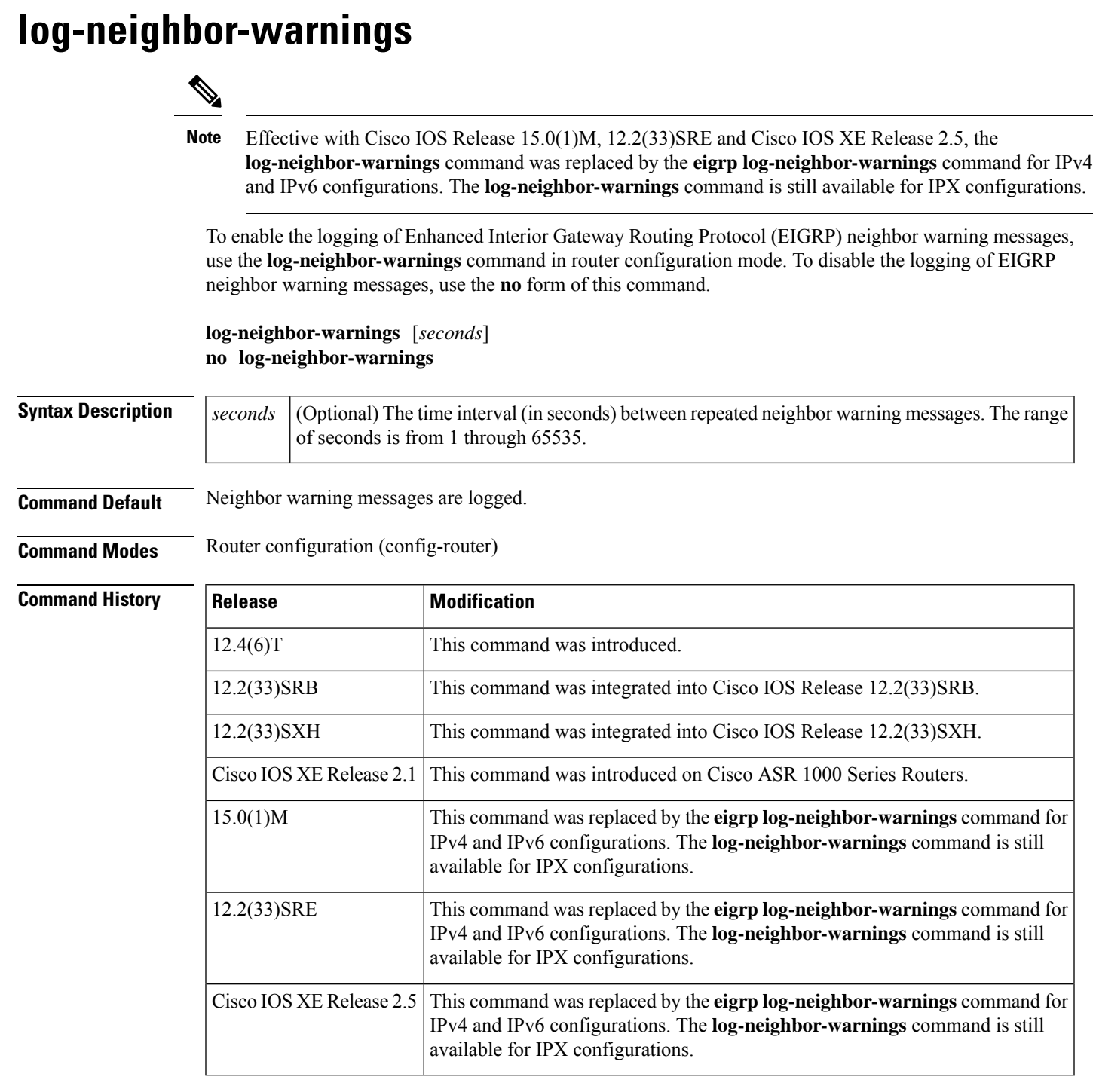

**Usage Guidelines** When neighbor warning messages occur, they are logged by default. With the **log-neighbor-warnings** command, you can disable and enable the logging of neighbor warning messages and configure the interval between repeated neighbor warning messages.

**Examples** The following example shows that neighbor warning messages will be logged for EIGRP process 1 and warning messages will be repeated in 5-minute (300 seconds) intervals:

```
Router(config)# ipv6 router eigrp 1
Router(config-router)# log-neighbor-warnings 300
```
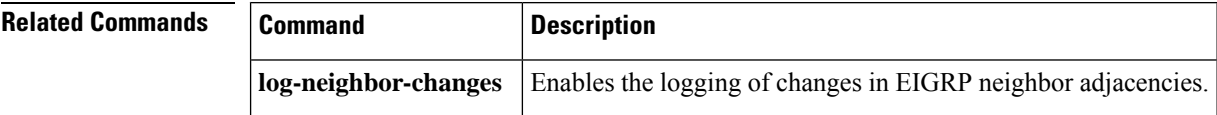

## **match extcommunity**

To match Border Gateway Protocol (BGP) or Enhanced Interior Gateway Routing Protocol (EIGRP) extended community list attributes, use the **match extcommunity** command in route-map configuration mode. To remove the **match extcommunity**command from the configuration file and remove the BGP or EIGRP extended community list attribute entry, use the **no** form of this command.

**match extcommunity** *extended-community-list-name* **no match extcommunity** *extended-community-list-name*

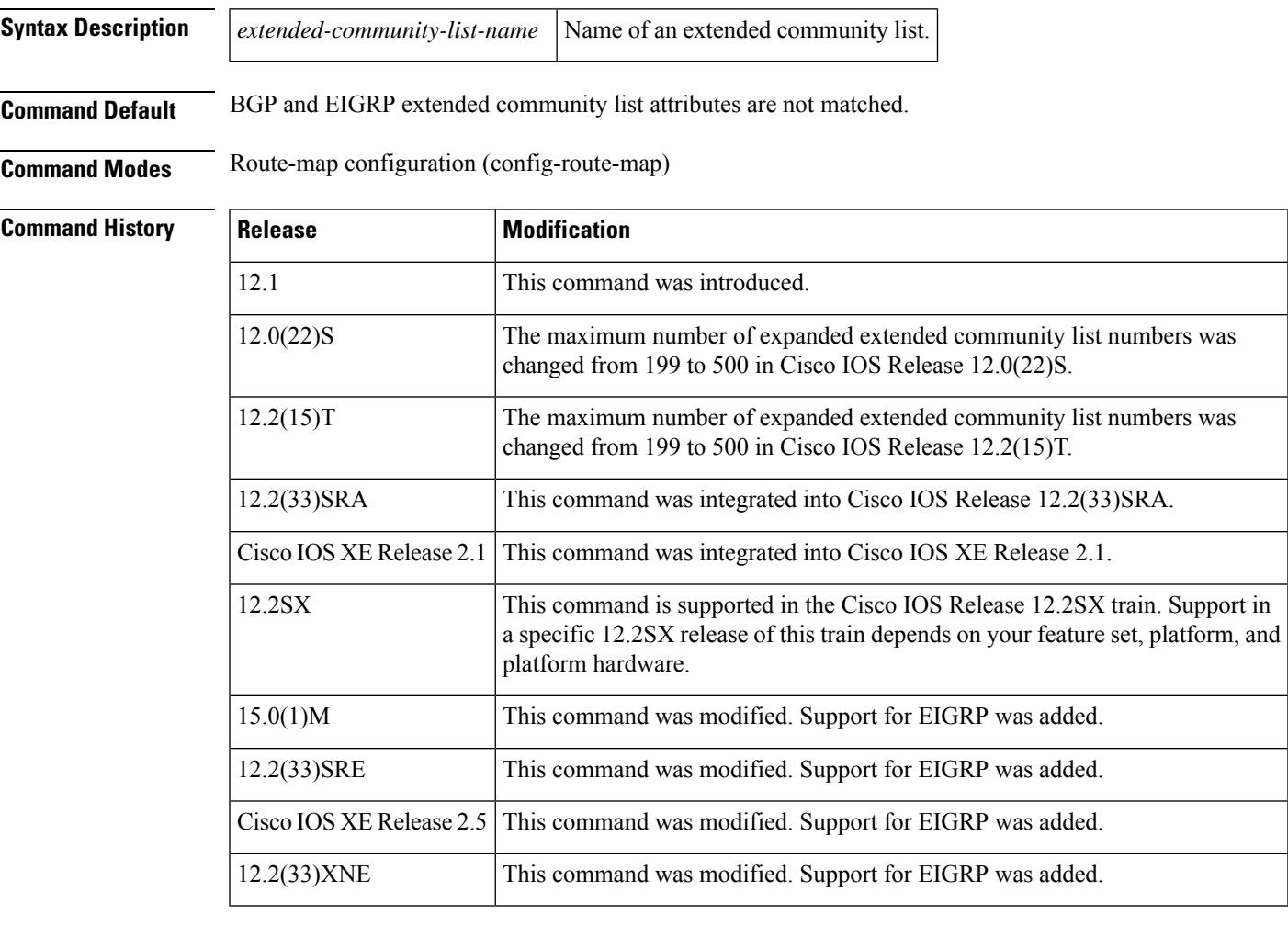

**Usage Guidelines** Extended community attributes are used to configure, filter, and identify routes for virtual routing and forwarding instances (VRFs) and Multiprotocol Label Switching (MPLS) Virtual Private Networks (VPNs).

> The **matchextcommunity** command is used to configure match clausesthat use extended community attributes in route maps. All of the standard rules of match and set clauses apply to the configuration of extended community attributes.

**Examples** The following example shows that the routes that match extended community list 500 will have the weight set to 100. Any route that has extended community 1 will have the weight set to 100.

```
Router(config)# ip extcommunity-list 500 rt 100:2
Router(config-extcomm-list)# exit
Router(config)# route-map MAP_NAME permit 10
Router(config-route-map)# match extcommunity 1
Router(config-route-map)# set weight 100
```
### **Related Commands**

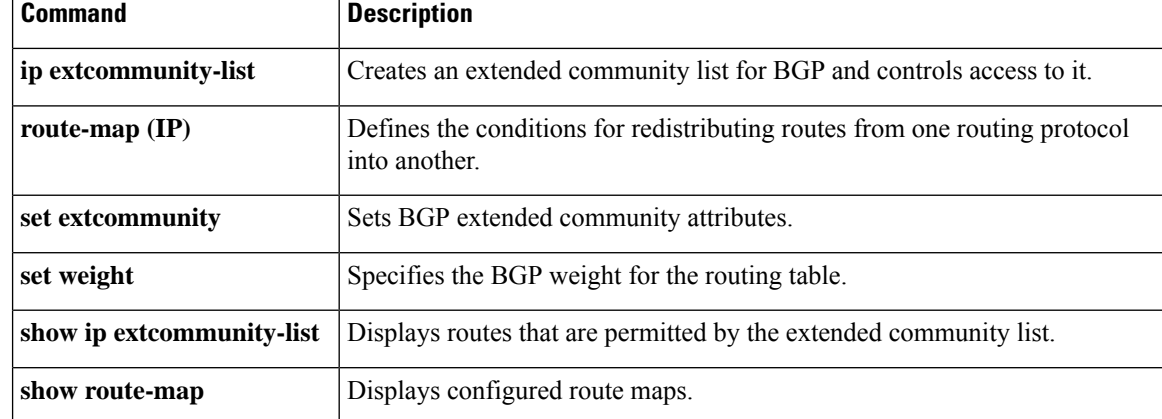

# **match tag list**

To filter routes that match a specified route tag list, use the **match tag list** command in route-map configuration mode. To remove the route tag list entry, use the **no** form of this command.

**match tag list** *list-name* [{... *list-name*}] **no match tag list** *list-name* [{... *list-name*}]

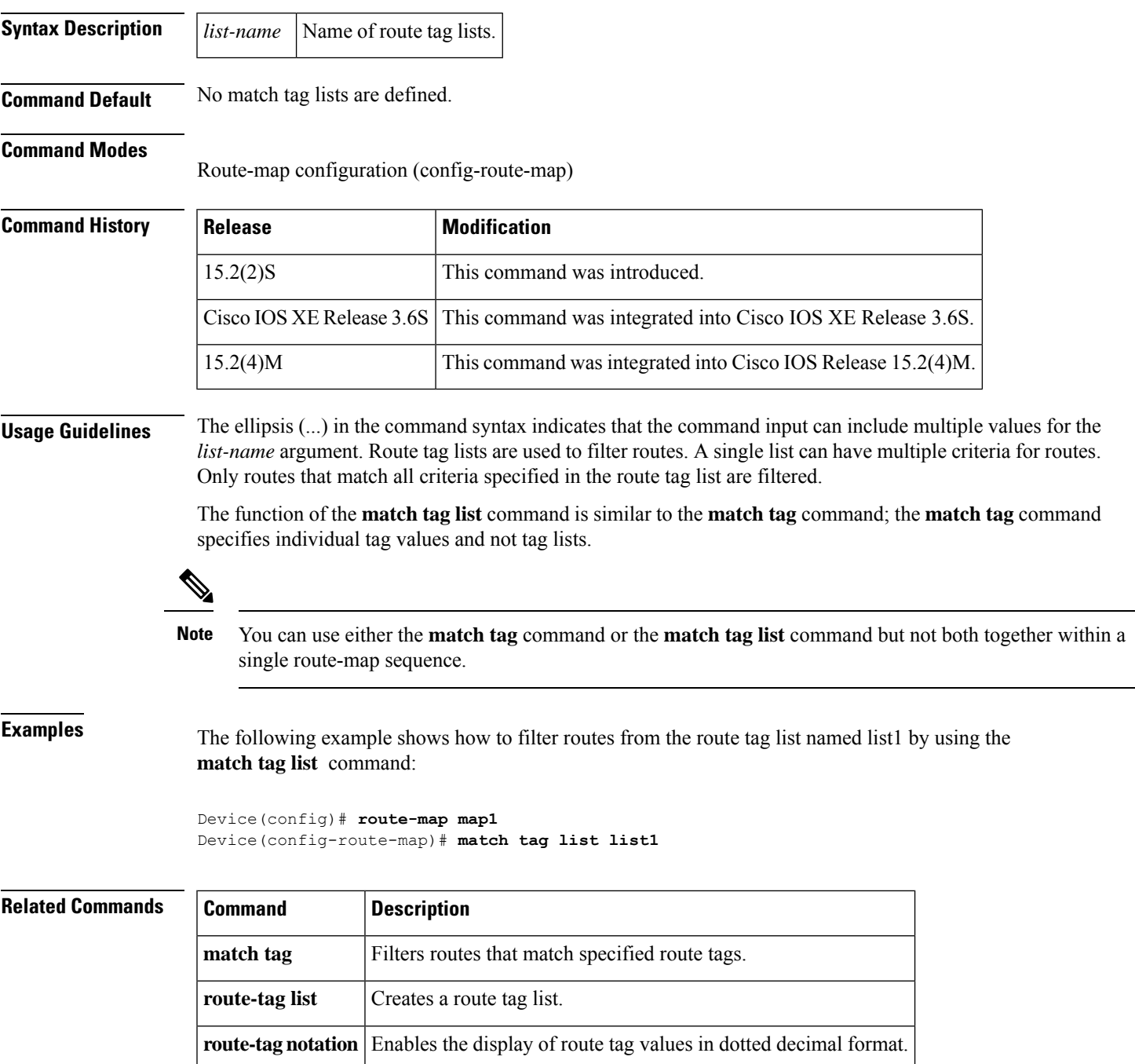

# **maximum-prefix**

To limit the number of prefixes that are accepted under an address family by an Enhanced Interior Gateway Routing Protocol (EIGRP) process, use the **maximum-prefix** command in address family configuration mode or address family topology configuration mode. To disable this function, use the **no** form of this command.

#### **maximum-prefix** *maximum*

{[[*threshold*] [**dampened**] [**reset-time** *minutes*] [**restart** *minutes*] [**restart-count** *number*]] | [**warning-only**]} **no maximum-prefix**

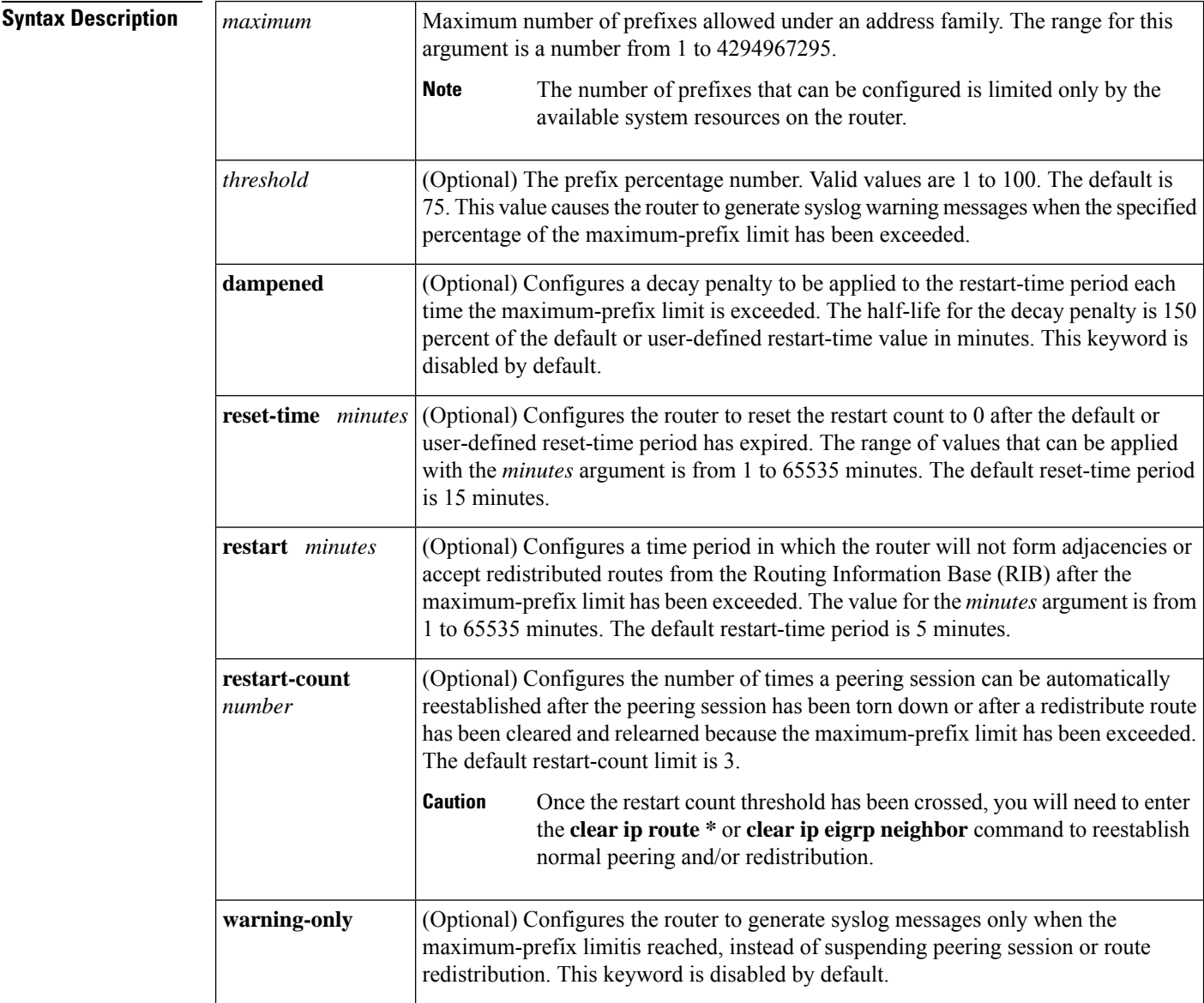

**Command Default** The number of prefixes that are accepted under an address family by an EIGRP process is not limited.

 $\overline{\phantom{a}}$ 

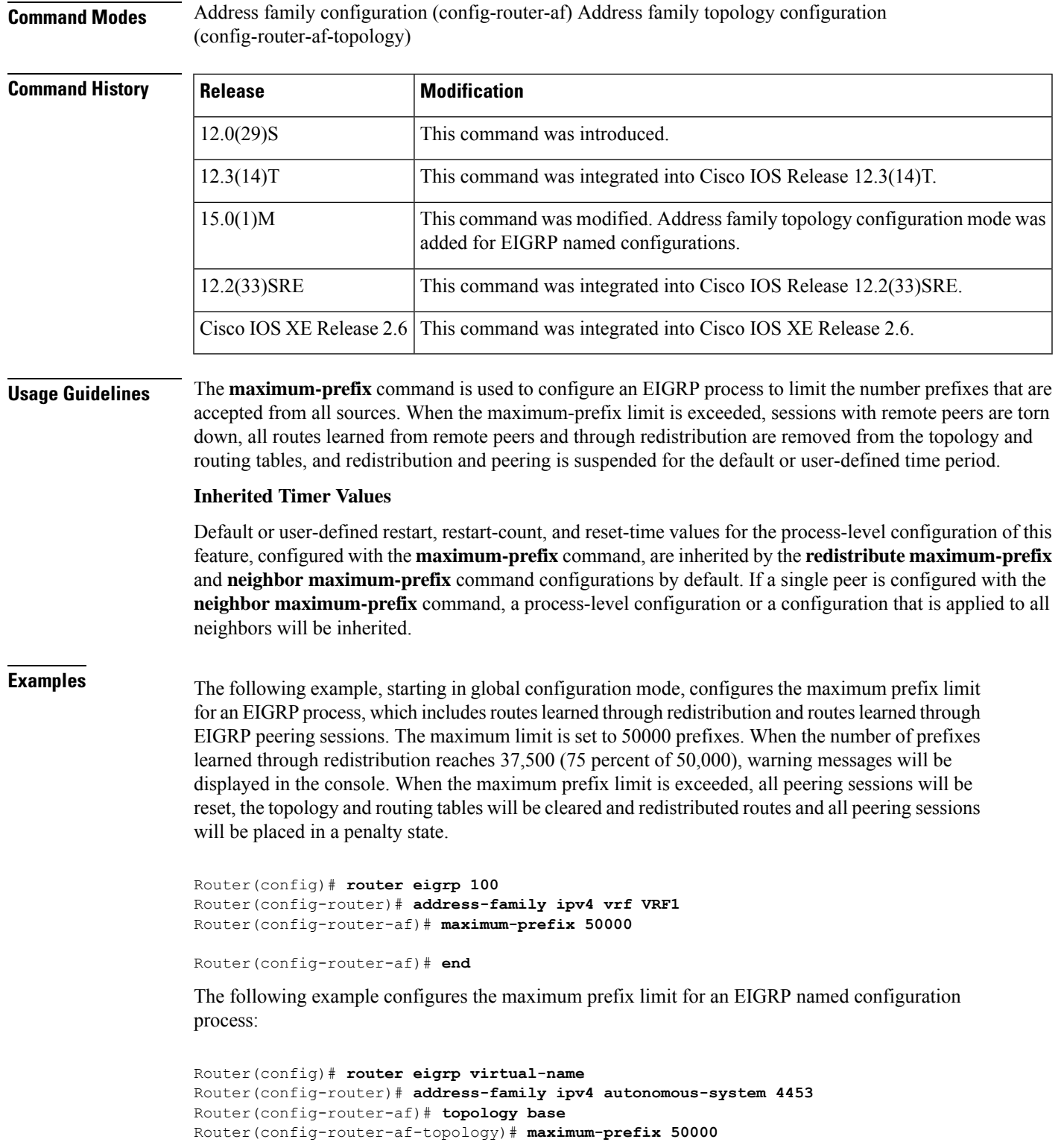

I

### **Related Commands**

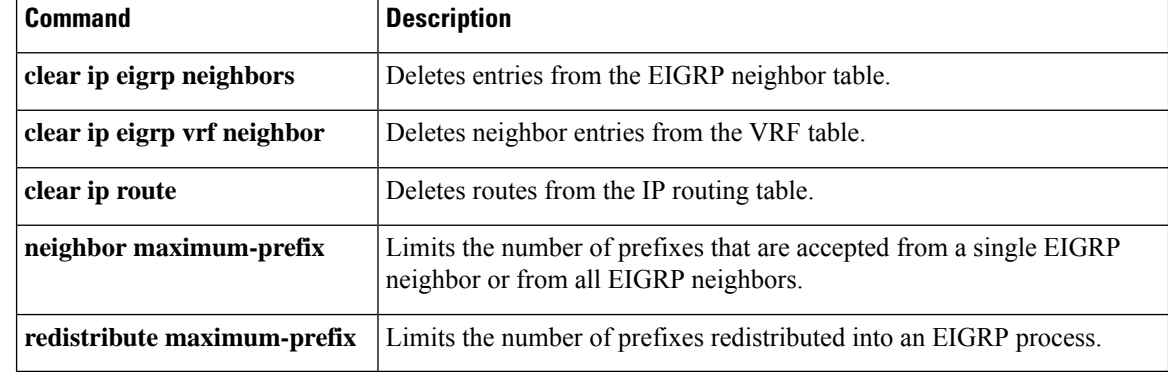

×

## **metric holddown**

To keep new Enhanced Interior Gateway Routing Protocol (EIGRP) routing information from being used for a certain period of time, use the **metric holddown** command in router configuration mode. To disable this feature, use the **no** form of this command.

**metric holddown no metric holddown**

**Syntax Description** This command has no arguments or keywords.

**Command Default** The holddown state is disabled.

**Command Modes** Router configuration (config-router)

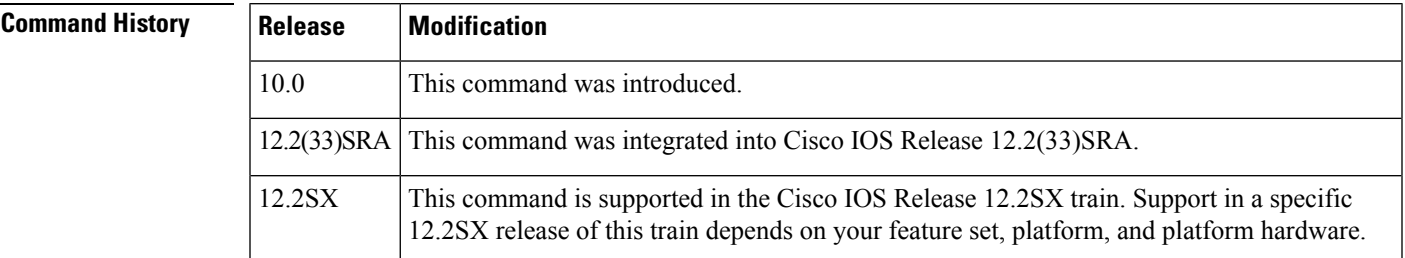

### **Usage Guidelines** The holddown state keeps new routing information from being used for a certain period of time. This function can prevent routing loops caused by slow convergence. It is sometimes advantageous to disable the holddown state to increase the ability of the network to quickly respond to topology changes; this command provides this function.

Use the **metric holddown** command if other routers or access servers within the EIGRP autonomous system are not configured with the **no metric holddown** command. If all routers are not configured the same way, you increase the possibility of routing loops.

**Examples** The following example disables metric holddown:

```
Router(config)# router eigrp 15
Router(config-router)# network 172.16.0.0
Router(config-router)# network 192.168.7.0
Router(config-router)# no metric holddown
```
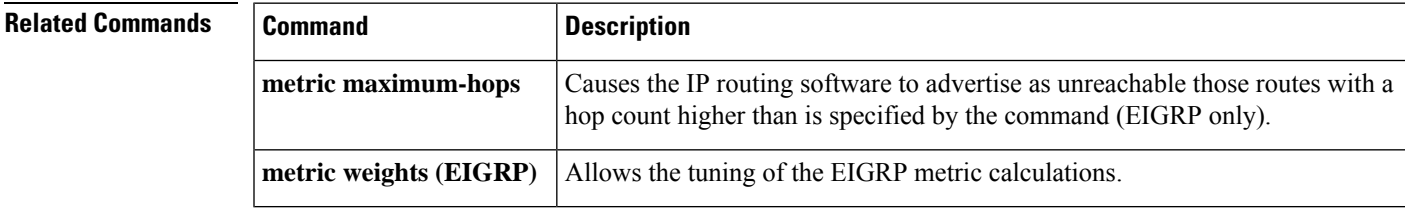

# **metric maximum-hops**

To have the IP routing software advertise as unreachable routes with a hop count higher than is specified by the command (Enhanced Interior Gateway Routing Protocol [EIGRP] only), use the **metric maximum-hops** command in router configuration mode or address family topology configuration mode. Toreset the value to the default, use the **no** form of this command.

**metric maximum-hops** *hops-number* **no metric maximum-hops**

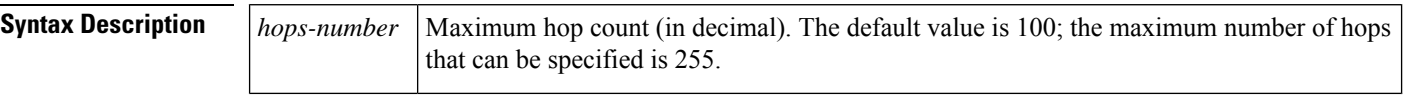

**Command Default** The maximum number of hops is 100.

**Command Modes** Router configuration (config-router) Address family topology configuration (config-router-af-topology)

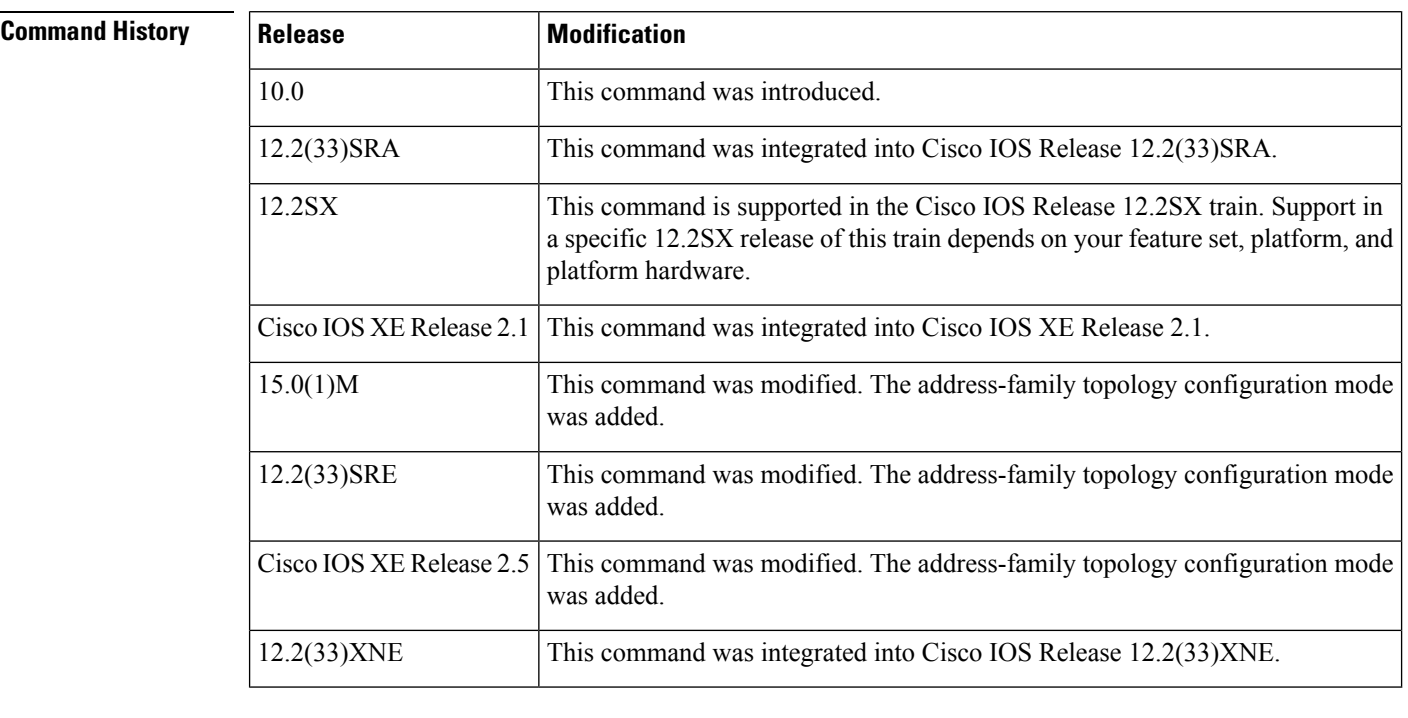

**Usage Guidelines** This command provides a safety mechanism that breaks any potential count-to-infinity problems. It causes the IP routing software to advertise as unreachable routes with a hop count greater than the value assigned to the *hops-number* argument.

**Examples** In the following example, a router in autonomous system 71 attached to network 10.0.0.0 wants a maximum hop count of 200, doubling the default. The network administrators configured the router hop count to 200 because they have a complex WAN that can generate a large hop count under normal (nonlooping) operations.

```
Router(config)# router eigrp 71
Router(config-router)# network 172.16.0.0
Router(config-router)#
metric maximum-hops 200
```
The following example shows how to configure EIGRP autonomous-system 4453 to have a maximum hop count of 200:

```
Router(config)# router eigrp virtual-name
Router(config-router)# address-family ipv4 autonomous-system 4453
Router(config-router-af)# topology base
Router(config-router-af-topology)# metric maximum-hops 200
```
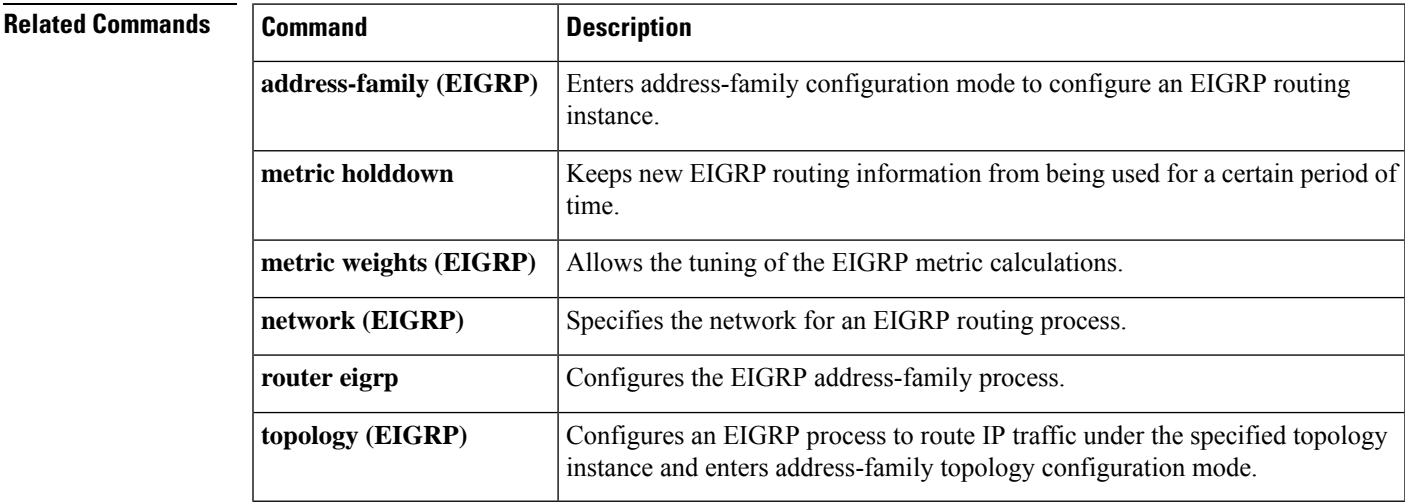

# **metric rib-scale**

To set the Routing Information Base (RIB) scaling factor for the Enhanced Interior Gateway Routing Protocol (EIGRP), use the **metric rib-scale** command in address family configuration mode. To remove the metric value and restore the default state, use the **no** form of this command.

**metric rib-scale** *scale-value* **no metric rib-scale** *scale-value*

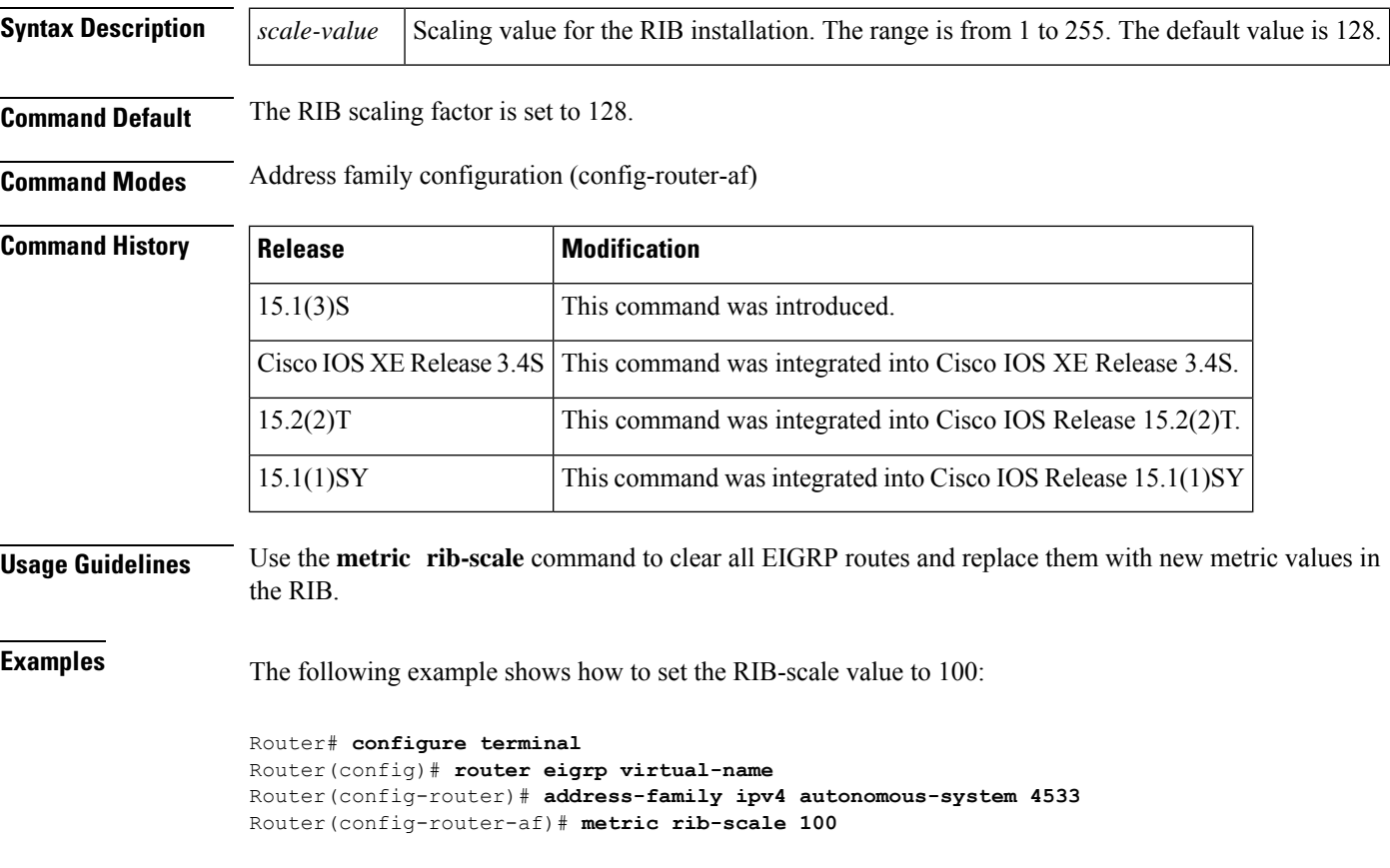

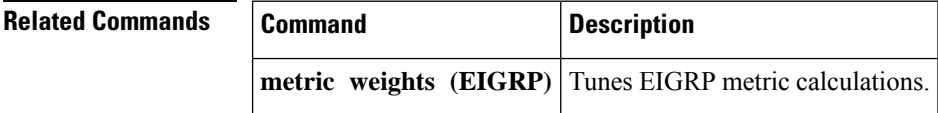

# **metric weights (EIGRP)**

To tune the Enhanced Interior Gateway RoutingProtocol (EIGRP) metric calculations, use the **metric weights** command in router configuration mode or address family configuration mode. To reset the values to their defaults, use the **no** form of this command.

**Router Configuration metric weights** *tos k1 k2 k3 k4 k5* **no metric weights**

```
Address Family Configuration
metric weights tos [k1 [k2 [k3 [k4 [k5 [k6]]]]]]
no metric weights
```
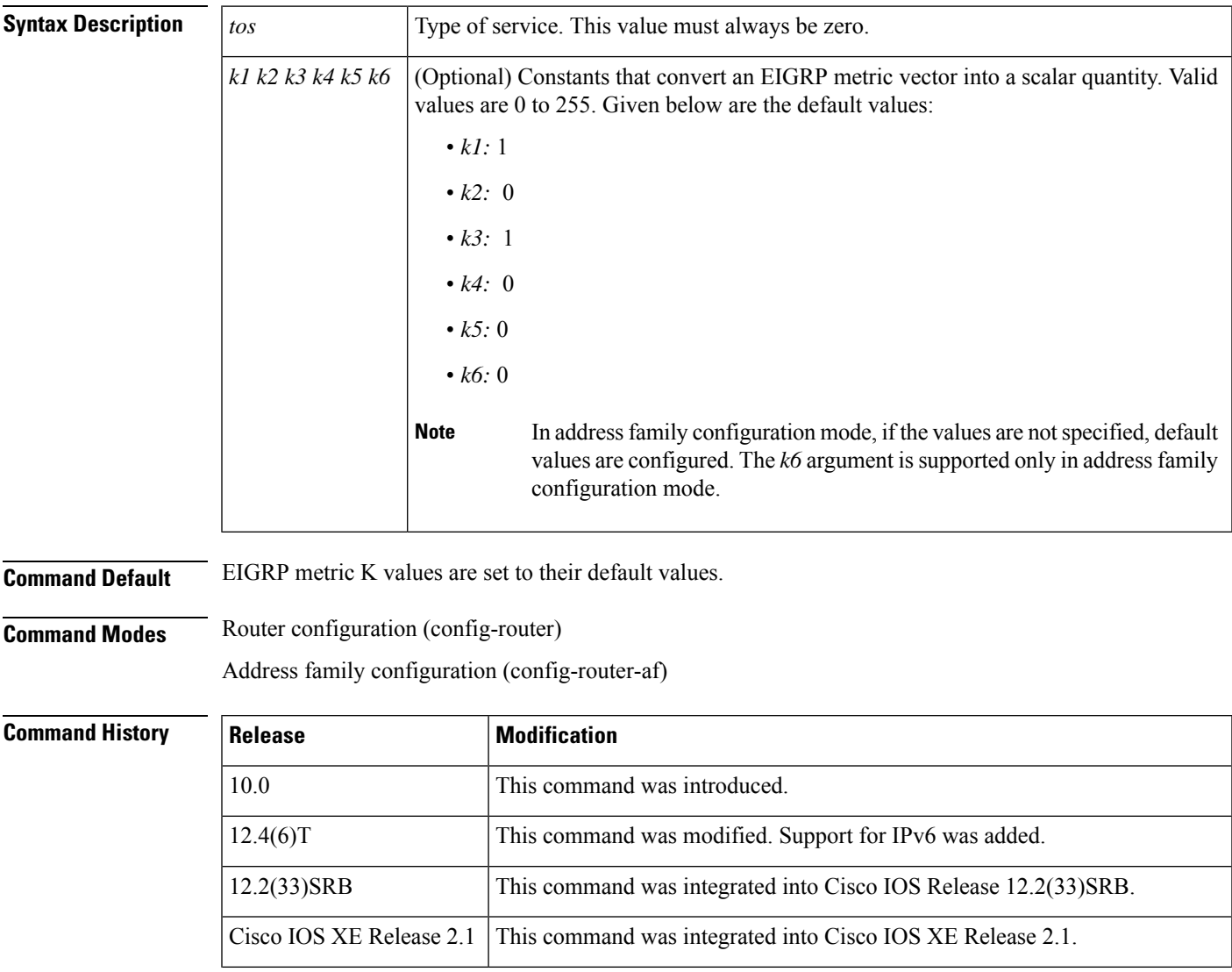

 $\mathbf l$ 

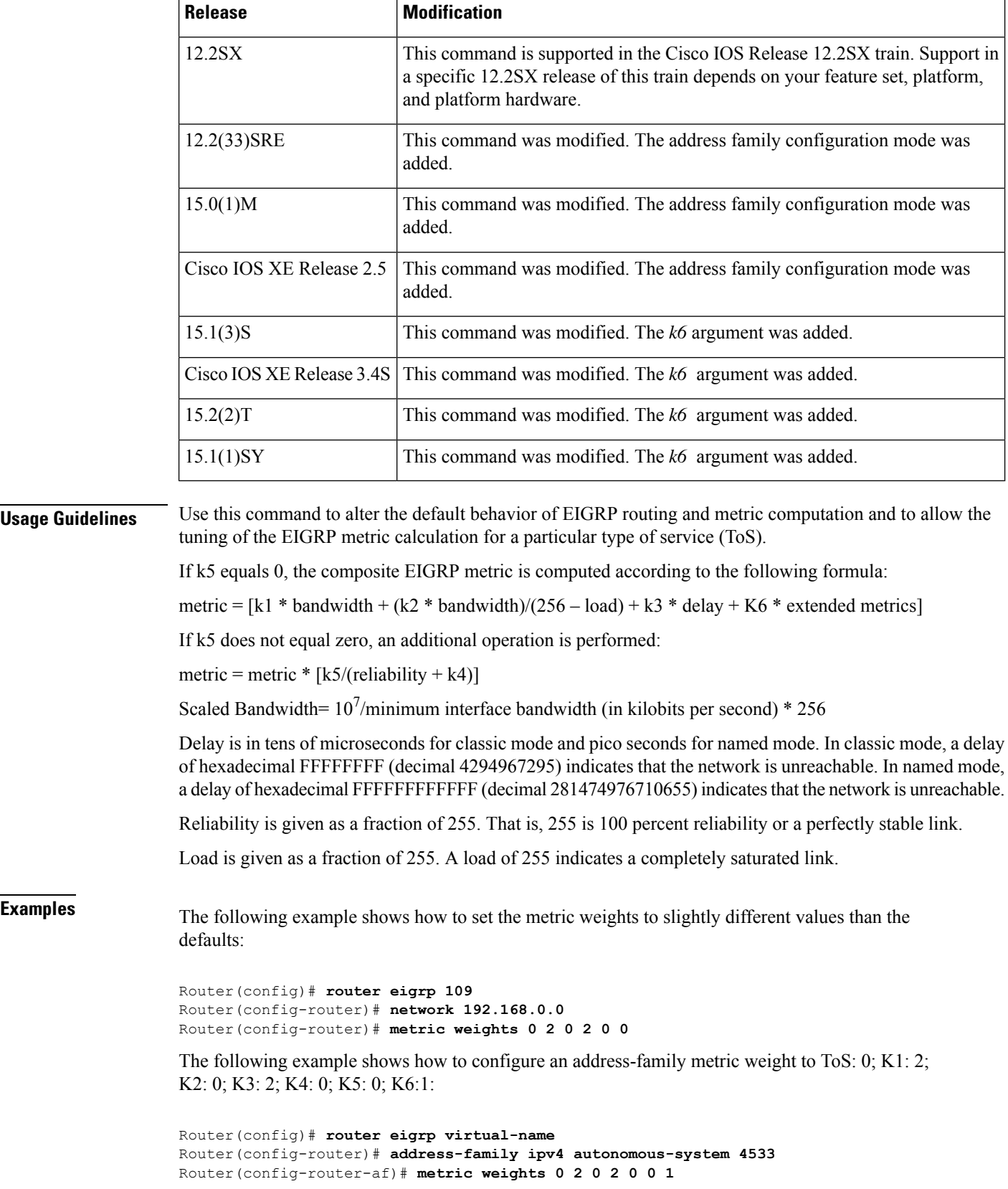

 $\mathbf l$ 

### **Related Commands**

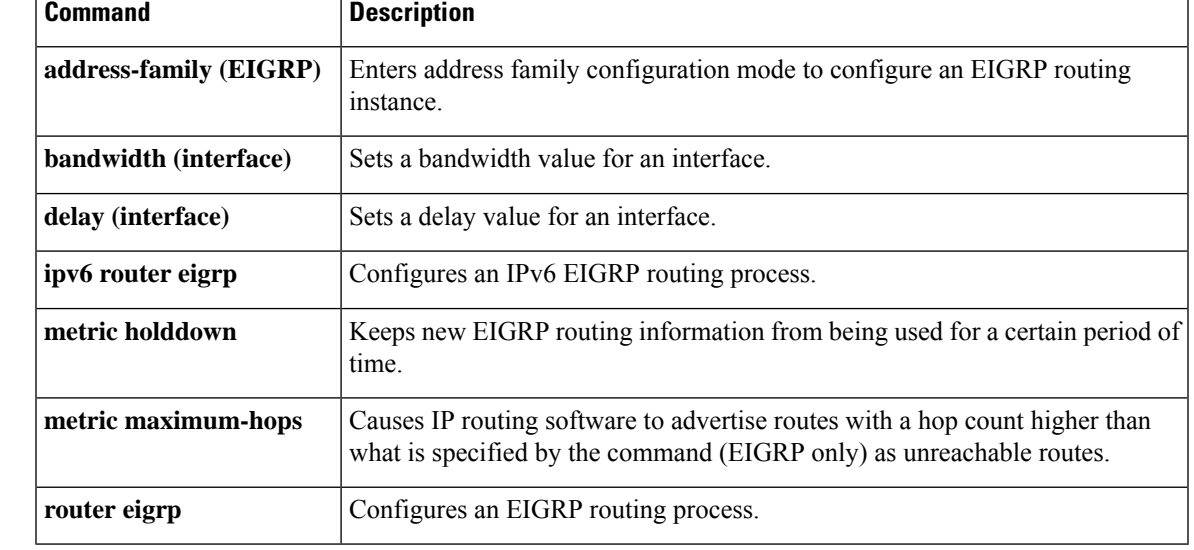

# **neighbor (EIGRP)**

To define a neighboring device with which an Enhanced Interior Gateway Routing Protocol (EIGRP) device can exchange routing information, use the **neighbor** command in router configuration mode or address family configuration mode. To remove an entry, use the **no** form of this command.

**neighbor** {*ip-addressipv6-address*} *interface-type interface-number* [**remote** *maximum-hops*[{**lisp-encap** [{*lisp-id*}]}]]

| <b>Syntax Description</b> | ip-address                                      |                                                                                                    | IP address of a peer router with which routing information will be exchanged.                                                                                                    |  |
|---------------------------|-------------------------------------------------|----------------------------------------------------------------------------------------------------|----------------------------------------------------------------------------------------------------|--|
|                           | ipv6-address                                    | IPv6 address of a peer router with which routing information will be exchanged.                                                       |                                                                                                    |  |
|                           | interface-type                                  | Interface or subinterface through which peering sessions are established.                                                             |                                                                                                    |  |
|                           | interface-number                                | Number of the interface or subinterface.                                                                                              |                                                                                                    |  |
|                           | remote                                          | (Optional) Specifies that the neighbor is remote.                                                                                     |                                                                                                    |  |
|                           | maximum-hops                                    | (Optional) Maximum hop count. Valid range is from 2 to 100. This argument is available<br>only when the remote keyword is configured. |                                                                                                    |  |
|                           | lisp-encap                                      | (Optional) Specifies that any data to routes from this remote neighbor is Location/ID<br>Separation Protocol (LISP) encapsulated.     |                                                                                                    |  |
|                           | lisp-top-id                                     |                                                                                                    | (Optional) Identity of the LISP instance. Only one LISP ID is allowed per device.                                                                                                    |  |
| <b>Command Default</b>    | No neighboring routers are defined.             |                                                                                                    |                                                                                                    |  |
| <b>Command Modes</b>      | Router configuration (config-router)            |                                                                                                    |                                                                                                    |  |
|                           | Address family configuration (config-router-af) |                                                                                                    |                                                                                                    |  |
| <b>Command History</b>    | <b>Release</b>                                  |                                                                                                    | <b>Modification</b>                                                                                                    |  |
|                           | 10.0                                            |                                                                                                    | This command was introduced.                                                                                                    |  |
|                           | $12.4(6)$ T                                     |                                                                                                    | This command was modified. The ipv6-address argument was added.                                                                                                    |  |
|                           | 12.2(33)SRB                                     |                                                                                                    | This command was integrated into Cisco IOS Release 12.2(33)SRB.                                                                                                    |  |
|                           | Cisco IOS XE Release 2.1                        |                                                                                                    | This command was integrated into Cisco IOS XE Release 2.1.                                                                                                    |  |
|                           | 12.2SX                                          |                                                                                                    | This command is supported in the Cisco IOS Release 12.2SX train. Support in<br>a specific 12.2SX release of this train depends on your feature set, platform,<br>and platform hardware. |  |
|                           | 15.0(1)M                                        |                                                                                                    | This command was modified. Address family configuration mode was added                                                                                                    |  |
|                           | 12.2(33)SRE                                     |                                                                                                    | This command was modified. Address family configuration mode was added.                                                                                                    |  |
|                           |                                                 |                                                                                                    |                                                                                                    |  |

**no neighbor** {*ip-addressipv6-address*} *interface-type interface-number*

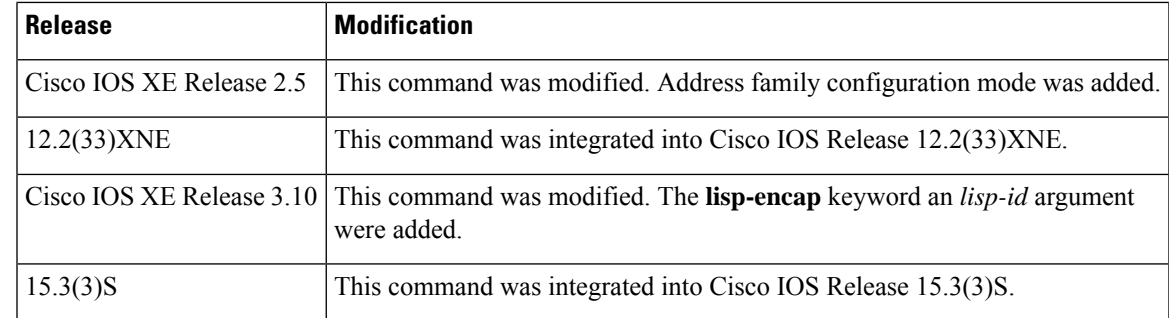

**Usage Guidelines** Multiple neighbor statements can be used to establish peering sessions with specific EIGRP neighbors. The interface through which EIGRP exchanges routing updates must be specified in the neighbor statement. The interfaces through which two EIGRP neighbors exchange routing updates must be configured with IP addresses from the same network.

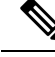

Configuring the **passive-interface** command suppresses all incoming and outgoing routing updates and hello messages. EIGRP neighbor adjacencies cannot be established or maintained over an interface that is configured as passive. **Note**

**Examples** The following example shows how to configure EIGRP peering sessions with neighbors 192.168.1.1 and 192.168.2.2:

```
Router(config)# router eigrp 1
Router(config-router)# network 192.168.0.0
Router(config-router)# neighbor 192.168.1.1 Ethernet 0/0
Router(config-router)# neighbor 192.168.2.2 Ethernet 1/1
```
The following named configuration example shows how to configure EIGRP to send address-family updates to specific neighbors:

```
Router(config)# router eigrp virtual-name
Router(config-router)# address-family ipv4 autonomous-system 4453
Router(config-router-af)# neighbor 192.168.1.1 ethernet 0/0
Router(config-router-af)# neighbor 10.1.1.2 loopback 0 remote 10
```
The following example shows how to enable EIGRP to identify and reach EIGRP Route Reflectors in a network. An EIGRP Route Reflector is an EIGRP peer that forms adjacencies with customer edge routersin a network and exchange routes between them without changing the next hop or metrics of these routes.

```
Router(config)# router eigrp virtual-name
Router(config-router)# address-family ipv4 autonomous-system 4453
Router(config-router-af)# neighbor 192.168.1.1 gigabitethernet 0/0/1 remote 2 lisp-encap 1
```
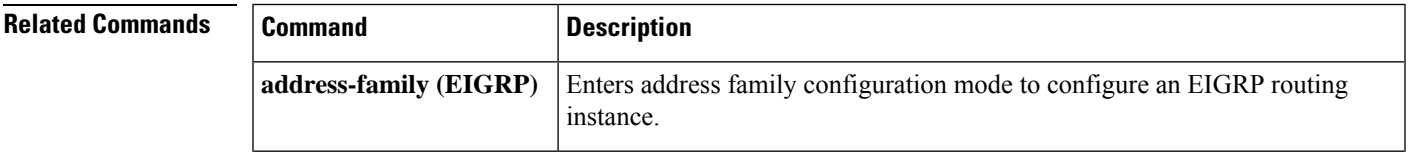

 $\mathbf I$ 

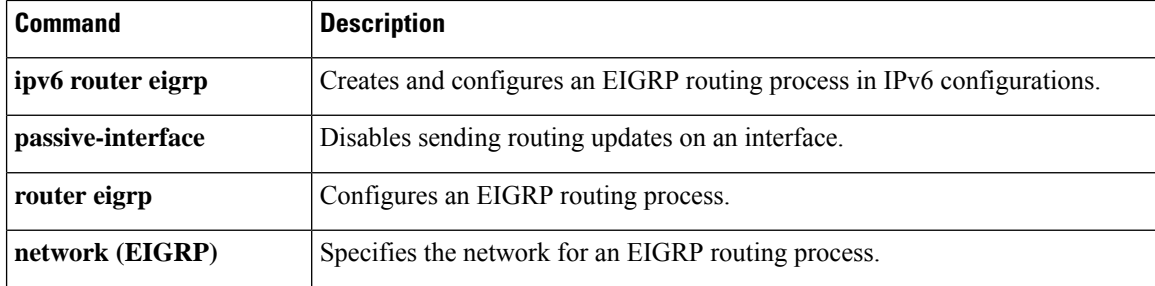

# **neighbor description**

To associate a description with a neighbor, use the **neighbor description** command in router configuration mode or address family configuration mode. To remove the description, use the **no** form of this command.

**neighbor** {*ip-addresspeer-group-name*} **description** *text* **no neighbor** {*ip-addresspeer-group-name*} **description** [*text*]

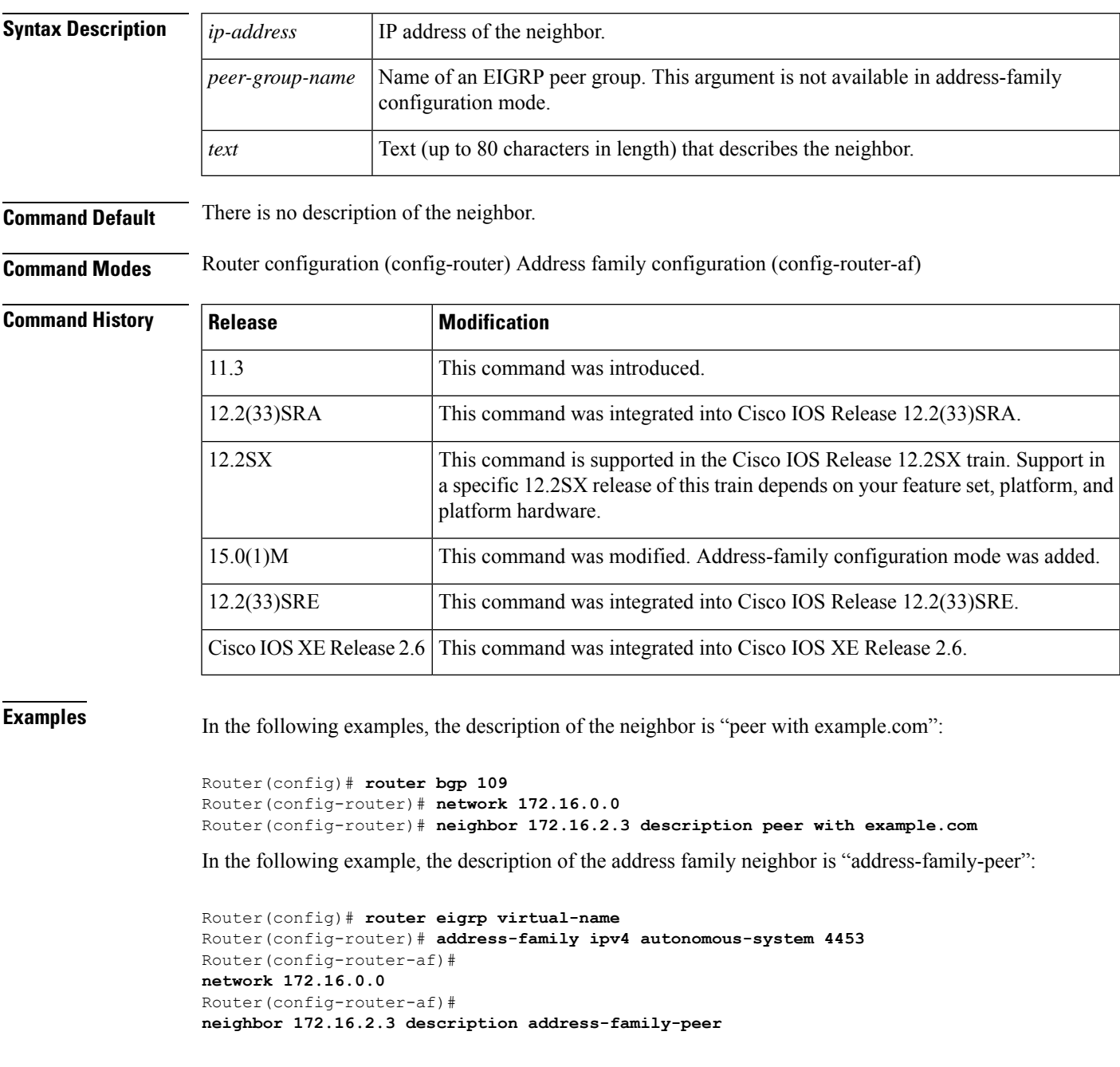

### **Related Command**

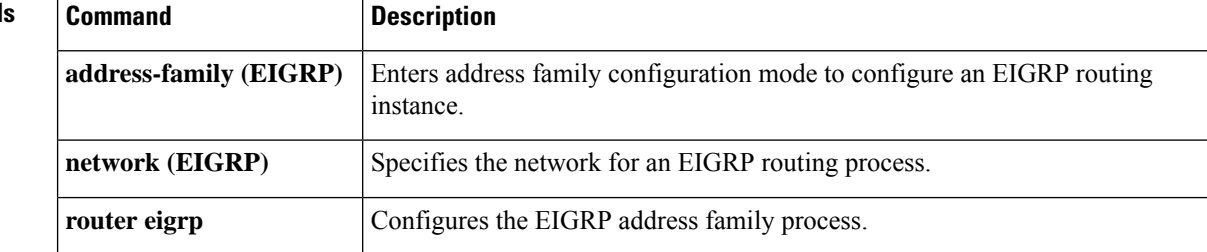

# **neighbor maximum-prefix (EIGRP)**

To limit the number of prefixes that are accepted from a single Enhanced Interior Gateway Protocol (EIGRP) neighbor or from all EIGRP neighbors, use the **neighbor maximum-prefix** command in address family configuration mode. To disable this function, use the **no** form of this command.

### **Single Neighbor Configuration**

**neighbor** *ip-address* **maximum-prefix** *maximum* [*threshold*] [**warning-only**] **no neighbor** *ip-address* **maximum-prefix**

### **All Neighbor Configuration**

**neighbor maximum-prefix** *maximum* [*threshold*] [{[**dampened**] [**reset-time** *minutes*] [**restart** *minutes*] [**restart-count** *number*] | **warning-only**}] **no neighbor maximum-prefix**

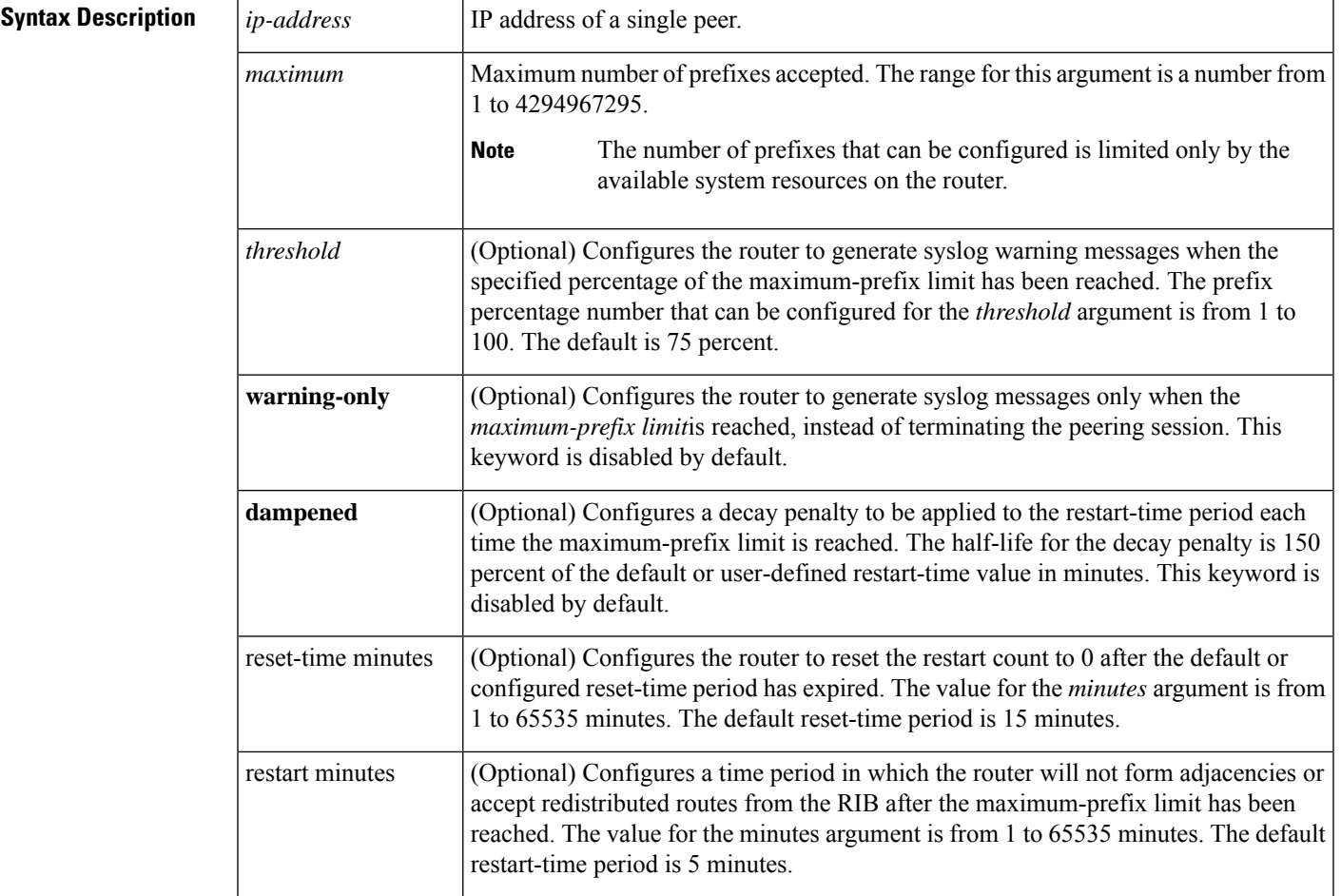

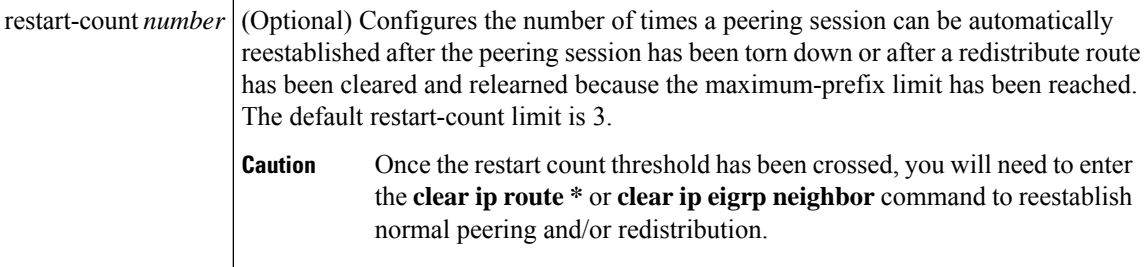

**Command Default** The number of prefixes that can be configured is limited only by the available system resources on the router.

**Command Modes** Address family configuration (config-router-af)

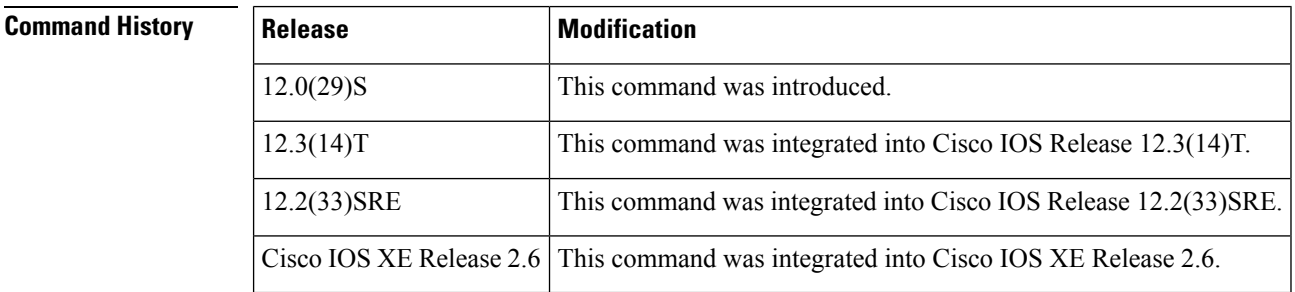

**Usage Guidelines** The **neighbor maximum-prefix** command can be configured to protect an individual peering session or to protect all peering sessions. When this feature is enabled and the maximum-prefix limit has been reached, the router will tear down the peering session, clear all routes that were learned from the peer, and then place the peer in a penalty state for the default or user-defined time period. After the penalty time period expires, normal peering will be reestablished.

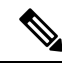

**Note**

In EIGRP, **neighbor** commands have been traditionally used to configure static neighbors. In the context of the EIGRP Prefix Limiting feature, however, the **neighbor maximum-prefix** command can be used to configure the maximum-prefix limit for both statically configured neighbors and dynamically discovered neighbors.

When you configure the **neighbor maximum-prefix** command to protect a single peering session, only the maximum-prefix limit, the percentage threshold, and the warning-only configuration options can be configured. Session dampening, restart, and reset timers are configured on a global basis.

#### **Inherited Timer Values**

Default or user-defined restart, restart-count, and reset-time values for the process-level configuration of this feature, configured with the **maximum-prefix** command, are inherited by the **redistribute maximum-prefix** and **neighbor maximum-prefix** command configurations by default. If a single peer is configured with the **neighbor maximum-prefix** command, a process-level configuration or a configuration that is applied to all neighbors will be inherited.

#### **Examples**

#### **Configuring the Maximum Prefix Limit for a Single Peer**

The following example, starting in global configuration mode, configures the maximum prefix limit for a single peer. The maximum limit is set to 1000 prefixes, and the warning threshold is set to 80 percent. When the maximum prefix limit is reached for the configured neighbor, adjacency with this neighbor will be brought down and all routes learned from it will be cleared. The neighbor will be placed in a penalty state for 4 minutes (user-defined penalty value). This function will not affect the relationship with any other neighbor.

```
Router(config)# router eigrp virtual-name
Router(config-router)# address-family ipv4 autonomous-system 4453
Router(config-router-af)# neighbor 10.0.0.1 maximum-prefix 1000 80
```

```
Router(config-router-af)# end
```
#### **Configuring the Maximum Prefix Limit for All Peers**

The following example, starting in global configuration mode, configures the maximum prefix limit for all peers. The maximum limit is set to 10,000 prefixes, the warning threshold is set to 90 percent, the restart timer is set to 4 minutes, a decay penalty is configured for the restart timer with the dampened keyword, and all timers are configured to be reset to 0 every 60 minutes. When the maximum prefix limit is reached for any neighbor, adjacency with this neighbor will be brought down and all routes learned from it will be cleared. This function will not affect the relationship with any other neighbor. The offending peer will be placed in a penalty state for 4 minutes (user-defined penalty value). A dampening exponential decay penalty will also be applied.

```
Router(config)# router eigrp virtual-name
Router(config-router)# address-family ipv4 virtual-name autonomous-system 4453
Router(config-router-af)# neighbor maximum-prefix 10000 90 dampened reset-time 60 restart
4
Router(config-router-af)# end
```
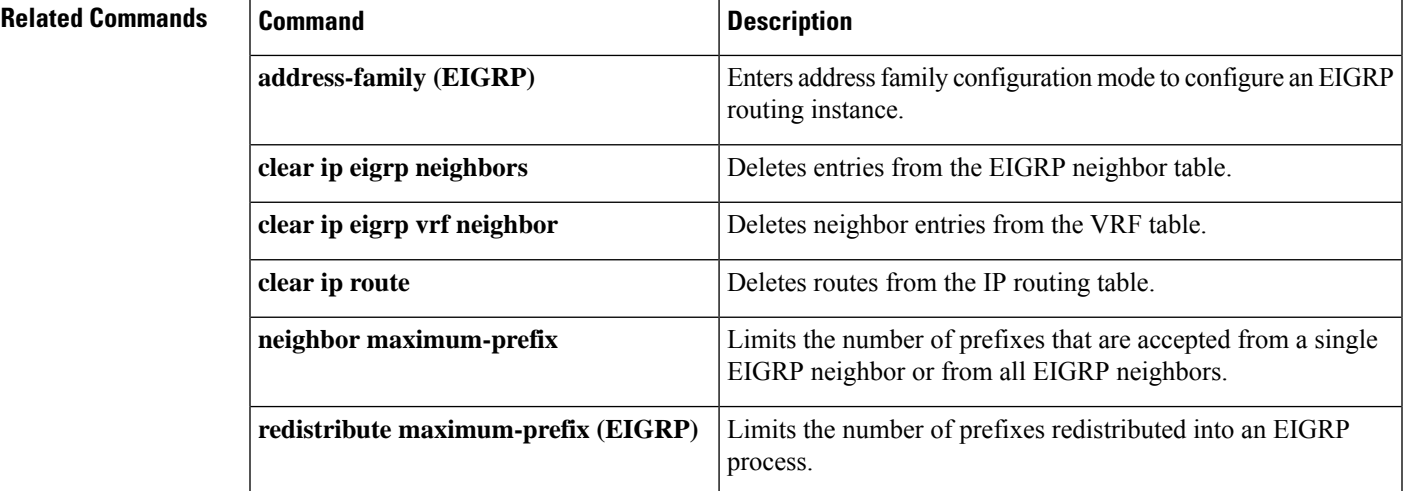

## **network (EIGRP)**

To specify the network for an Enhanced Interior Gateway Routing Protocol (EIGRP) routing process, use the **network** command in router configuration mode or address-family configuration mode. To remove an entry, use the **no** form of this command.

**network** *ip-address* [*wildcard-mask*] **no network** *ip-address* [*wildcard-mask*]

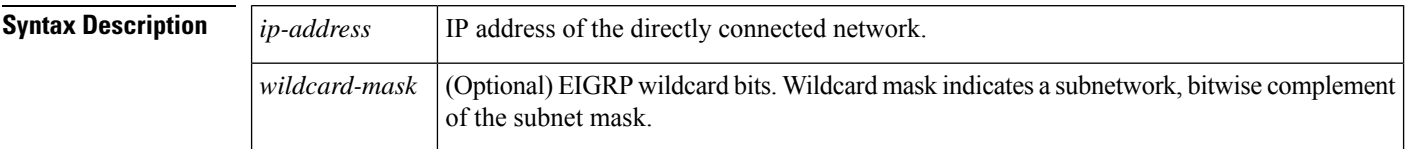

**Command Default** No networks are specified.

**Command Modes** Router configuration (config-router) Address-family configuration (config-router-af)

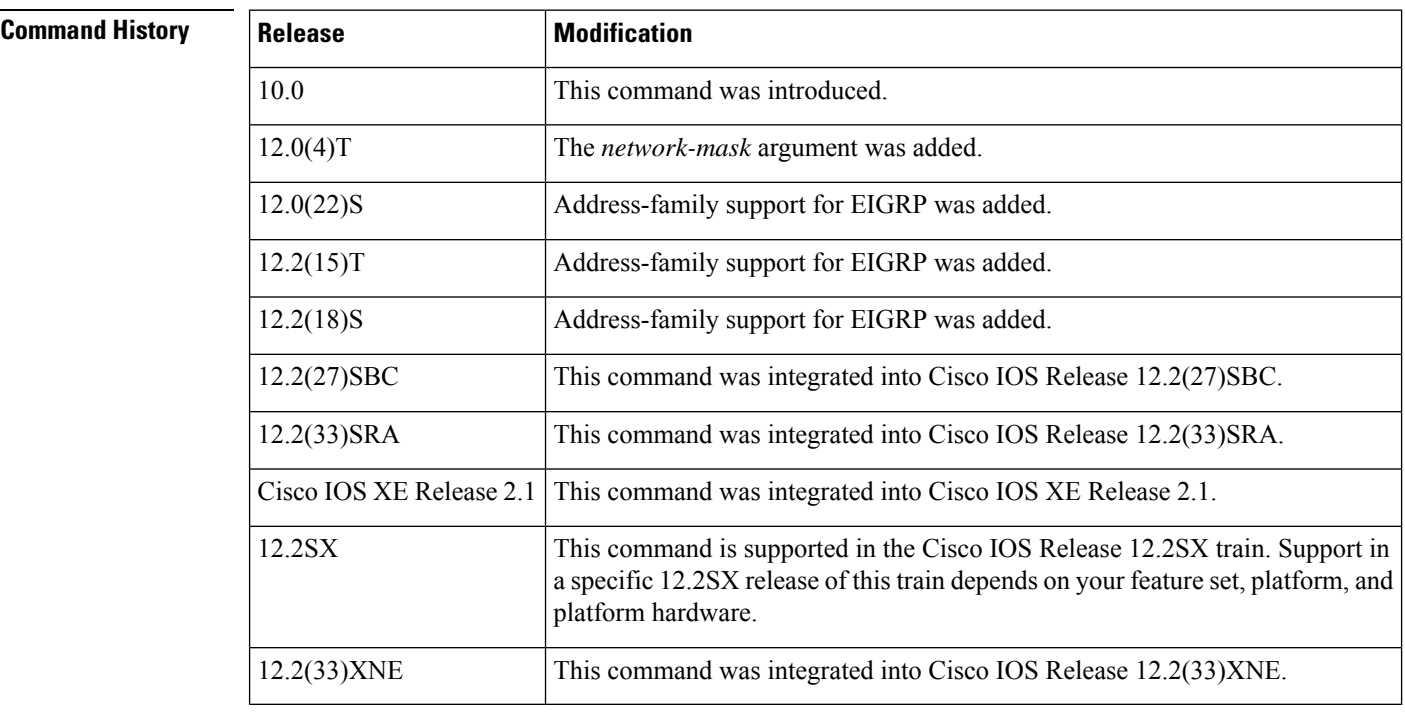

**Usage Guidelines** When the **network** command is configured for an EIGRP routing process, the router matches one or more local interfaces. The **network** command matches only local interfaces that are configured with addresses that are within the same subnet as the address that has been configured with the **network**command. The router then establishes neighborsthrough the matched interfaces. There is no limit to the number of network statements **(network** commands) that can be configured on a router.

> Use a wildcard mask as a shortcut to group networks together. A wildcard mask matches everything in the network part of an IP address with a zero. Wildcard masks target a specific host/IP address, entire network, subnet, or even a range of IP addresses.

I

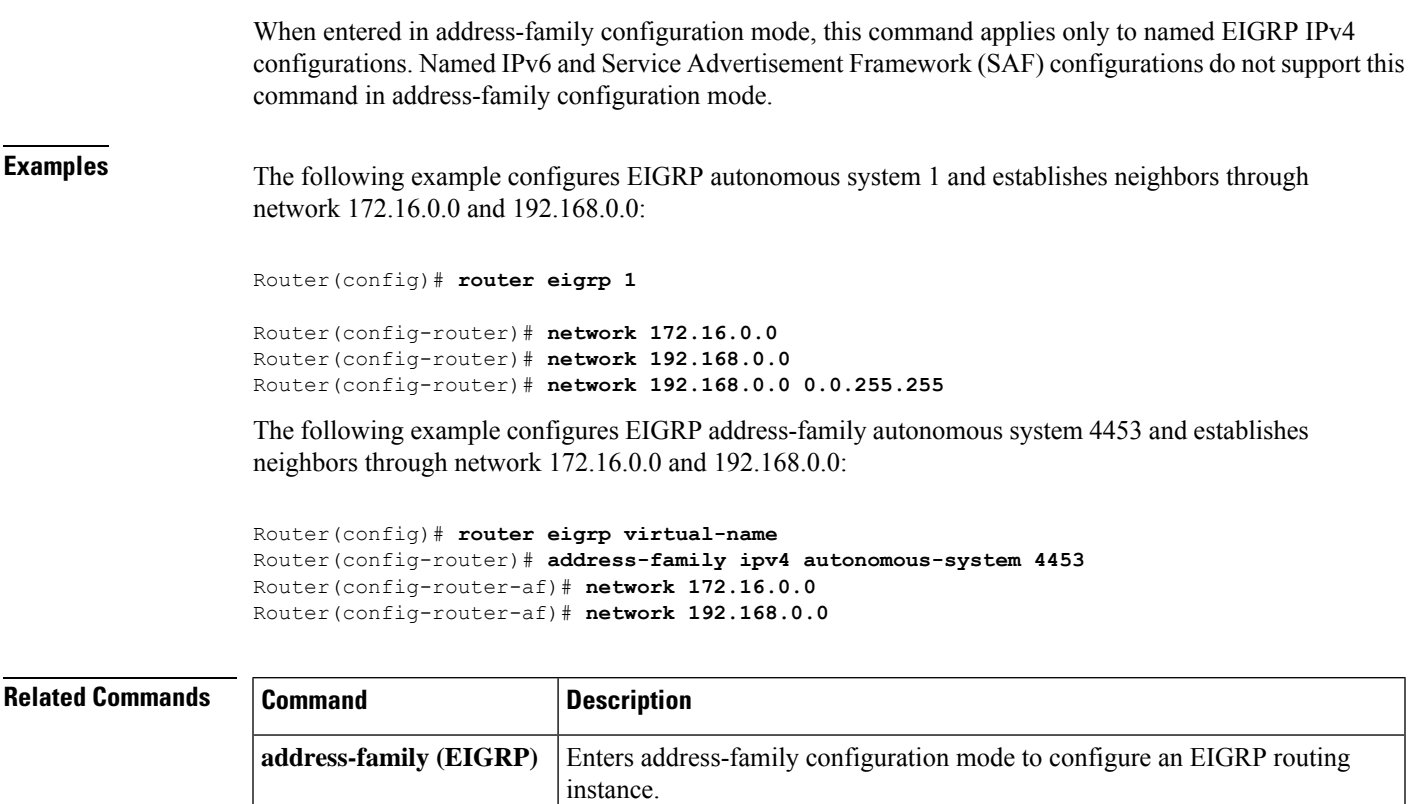

**router eigrp**  $\bigg|$  Configures the EIGRP address-family process.

## **next-hop-self**

To enable the Enhanced Interior Gateway Routing Protocol (EIGRP) to advertise routes with the local outbound interface address as the next hop, use the **next-hop-self** command in address family interface configuration mode. To instruct an EIGRP device to use the received next hop instead of the local outbound interface address, use the **no** form of this command.

**next-hop-self no next-hop-self**[{**no-ecmp-mode**}]

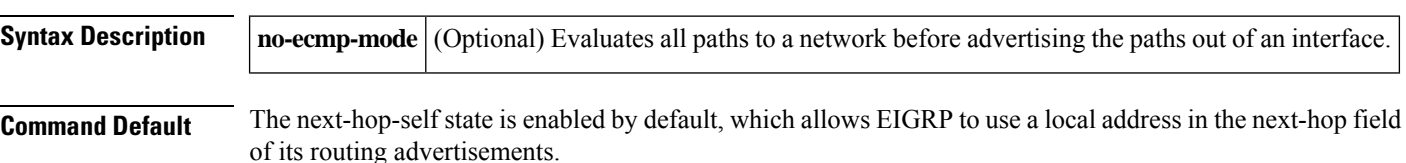

**Command Modes** Address family interface (config-router-af-interface)

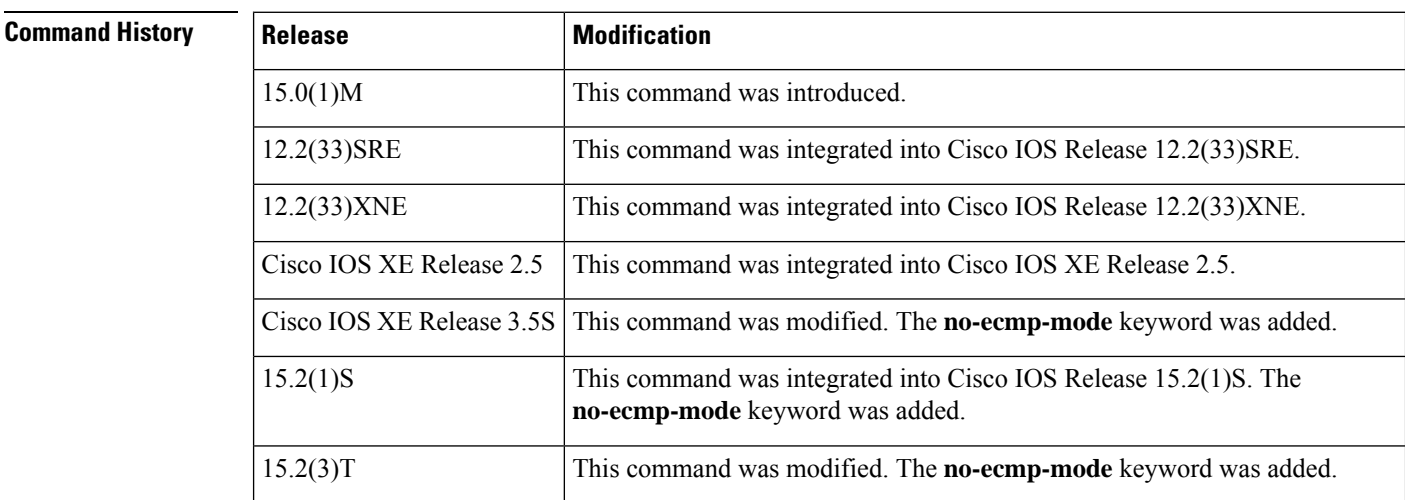

**Usage Guidelines** The **next-hop-self** command is an interface-based command. EIGRP, by default, sets the next-hop value to the local outbound interface address for routes that it is advertising, even when advertising those routes back out of the same interface on which they were learned. To change this default, you must use the**nonext-hop-self** command to instruct EIGRP to use the received next-hop value when advertising these routes.

> The**no-ecmp-mode** option is an enhancement to the**nonext-hop-self** command. When this option is enabled, all paths to a network in the EIGRP table are evaluated to check whether routes advertised from an interface were learned on the same interface. If the route advertised by an interface was learned on the same interface, the **no next-hop-self** configuration is honored and the received next hop is used to advertise this route. Disabling the next-hop self functionality is primarily useful in Dynamic Multipoint VPN (DMVPN) spoke-to-spoke topologies.

> Before configuring the **no next-hop-self** command, you must disable the split-horizon functionality. Split horizon is a protocol-independent parameter that blocks route information from being advertised by a device out of any interface from which that information originated. Use the **no split-horizon** command to disable split horizon.

**Examples** The following example shows how to change the default next-hop value in IPv4 address family interface configurations by disabling the next-hop self functionality and configuring EIGRP to use the received next-hop value to advertise routes:

```
Device(config)# router eigrp virtual-name
Device(config-router)# address-family ipv4 autonomous-system 33
Device(config-router-af)# af-interface ethernet0/0
Device(config-router-af-interface)# no next-hop-self no-ecmp-mode
```
The following example shows how to change the default next-hop value in IPv6 address family interface configurations:

```
Device(config)# router eigrp virtual-name
Device(config-router)# address-family ipv6 autonomous-system 33
Device(config-router-af)# af-interface ethernet0/0
Device(config-router-af-interface)# no next-hop-self no-ecmp-mode
```
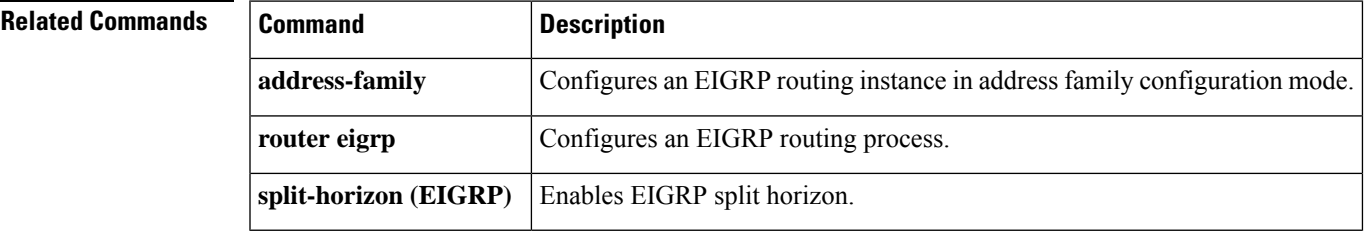

# **nsf (EIGRP)**

To enable Cisco nonstop forwarding (NSF) operations for the Enhanced Interior Gateway Routing Protocol (EIGRP), use the **nsf** command in router configuration or address family configuration mode. To disable EIGRP NSF and to remove the EIGRP NSF configuration from the running-configuration file, use the **no** form of this command.

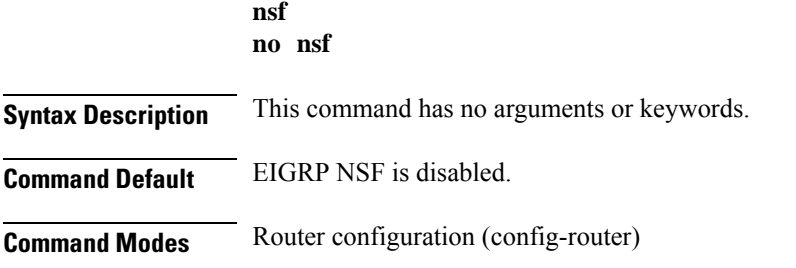

Address family configuration (config-router-af)

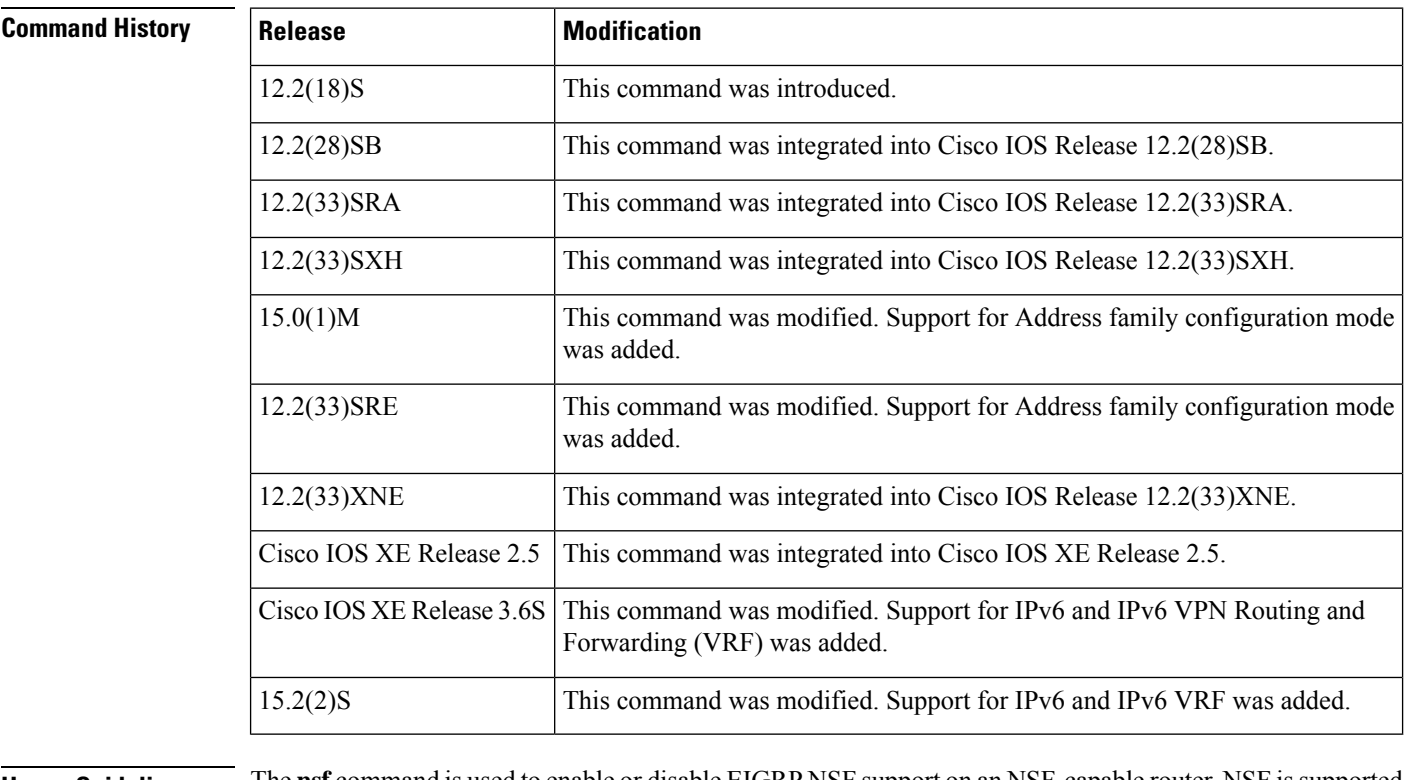

**Usage Guidelines** The nst command is used to enable or disable EIGRP NSF support on an NSF-capable router. NSF is supported only on platforms that support High Availability.

**Examples** The following example shows how to disable NSF:

Device# **configure terminal** Device(config)# **router eigrp 101**

```
Device(config-router)# no nsf
Device(config-router)# end
```
The following example shows how to enable EIGRP IPv6 NSF:

```
Device# configure terminal
Device(config)# router eigrp virtual-name-1
Device(config-router)# address-family ipv6 autonomous-system 10
Device(config-router-af)# nsf
Device(config-router-af)# end
```
### **Related Commands**

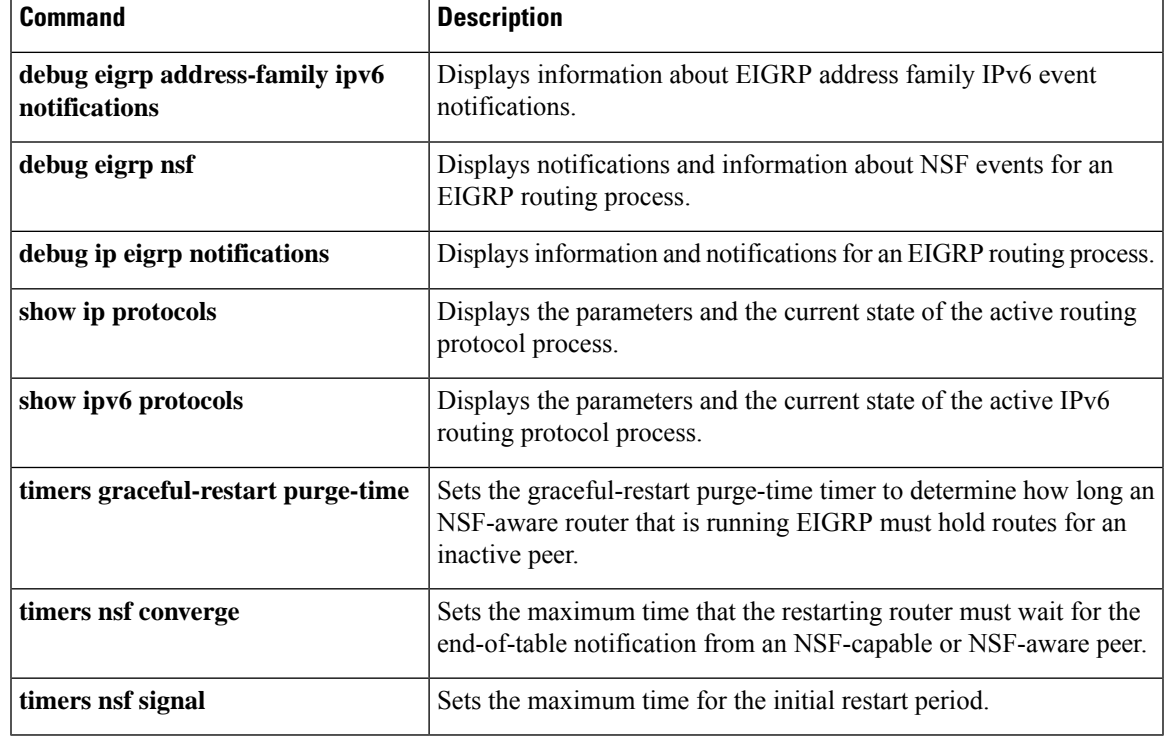

## **offset-list (EIGRP)**

To add an offset to incoming and outgoing metrics to routes learned via Enhanced Interior Gateway Routing Protocol (EIGRP), use the **offset-list** command in router configuration mode or address family topology configuration mode. To remove an offset list, use the **no** form of this command.

**offset-list** {*access-list-numberaccess-list-name*} {**in** | **out**} *offset* [*interface-type interface-number*] **no offset-list** {*access-list-numberaccess-list-name*} {**in** | **out**} *offset* [*interface-type interface-number*]

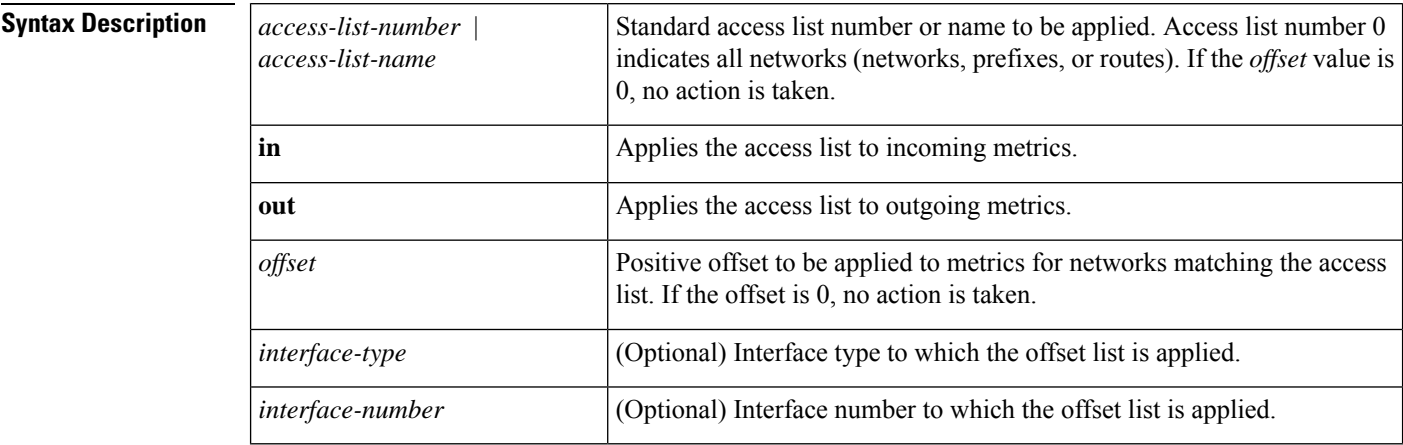

**Command Default** No offset values are added to incoming or outgoing metrics to routes learned via EIGRP.

**Command Modes** Router configuration (config-router) Address family topology configuration (config-router-af-topology)

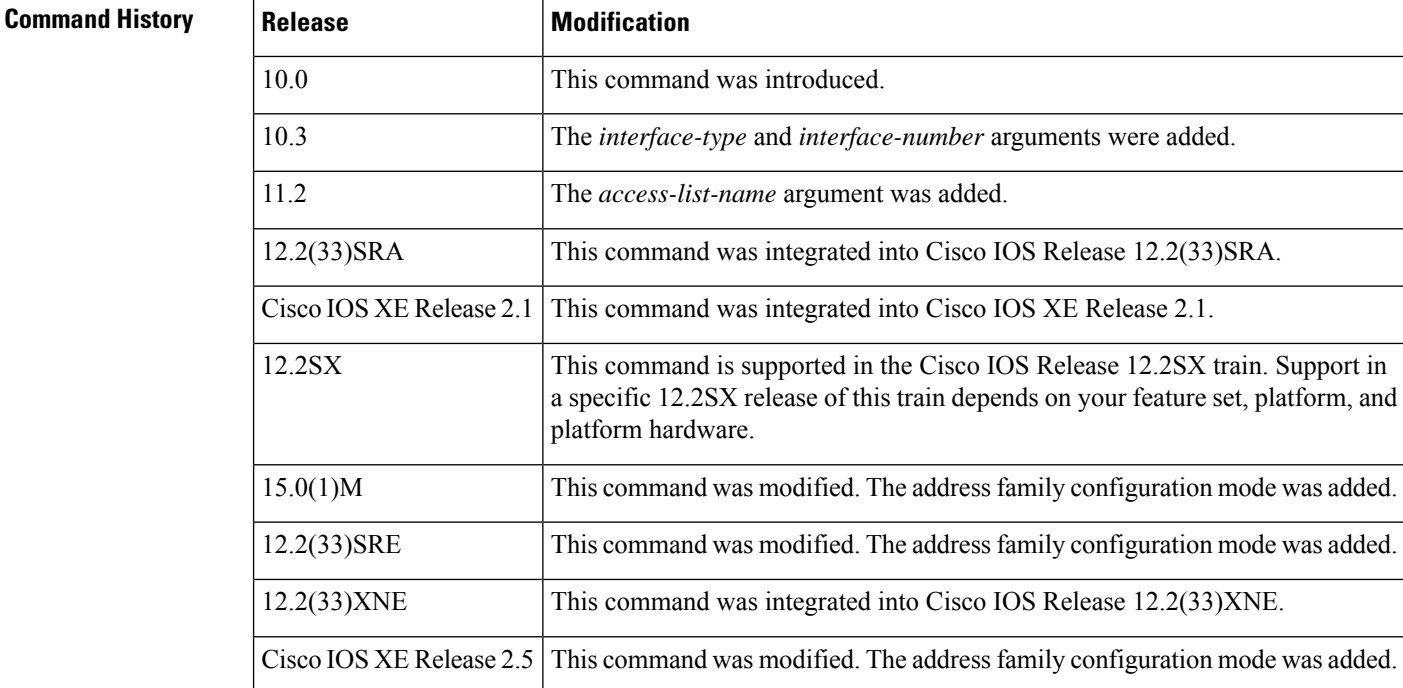

 $\mathbf{l}$ 

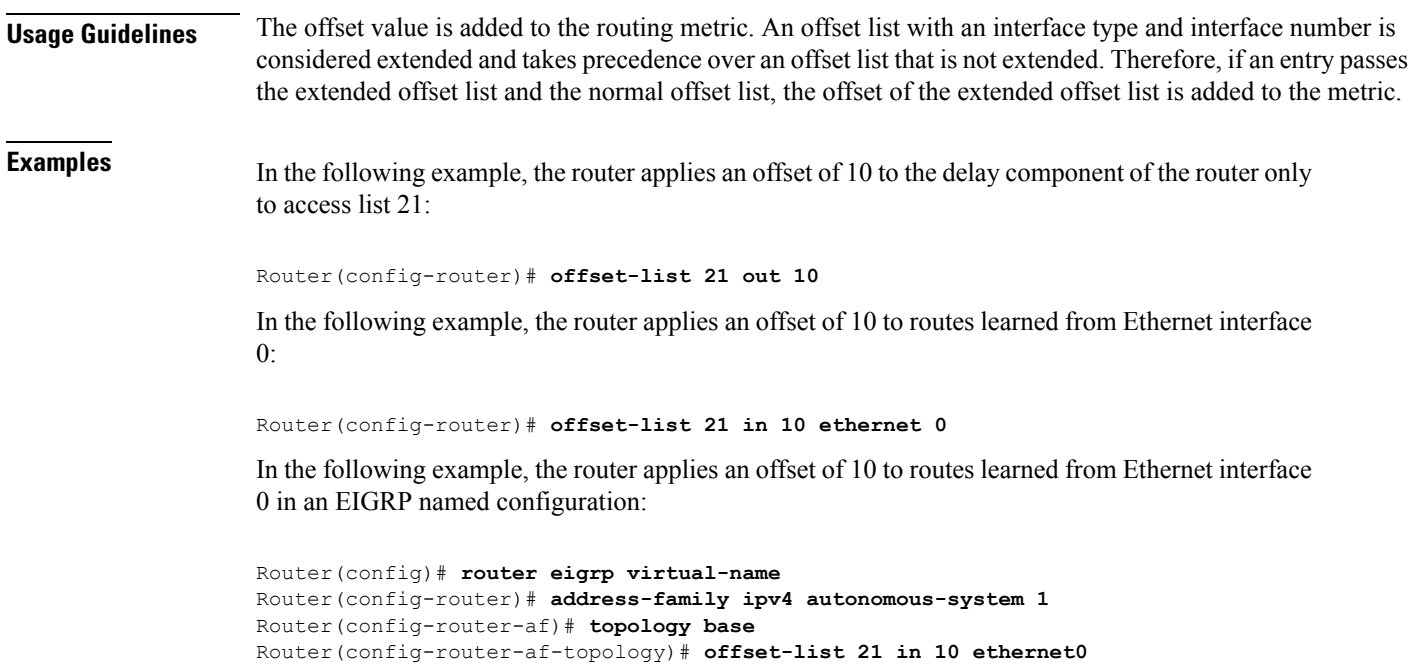

## **passive-interface (EIGRP)**

To suppress Enhanced Interior Gateway Routing Protocol (EIGRP) hello packets and routing updates on interfaces while still including the interface addresses in the topology database, use the **passive-interface** command in router configuration mode, address-family configuration mode, or address-family interface configuration mode. To reenable outgoing hello packets and routing updates, use the**no** form of this command.

**passive-interface** [**default**] [*interface-type interface-number*] **no passive-interface** [**default**] [*interface-type interface-number*]

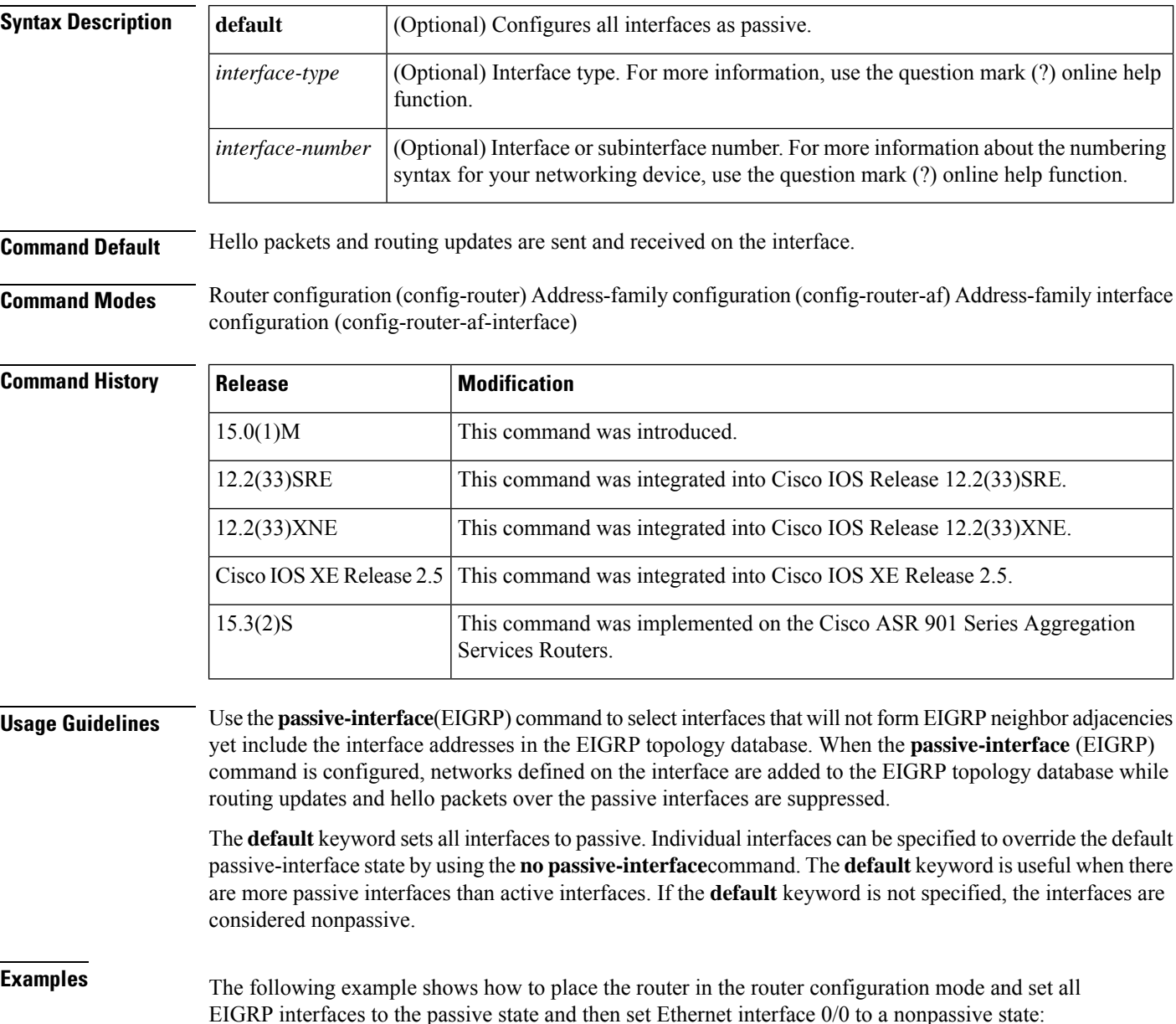

```
Router(config)# router eigrp 109
Router(config-router)# passive-interface default
Router(config-router)# no
passive-interface ethernet0/0
```
The following example shows how to place the router in the address-family configuration mode and set all EIGRP interfaces in VRF RED to the passive state and then set Ethernet interface 0/0 to a nonpassive state:

```
Router(config)# router eigrp 109
Router(config-router)# address-family ipv4 vrf RED
Router(config-router-af)# passive-interface default
Router(config-router-af)# no passive-interface ethernet0/0
```
The following EIGRP named address-family interface configuration example sets all interfaces in an address family to passive and then sets Ethernet 0/0 to a nonpassive state:

```
Router(config)# router eigrp virtual-name
Router(config-router)# address-family ipv4 autonomous-system 4453
Router(config-router-af)# af-interface default
Router(config-router-af-interface)# passive-interface
Router(config-router-af-interface)# exit
Router(config-router-af)# af-interface ethernet0/0
Router(config-router-af-interface)# no passive-interface
```
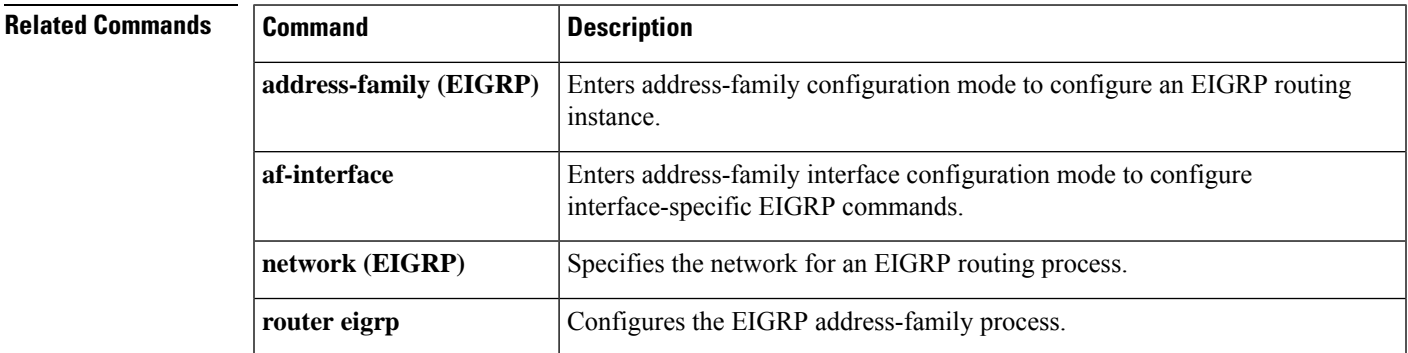

## **populate bgp-extn-comm**

To enable sending Enhanced Interior Gateway Routing Protocol characteristics as extended communities to neighboring devices through the Border Gateway Protocol (BGP), use the **populate bgp-extn-comm** command in address family configuration mode. To disable this configuration, use the **no** form of this command.

### **populate bgp-extn-comm no populate bgp-extn-comm**

This command has no arguments or keywords.

**Command Default** This command is enabled by default.

**Command Modes** Address family configuration (config-router-af)

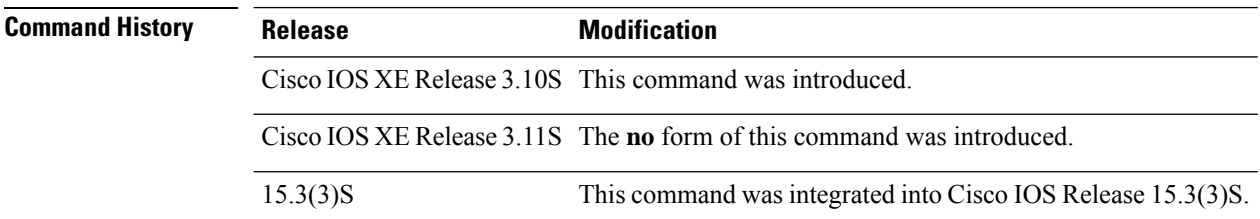

**Usage Guidelines** The **no** form of the command should be configured at that point in the network where routes are redistributed between BGP and EIGRP inside a virtual routing and forwarding (VRF) instance, typically in a provider edge/customer edge (PE/CE) scenario. You can use the **populate bgp-extn-comm** command and the **no** form of the command only under VRF address families.

#### **Example**

The following example shows how to disable this command to ensure that you do not send EIGRP characteristics as extended communities to neighboring devices:

```
Device> enable
Device# configure terminal
Device(config)# router eigrp test
Device(config-router)# address-family ipv4 vrf vrf1 autonomous-system 1
Device(config-router-af)# no populate bgp-extn-comm
Device(config-router-af)# end
```
# **redistribute eigrp**

To redistribute IPv4 routes from Enhanced Interior Gateway Routing Protocol (EIGRP), use the **redistribute eigrp**command in router configuration mode. To disable the configuration, use the**no** form of this command.

**redistribute eigrp** *system-number* [**metric** *bandwidth-metric delay-metric reliability-metric effective-bandwidth-metric mtu-bytes*] [**route-map** *pointer-name*] **no redistribute eigrp** *system-number* [**metric** *bandwidth-metric delay-metric reliability-metric effective-bandwidth-metric mtu-bytes*] [**route-map** *pointer-name*]

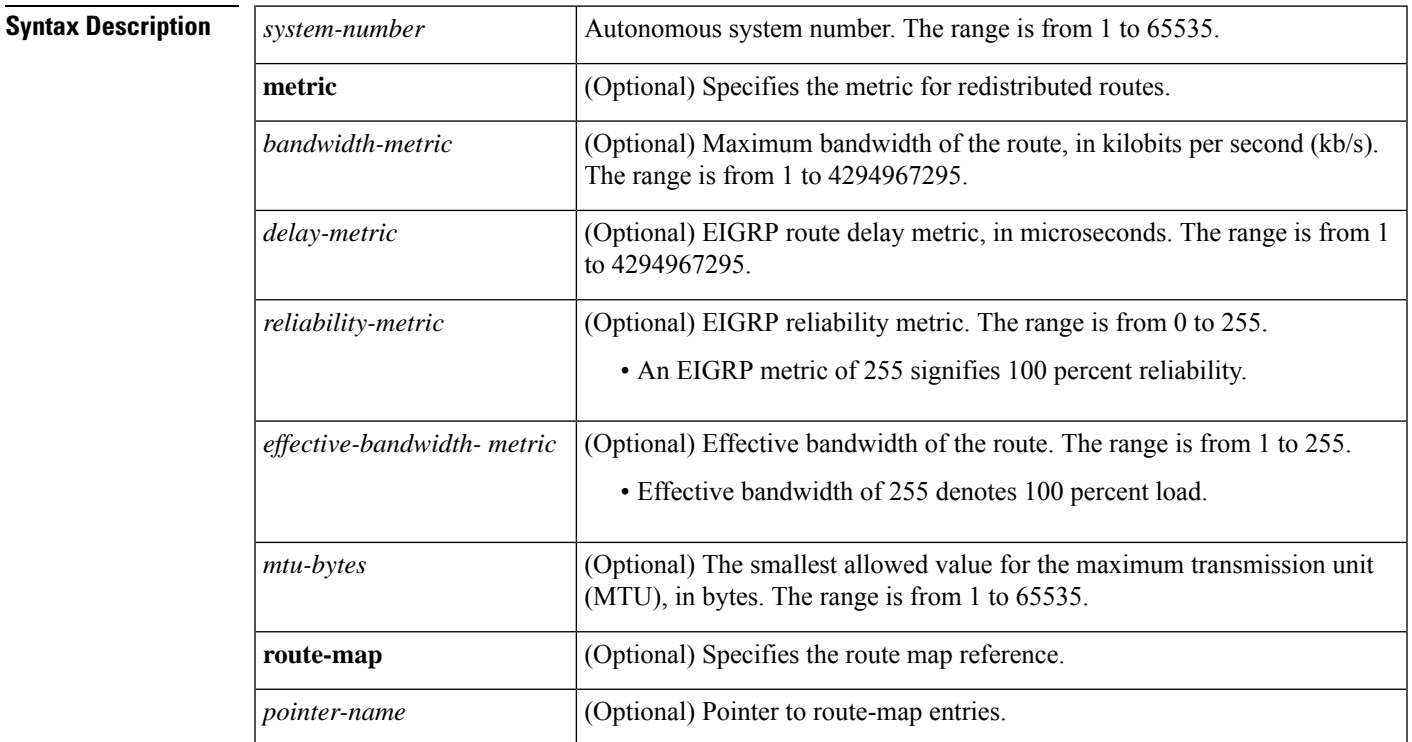

**Command Default** Route redistribution is disabled.

**Command Modes** Router configuration (config-router)

**Command History** 

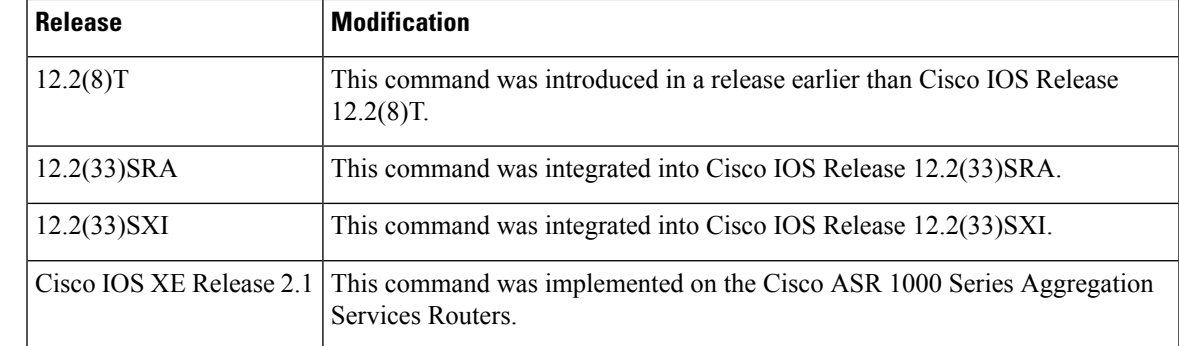

I

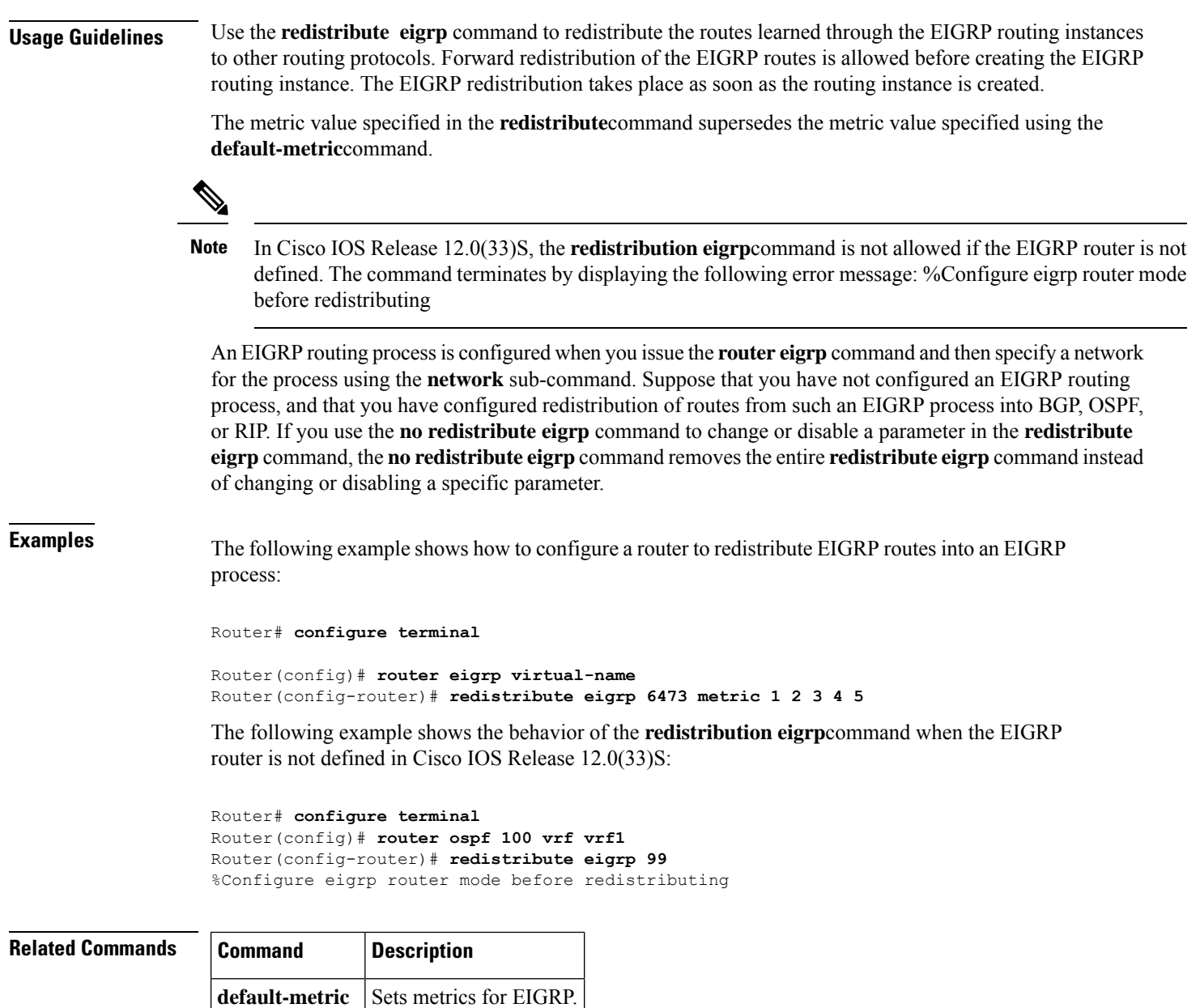
# **redistribute maximum-prefix (EIGRP)**

To limit the number of prefixes redistributed into an Enhanced Interior Gateway Routing Protocol (EIGRP) process, use the **redistribute maximum-prefix**command in address family configuration mode or address-family topology configuration mode. To disable this function, use the **no** form of this command.

**redistribute maximum-prefix** *maximum* [*threshold*] [{[**dampened**] [**reset-time** *minutes*] [**restart** *minutes*] [**restart-count** *number*] | [**warning-only**]}] **no redistribute maximum-prefix**

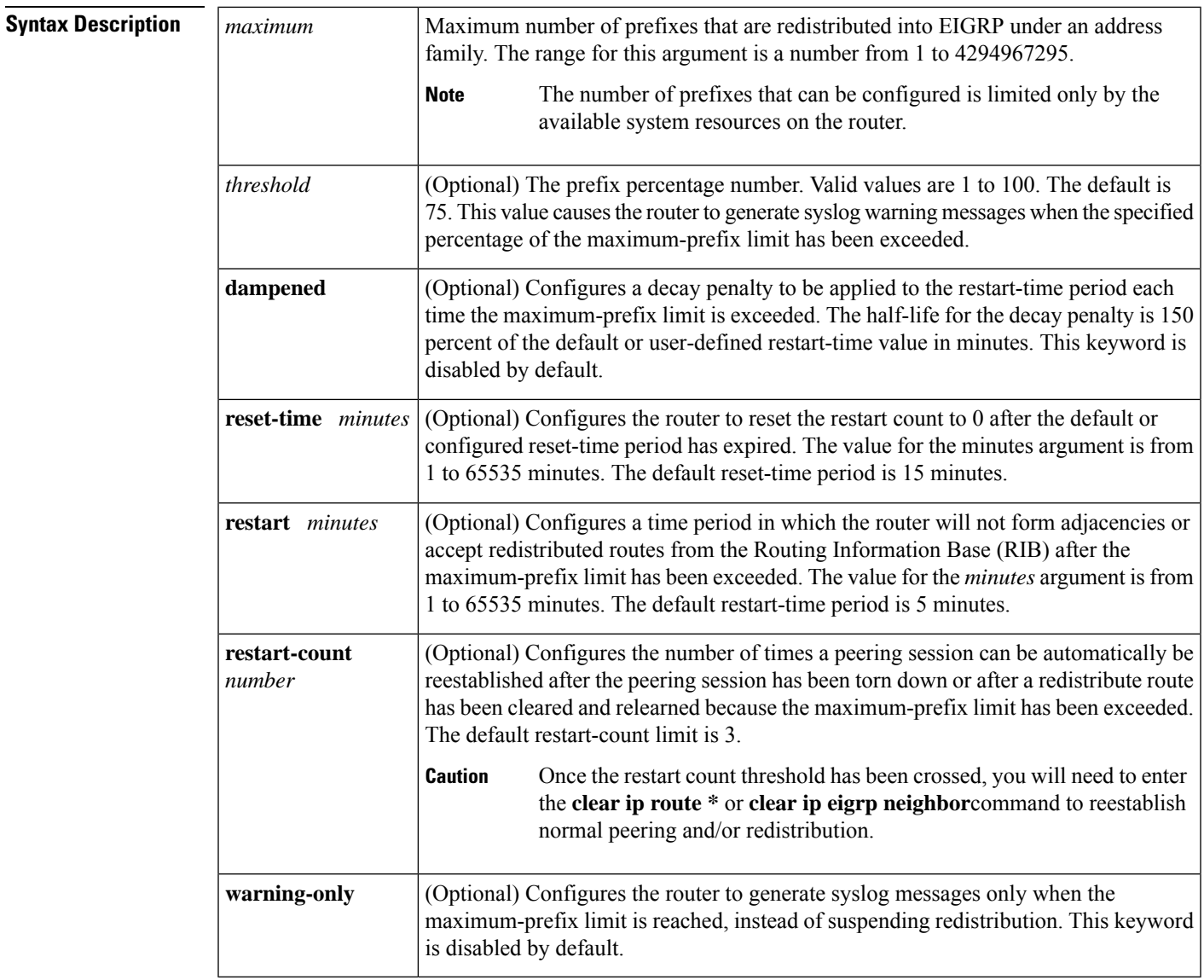

**Command Default** The number of prefixes redistributed into an EIGRP process is not limited.

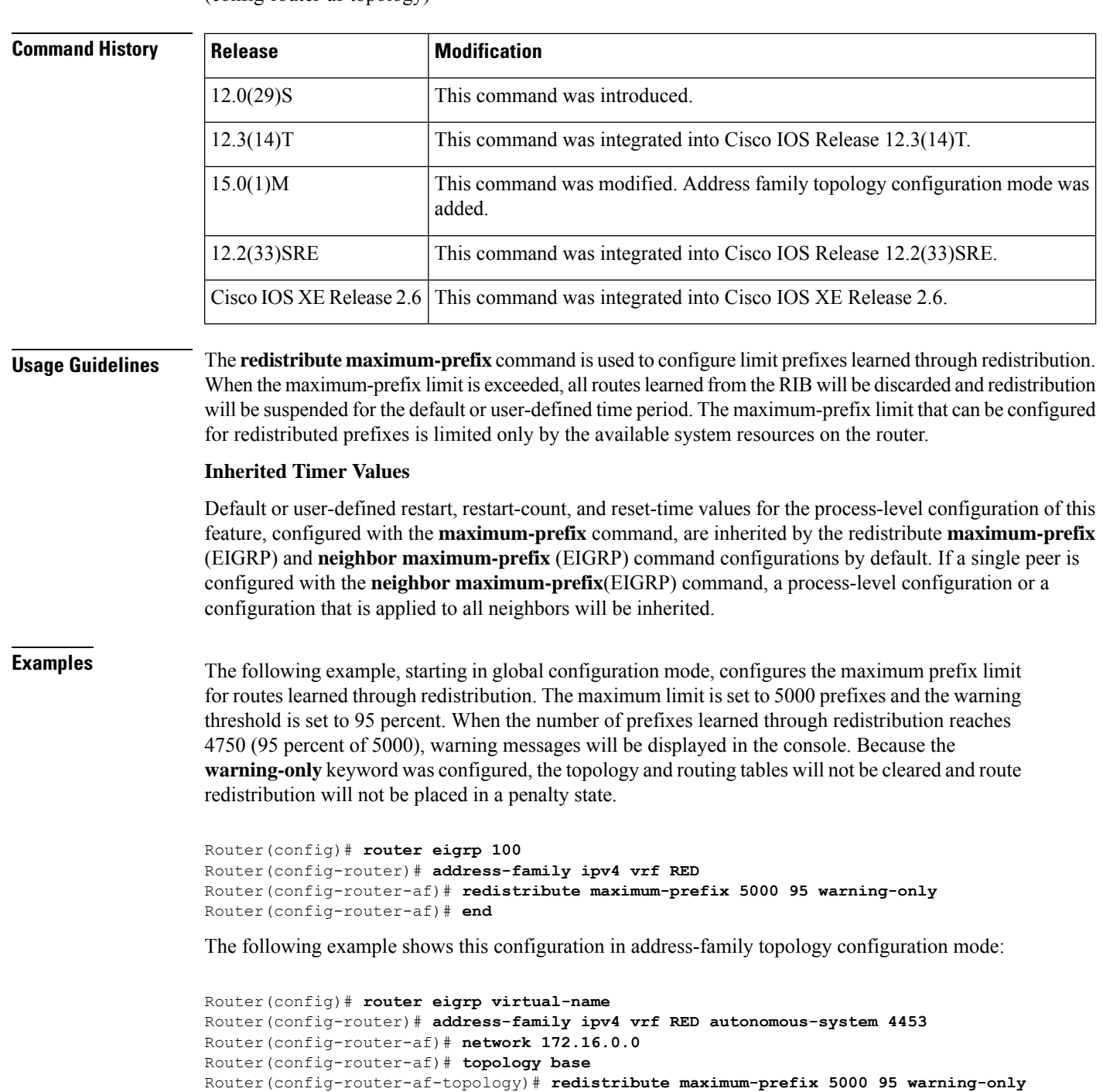

Router(config-router-af-topology)# **exit-af-topology**

#### **Command Modes** Address family configuration (config-router-af) Address family topology configuration (config-router-af-topology)

 $\mathbf I$ 

### **Related Commands**

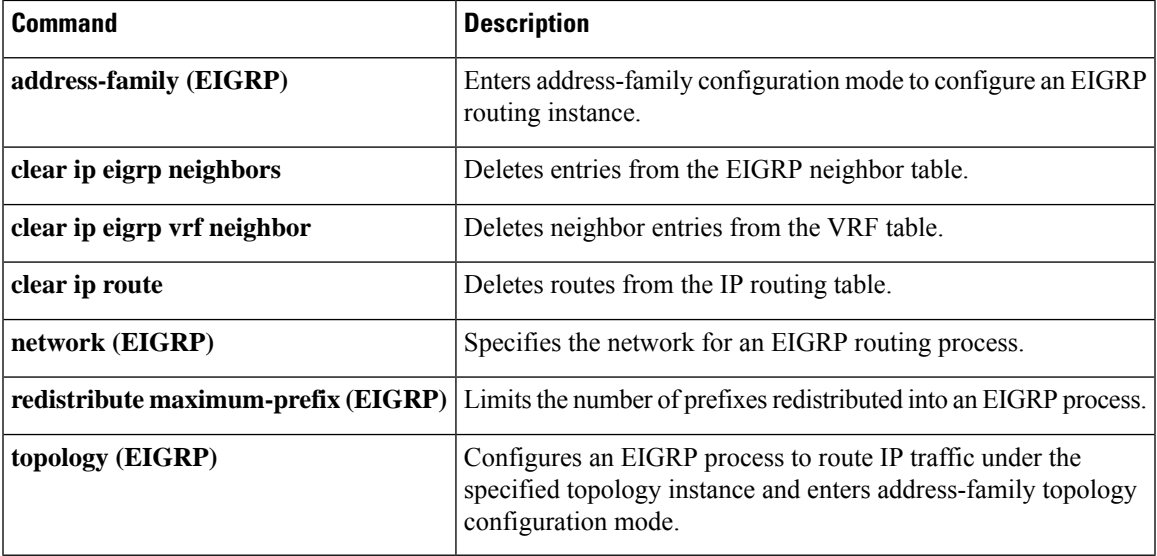

### **remote-neighbors source (EIGRP)**

To configure an Enhanced Interior Gateway Routing Protocol (EIGRP) process that enables remote neighbors to accept inbound connections from any remote IP address, use the **remote-neighbors source** command in address family configuration mode. To remove the configuration, use the **no** form of this command.

**remote-neighborssource** *interface-type interface-number* {**multicast-group***group-address* |**unicast-listen lisp-encap** [{*lisp-top-id*}]}[{**allow-list** *access-list-name*}][{**max-neighbor** *max-remote-peers*}] **remote-neighbors source** *interface-type interface-number* {**multicast-group** | **unicast-listen lisp-encap** [{*lisp-top-id* | [{**allow-list** *access-list-name*}][{**max-neighbor** *max-remote-peers*}]}]} =

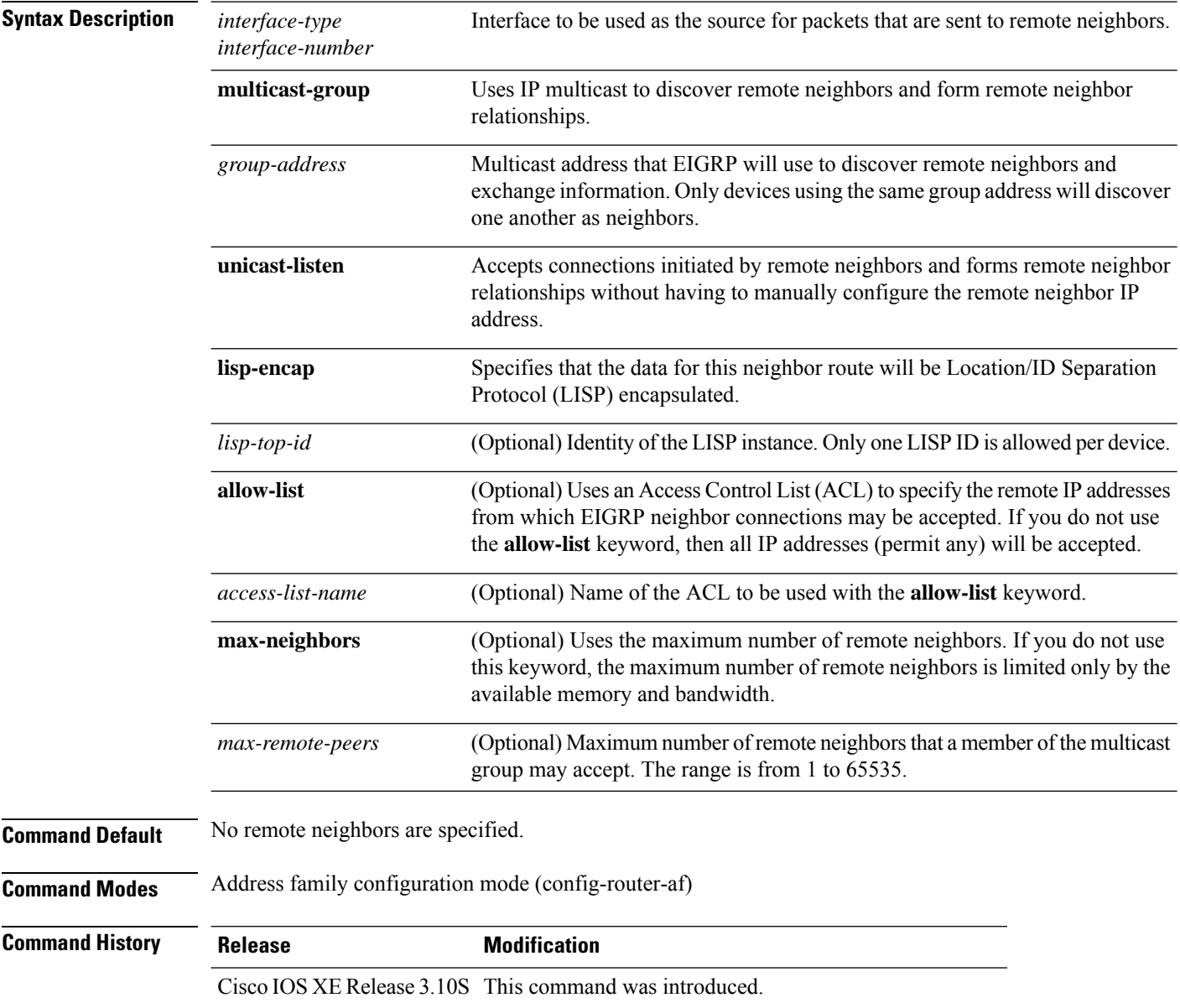

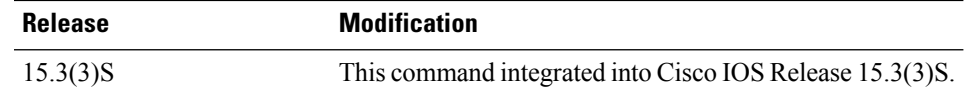

**Usage Guidelines** You can use this command to configure EIGRP peers to receive unicast or multicast peering updates.

### **Example**

The following example shows how to configure a customer edge router to receive unicast peering updates.

```
Device> enable
Device# configure terminal
Device(config)# router eigrp test
Device(config-router)# address family ipv4 unicast autonomous-system 100
Device(config-router-af)# remote-neighbors source gigabitEthernet 0/0/1 unicast-listen
lisp-encap 2
```
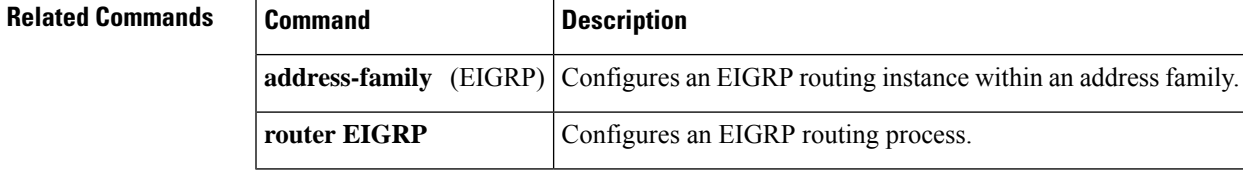

### **router eigrp**

To configure the Enhanced Interior Gateway Routing Protocol (EIGRP) routing process, use the **router eigrp** command in global configuration mode. To remove an EIGRP routing process, use the **no** form of this command.

**router eigrp** {*autonomous-system-numbervirtual-instance-name*} **no router eigrp** {*autonomous-system-numbervirtual-instance-name*}

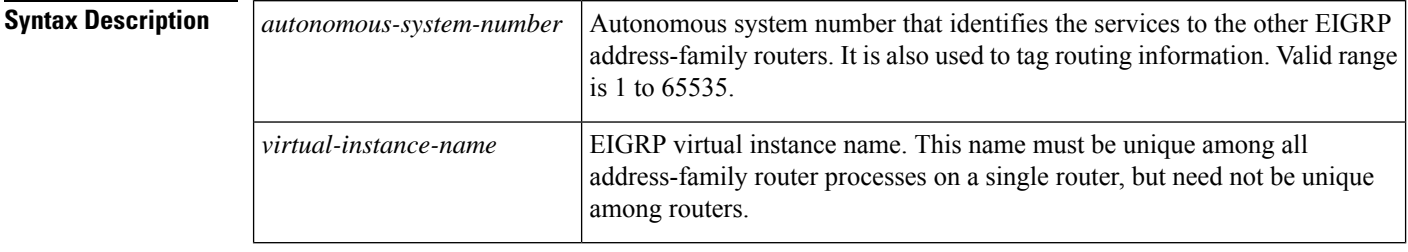

**Command Default** No EIGRP processes are configured.

#### **Command Modes** Global configuration (config)

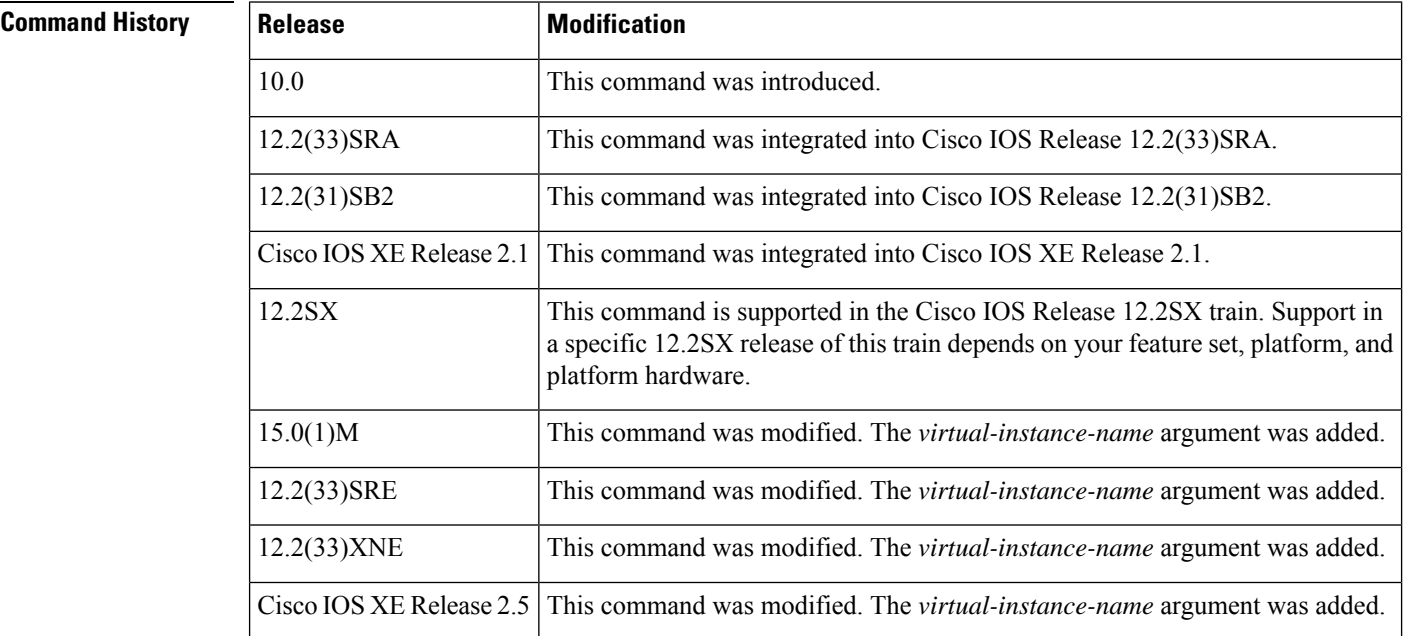

**Usage Guidelines** Configuring the **router eigrp** command with the *autonomous-system-number*argument creates an EIGRP configuration referred to as autonomous system (AS) configuration. An EIGRP AS configuration creates an EIGRP routing instance that can be used for tagging routing information.

> Configuring the **router eigrp** command with the *virtual-instance-name* argument creates an EIGRP configuration referred to as EIGRP named configuration. An EIGRP named configuration does not create an EIGRP routing instance by itself. An EIGRP named configuration is a base configuration that is required to define address-family configurations under it that are used for routing.

### **Examples** The following example configures EIGRP process 109:

Router(config)# **router eigrp 109**

The following example configures an EIGRP address-family routing process and assigns it the name "virtual-name":

```
Router(config)#
router eigrp virtual-name
```
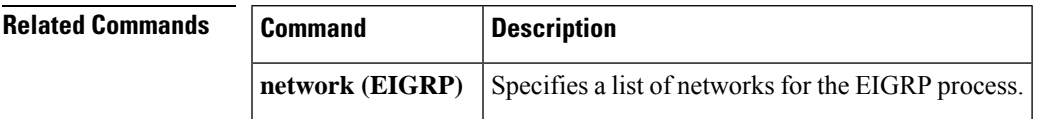

## **route-tag list**

To create a route tag list, use the **route-tag list** command in global configuration mode. To remove the route tag list, use the **no** form of this command.

**route-tag list** *list-name* {**deny** | **permit** | **sequence** *number* {**deny** | **permit**}} *tag-value-dotted-decimal mask* **no route-tag list** *list-name* [**sequence** *number* {**deny** | **permit**} *tag-value-dotted-decimal mask*]

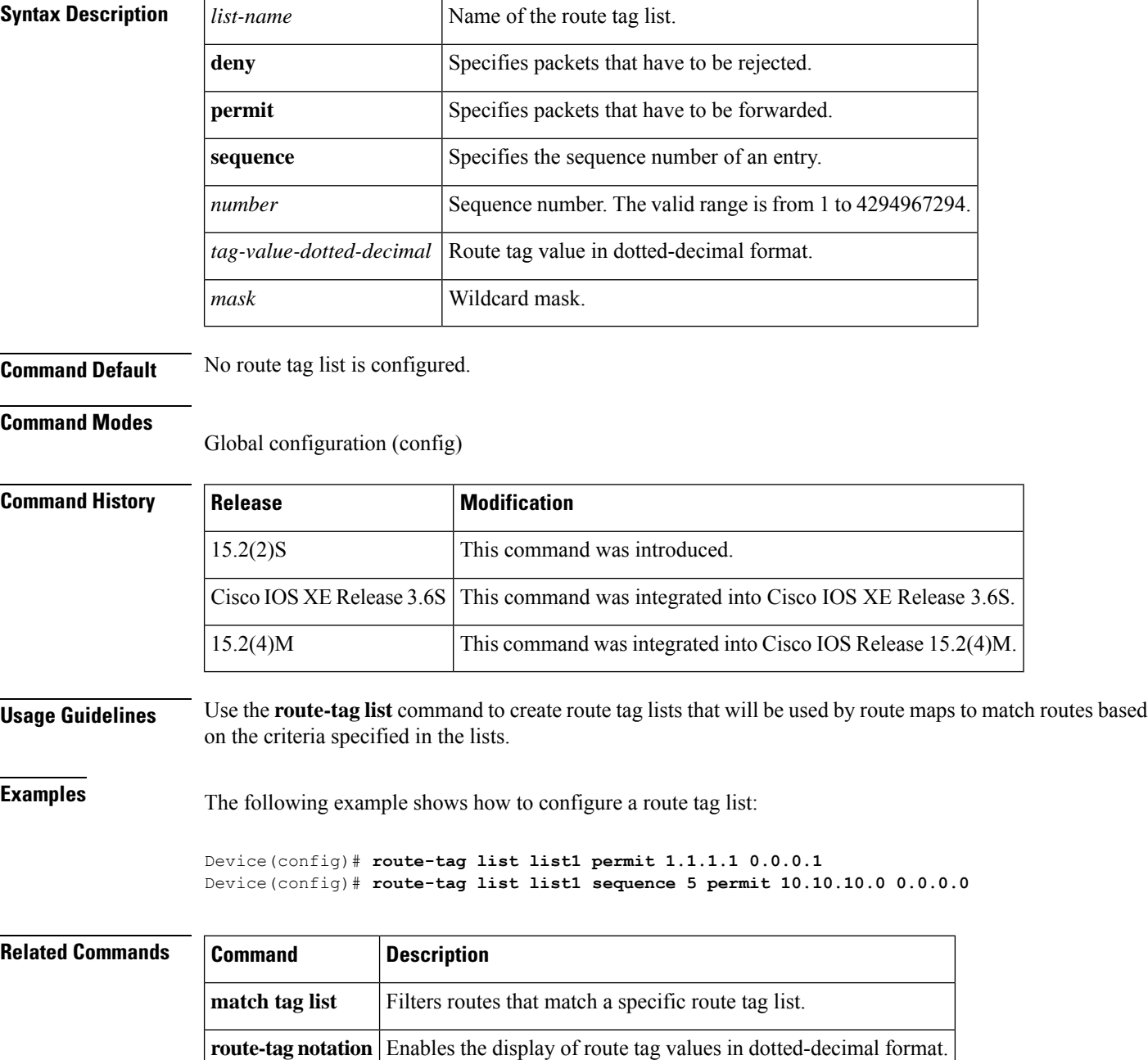

### **route-tag notation**

To enable the display of route tag values in dotted-decimal format, use the **route-tag notation** command in global configuration mode. To disable this functionality, use the **no** form of this command.

**route-tag notation dotted-decimal no route-tag notation dotted-decimal**

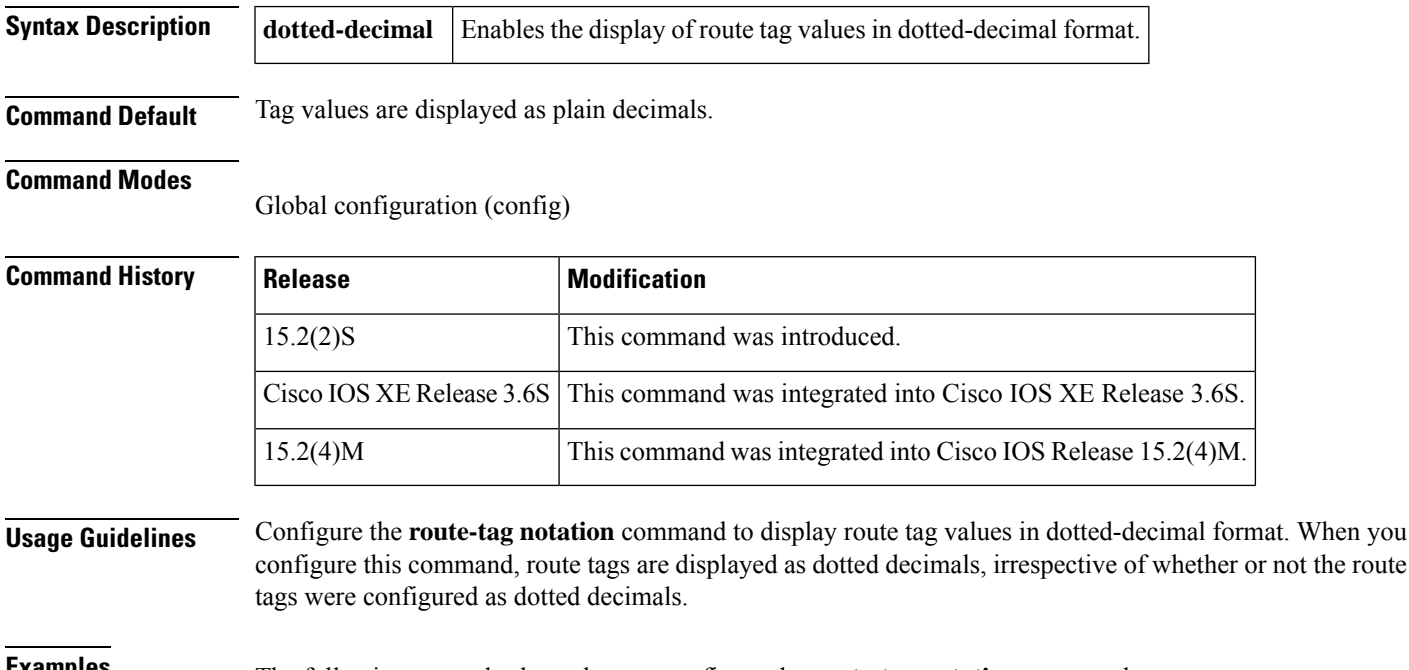

**Examples** The following example shows how to configure the **route-tag notation** command:

Device(config)# **route-tag notation dotted-decimal**

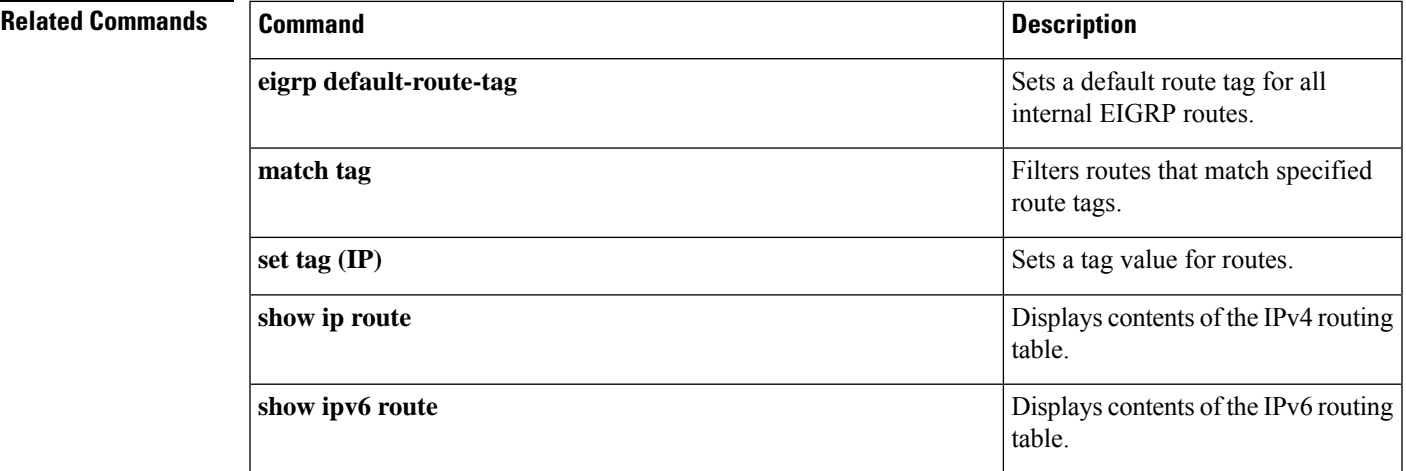

 $\mathbf{l}$ 

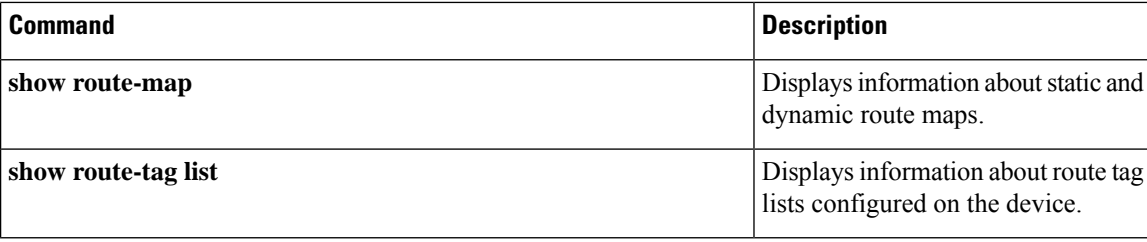